# **UNIVERSIDAD NACIONAL DE INGENIERÍA**

# **FACULTAD DE INGENIERÍA GEOLÓGICA MINERA Y METALÚRGICA**

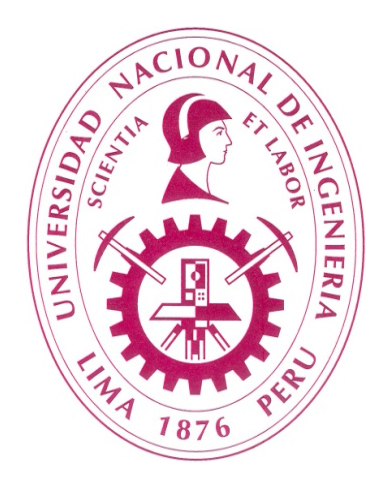

# **"REDUCCIÓN DE COSTOS OPERATIVOS UTILIZANDO EL SISTEMA GPS"**

# **INFORME DE SUFICIENCIA PARA OPTAR EL TÍTULO PROFESIONAL DE: INGENIERO DE MINAS**

# **ELABORADO POR: MIGUEL ANGEL TRINIDAD MENDOZA**

 **ASESOR: MSc. Ing. JOSÉ ANTONIO CORIMANYA MAURICIO**

> **LIMA-PERÚ 2013**

#### **AGRADECIMIENTO**

A Minera Yanacocha – Proyecto Conga, por ofrecerme la oportunidad de trabajo y permitir la implementación de los diversos proyectos de mejora en la operación. Así como brindar desarrollo continúo a sus profesionales para alcanzar los estándares que exige el mercado laboral.

A los profesores de la Universidad Nacional de Ingeniería que me brindaron su valioso apoyo en mi formación profesional.

# **DEDICATORIA**

Dedico este trabajo a Dios, mis padres y a las personas que hicieron posible mi formación y desarrollo como profesional, acompañándome a lo largo de este camino que recién comienzo, que ha sido tan difícil y tan gratificante a la vez.

#### **RESUMEN**

La presente trabajo ha sido desarrollado en la Operación del Pre – Minado a Tajo Abierto del Proyecto Conga - MYSRL, el cual se localiza aproximadamente a 73 km al noreste de la ciudad de Cajamarca, en los distritos de Sorochuco y Huasmín de la provincia de Celendín; y en el distrito de La Encañada en la provincia de Cajamarca.

El proyecto explotará dos depósitos, Perol y Chailhuagón; considera el desarrollo del beneficio de los minerales con contenido de cobre, oro y plata, mediante métodos de procesamiento convencional de chancado, molienda y flotación, en una planta con una capacidad nominal de 92 000 toneladas por día (tpd), lo que permitirá procesar el contenido mineral de 3,1 billones de libras de cobre y 11,6 millones de onzas de oro.

El objetivo principal es reducir el Costo Operativo, en el Pre – Minado del Tajo Chailhuagón, como mínimo en 7%, incidiendo principalmente en el costo de Carguío y Acarreo, ya que ambos representan aproximadamente el 70% del costo operativo total. Para alcanzar dicho objetivo se implementara el sistema GPS, el cual incluye el software o aplicativo llamado SISCOFCA, con el fin de llevar el control de las unidades en tiempo real, y corregir oportunamente las desviaciones en el proceso productivo.

La operación de Pre – Minado, cuenta principalmente con los siguientes equipos (Flota Menor): Excavadoras CAT 336, Tractor Oruga CAT D8, Cargador Frontal 966H, Motoniveladora CAT 140M, Rodillo Liso, Volquetes VOLVO FM (17 m3), Retroexcavadora CAT 420E. Los trabajos son realizados por Contratistas Locales, bajo la supervisión directa de MYSRL, por lo que los equipos son propiedad de los contratistas, y la forma de valorización es a Tiempo & Material, debido a esta situación se requiere un control exhaustivo hacia los equipos de los contratistas, para la ejecución del proyecto dentro del presupuesto y plazo estimado.

Se instalaron dispositivos GPS, en los equipos descritos anteriormente, dicha tarea ha sido realizada por TSC SAC, empresa especializada a la distribución e instalación de estos dispositivos, asimismo bajo la dirección de MYSRL, se desarrolló el software o aplicativo SISCOFCA, el cual permite localizar en tiempo real a los equipos, así como emitir reportes de KPI's y productividad hora a hora, con el fin de indicar a la supervisión de campo, los problemas que puedan presentarse en los distintos frentes de trabajo y corregir oportunamente.

Este monitoreo y mejora oportuna, permite una mayor utilización de los equipos de los contratistas, y por ende el incremento en volumen de material movido, esto se refleja en un menor costo unitario operativo (US\$/m<sup>3</sup>), el cual es materia de análisis en el presente informe.

#### **ABSTRACT**

The present work has been developed in Open Pit Operation at Conga Project. Minera Yanacocha S.R.L. (MYSRL) currently owns the rights to develop this project. Conga project is located approximately 73 kilometers (km) northeast of Cajamarca, in the districts of Sorochuco and Huasmín in the province of Celendín and in the district of La Encañada in the province of Cajamarca.

The project includes the development of two gold-rich copper porphyry deposits, Perol and Chailhuagón. The project considers the development of beneficiation of minerals containing copper, gold and silver, using conventional processing methods crushing, milling and flotation plant with a nominal capacity of 92 000 tonnes per day (tpd). This will allow to process mineral content of 3.1 billion pounds of copper and 11.6 million ounces of gold.

The main objective is to reduce the operating cost in the Pre – Mined of Chailhuagón at least 7%, mainly affecting the cost of loading and hauling, as both represent approximately 70% of total operating cost. To achieve this goal, the GPS system was implemented, which includes a software called SISCOFCA, this software allows to control equipment in real time, and promptly correct deviations in the production process.

The operation includes the following equipment (Fleet Minor): Excavator CAT 336, Bulldozer CAT D8 , Wheel Loader CAT 966H, Motor Grader CAT 140M, Roller

Smooth, Dump VOLVO FM (17 m<sup>3</sup>), Backhoe CAT 420E. The operation is performed by local contractors under the direct supervision of MYSRL, so the equipment is owned by the contractors, and the payment is based on Time & Material, because this situation, it is required close monitoring equipment to contractors, for the execution of the project within budget and estimated time.

The GPS devices were installed in the equipment by TSC SAC, a company specialized in the distribution and installation of this devices. All this installation program was supervised and directed by MYSRL. TSC SAC developed the software called SISCOFCA, which can locate equipment in real time and issues reports of availability and productivity to date, in order to indicate to field supervision problems that may occur in the various work fronts and correct promptly.

This timely monitoring and improvement, allowed greater utilization of contractors equipment, and therefore the increase in volume of material moved, this is reflected in lower operating unit cost (U.S. \$ / m3), which is the subject of analysis in this work.

# ÍNDICE

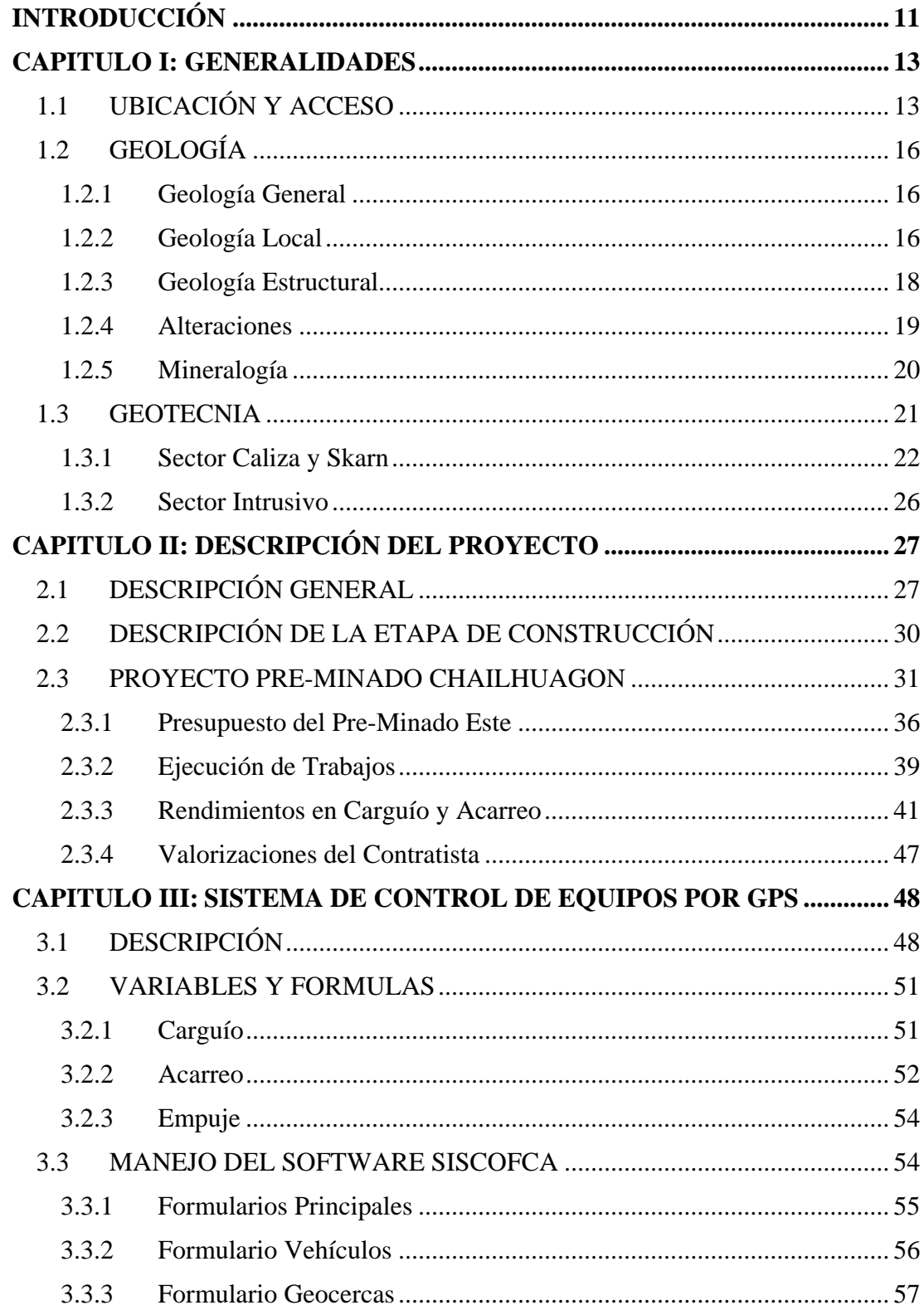

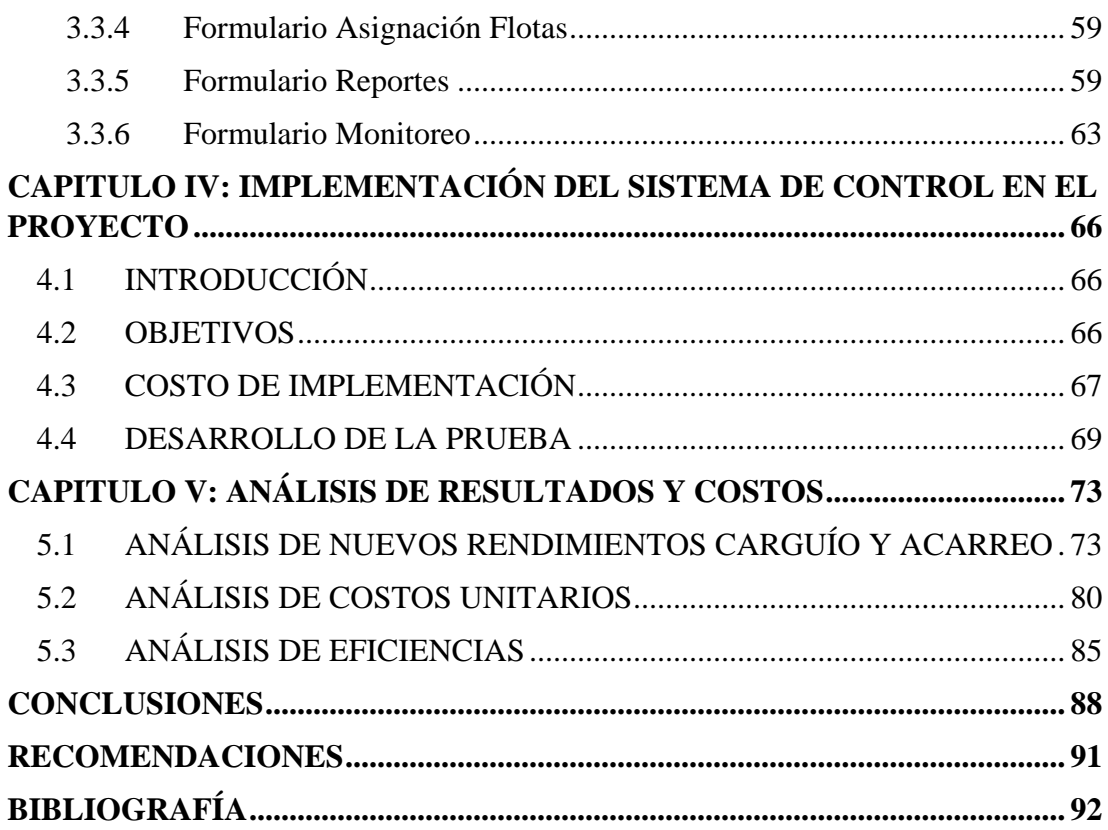

# **ÍNDICE DE TABLAS**

1 Tabla 1.1 Características Mineralógicas de los Yacimientos Perol Chailhuagon. 20 2 Tabla 1.2 Parámetros de Diseño de Banco, Sector Sur Caliza y Skarn ................. 23 3 Tabla 1.3 Parámetros de Diseño de Banco, Sector Central Caliza y Skarn........... 25 4 Tabla 1.4 Parámetros de Diseño de Banco, Sector Noroeste Caliza y Skarn ........ 25 5 Tabla 1.5 Parámetros de Diseño de Banco en Paredes N, NE, W y SW Intrusivo 26 6 Tabla 2.1 Presupuesto Estimado del Acceso y Minado Este ................................. 37 7Tabla 2.2 Cuadro Resumen de Cantidad de Equipos por Mes............................... 40 8 Tabla 2.4 Cuadro de Rendimientos Reales de Equipos de Carguío....................... 42 9 Tabla 2.3 Cuadro de Rendimiento Programado para Equipos de Carguío. ........... 42 10Tabla 2.5 Cuadro de Rendimiento Programado para Equipos de Acarreo ............ 44 11Tabla 2.6 Cuadro de Rendimiento Real de Volquetes en el Mes 1........................ 45 12Tabla 2.7 Cuadro de Rendimiento Real de Volquetes en el Mes 2........................ 46 13Tabla 4.1 Costo Total de Implementación del sistema GPS.................................. 68 14Tabla 5.1 Nuevos Rendimientos en Carguío de Materiales................................... 74 15Tabla 5.2 Nuevos Rendimientos en Acarreo de Materiales – Mes 3..................... 75 16Tabla 5.3 Nuevos Rendimientos en Acarreo de Materiales – Mes 4..................... 76 17Tabla 5.4 Nuevos Rendimientos en Acarreo de Materiales – Mes 5..................... 77 18Tabla 5.5 Nuevos Rendimientos en Acarreo de Materiales – Mes 6..................... 78 19Tabla 5.6 Reporte de Volúmenes Mensual conciliado con Topografía................. 80 20Tabla 5.7 Reporte de Costo Real, Valor Ganado y CPI Mensual.......................... 82 21Tabla 5.8 Reporte de Costo Unitario Mensual....................................................... 84 22Tabla 5.9 Reporte de Eficiencia en Carguío .......................................................... 86 23Tabla 5.10 Reporte de Eficiencia en Acarreo ........................................................ 86 23Tabla 5.11 Comparación de Línea Base vs Nuevos Rendimientos en Carguío..... 87

# **ÍNDICE DE FIGURAS**

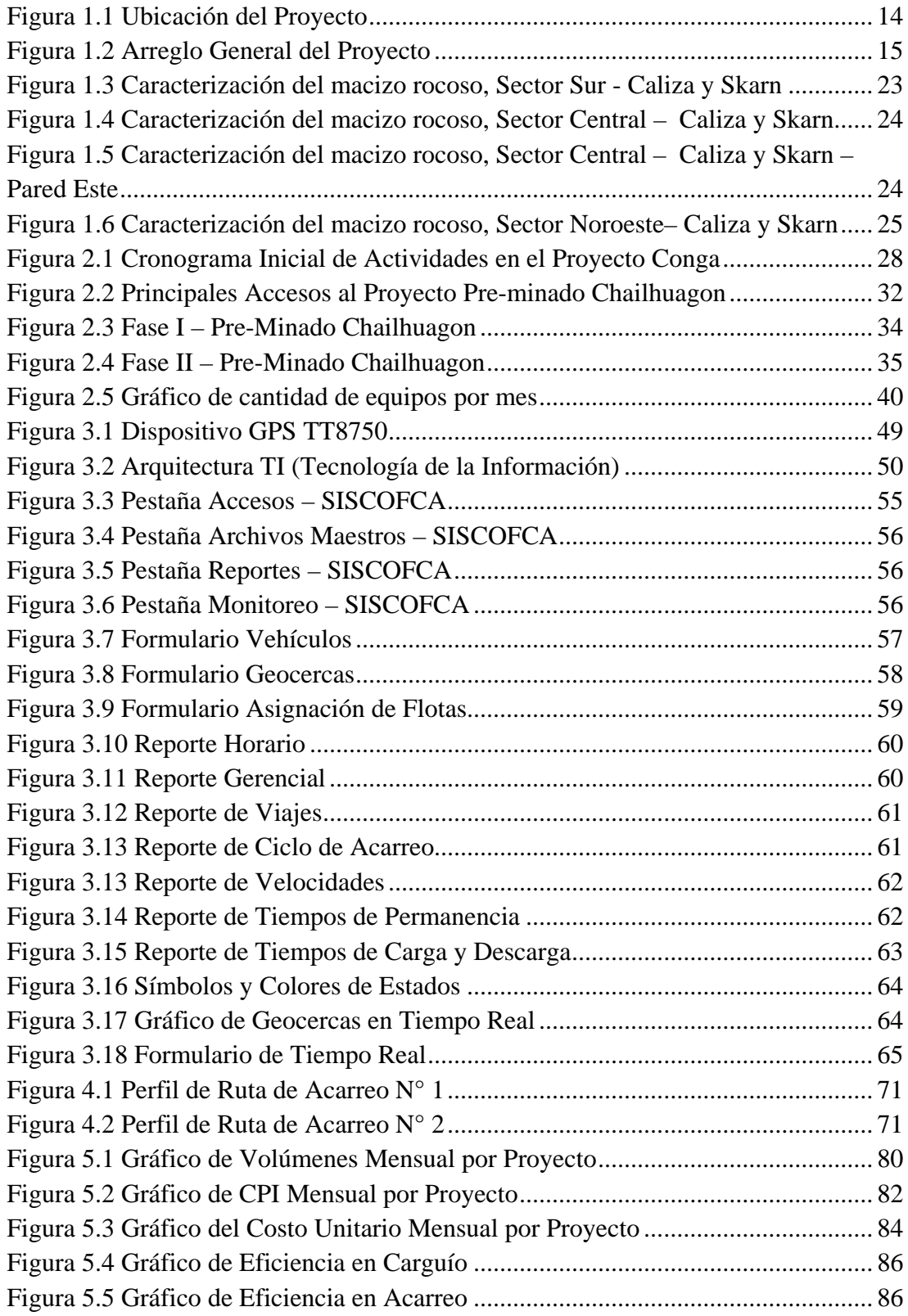

## **INTRODUCCIÓN**

<span id="page-11-0"></span>El desarrollo del proyecto minero Conga, propiedad de Minera Yanacocha S.R.L. (MYSRL), requiere la Construcción de la Facilidades de la Mina, así como la preparación de los futuros Tajos Chailhuagon y Perol, el presente trabajo se centra en la preparación (Pre-Minado Este) del Tajo Chailhuagon, con la actividad principal de Movimiento de Tierras. Para la ejecución de este proyecto se tiene un plazo y presupuesto aprobado, el principal objetivo del Área de Desarrollo de Mina, es minimizar los costos operativos y maximizar el volumen de material movido, con el objetivo de cumplir con el cronograma de ejecución, y de esta forma evitar retrasos en la ejecución de las diversas etapas del proyecto.

Para las empresas mineras el control de costos operativos ha cobrado mayor relevancia por la presencia de variables externas que repercuten en dichos costos, como lo son por ejemplo, los precios de los metales y de los insumos, que han presentan una gran variabilidad últimamente. Todo proyecto minero está supeditado también a estas variables, ya que afectaran directamente a la viabilidad del mismo.

En la actualidad los costos operativos dependen directamente del precio de los insumos en el mercado, lo cual obliga a la empresa minera a buscar métodos de reducción de costos. Los más representativos corresponden al consumo de combustible, nitrato, emulsión, energía y llantas. Al presentar los precios de los insumos una alta variabilidad se busca contrarrestar con el incremento de las toneladas, reduciendo los costos de producción y con ello ampliando el margen de utilidad para la empresa. Asimismo, el ingreso de tecnología moderna a las operaciones mineras se ha vuelto una estrategia fundamental en el plan de reducción de costos al mejorar el desempeño de las operaciones y reducir o eliminar el consumo de insumos a través de la reducción del indicador dólares por tonelada.

### **CAPITULO I**

#### **GENERALIDADES**

# <span id="page-13-1"></span><span id="page-13-0"></span>**1.1 UBICACIÓN Y ACCESO**

El Proyecto Conga se localiza aproximadamente a 73 km al noreste de la ciudad de Cajamarca y a 585 km de la ciudad de Lima, en los distritos de Sorochuco y Huasmín de la provincia de Celendín; y en el distrito de La Encañada en la provincia de Cajamarca (Figura 1.1). El área asociada al desarrollo del proyecto en su componente mina se encuentra en la región Jalca, en la cabecera de las cuencas de la quebrada Toromacho, río Alto Jadibamba, quebrada Chugurmayo, quebrada Alto Chirimayo y río Chailhuagóna, con altitudes que varía aproximadamente desde los 3 700 a 4 262 m (con altitud promedio de 4 080 m).

Se accederá a la zona del proyecto por una vía de acceso principal: desde Ciudad de Dios en el kilómetro 683 de la carretera Panamericana Norte, a través de Chilete, "Kilómetro 24" en las operaciones de MYSRL, pasando finalmente por la vía Maqui Maqui – Totoracocha – Proyecto Conga. Adicionalmente existen dos vías alternas desde Cajamarca, que llegan hasta la zona del proyecto. Una vía pasa por Baños del Inca - La Encañada - Michiquillay hasta llegar al campamento de exploración del Proyecto Conga, con un total de 66 km; y la segunda vía pasa por Otuzco - Combayo, llegando al campamento de exploración del Proyecto Conga, con un total de 56 km aproximadamente.

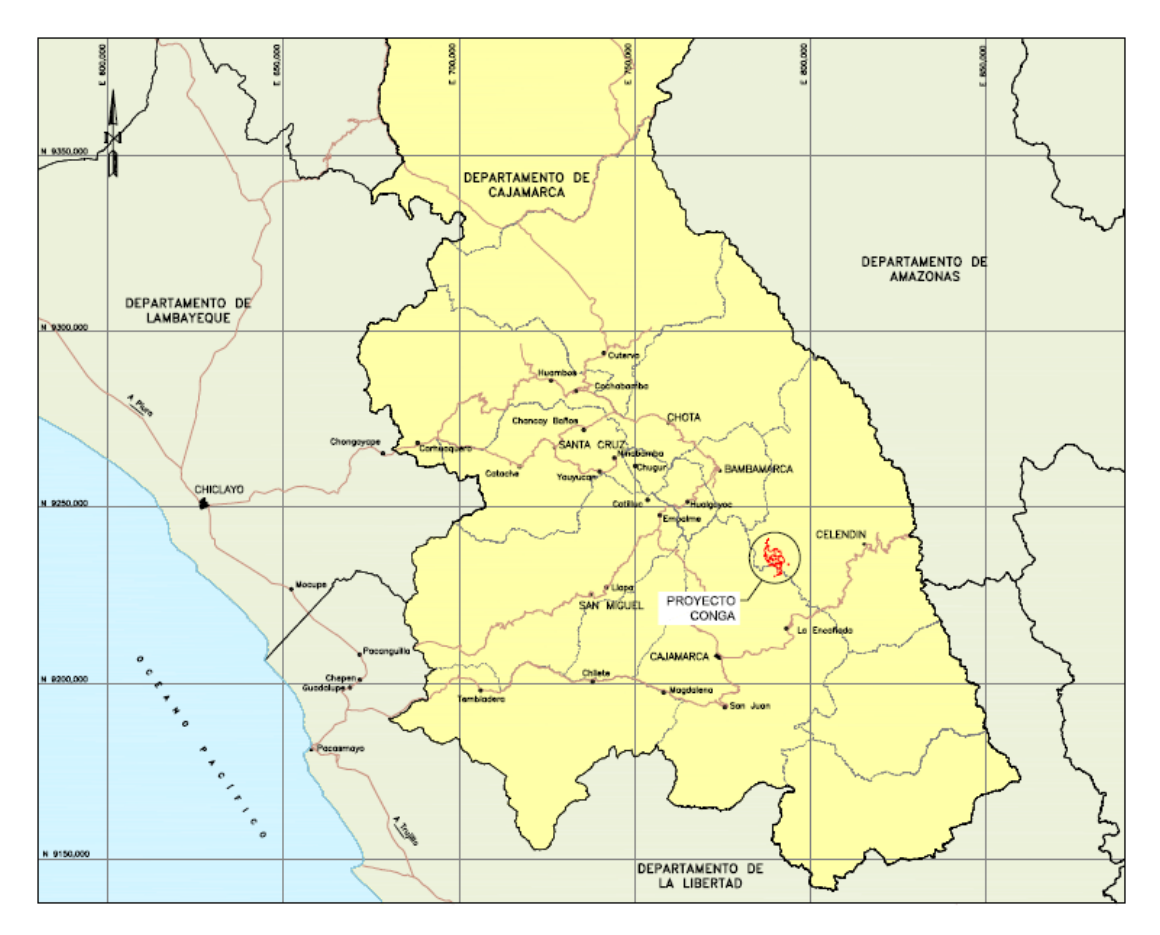

*2Figura 1.1 Ubicación del Proyecto [5]*

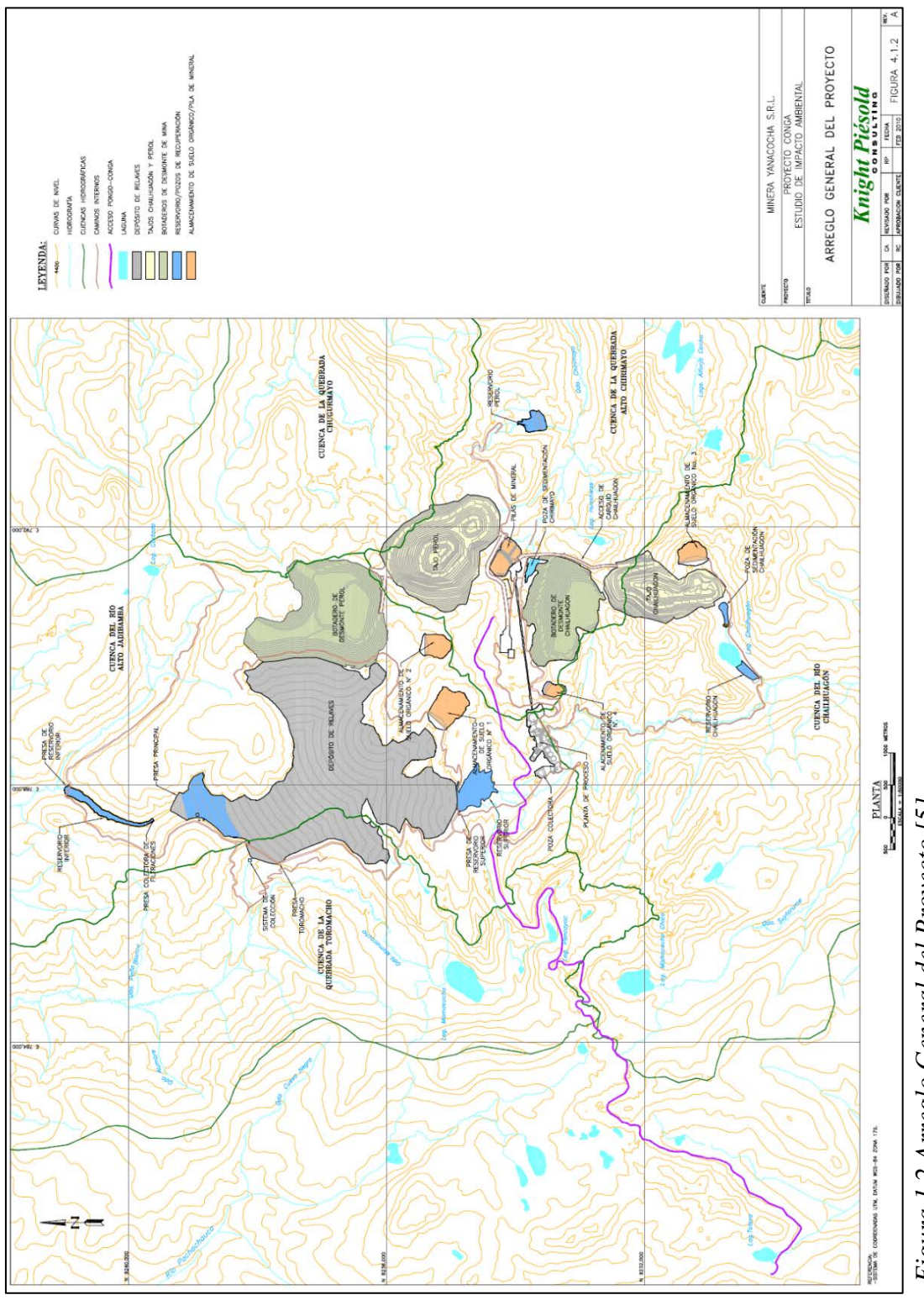

Figura 1.2 Arreglo General del Proyecto [5] *3Figura 1.2 Arreglo General del Proyecto [5]*

15

# <span id="page-16-0"></span>**1.2 GEOLOGÍA**

#### <span id="page-16-1"></span>**1.2.1 Geología General**

El Proyecto Conga está compuesto por dos afloramientos porfiríticos de orocobre, localizados en el departamento de Cajamarca, al norte del Perú. Estos depósitos son Perol, a 25 km al este-noreste del complejo minero de Yanacocha; y Chailhuagón, a 4 km al sur de Perol.

El Proyecto Conga se encuentra en la región de los Andes, donde rocas clásticas del Mesozoico y rocas sedimentarias calcáreas están comprimidas a lo largo del eje nor-noreste.

Rocas volcánicas de composición intermedia del Terciario cubren largas áreas al oeste del proyecto. En los depósitos de cobre y oro se pueden encontrar las rocas intrusivas de composición intermedia del Terciario, acopladas a rocas sedimentarias del Mesozoico y rocas volcánicas del Terciario.

#### <span id="page-16-2"></span>**1.2.2 Geología Local**

La geología local del área del Proyecto Conga está compuesta por rocas sedimentarias del Cretáceo, rocas volcánicas del Eoceno y rocas intrusivas del Eoceno/Oligoceno/Mioceno. La secuencia estratigráfica del área de estudio ha sido fuertemente influenciada por actividades tectónicas e intrusivas y erosión subsecuente.

**PEROL:** En el área donde se ubicará el tajo de Perol se han encontrado el pórfido de cuarzo feldespático (PQF, por sus siglas en inglés) y la diorita picota, siendo ésta última la de mayor antigüedad en el área de Perol. La diorita picota tiene una composición variada, conteniendo por lo general hornblenda y plagioclasa. Las zonas que contienen skarn y mármol se desarrollan cerca de las limoarcillitas. La diorita picota fue producida durante el Eoceno.

El pórfido de cuarzo feldespático es la mayor fuente de mineralización de oro y cobre. Las intrusiones de PQF muestran una relación cercana a la alteración y mineralización en las superficies de las rocas. El PQF es una multifase intrusiva con al menos tres etapas de emplazamiento que muestran composiciones y estructuras similares, y son referidas como: principal o temprana (Pqf), asociada a la fuerte mineralización de oro–cobre; intramineral (lpqf); y tardía o joven (Ypqf).

El pórfido contiene fenocristales de plagioclasa  $(20 - 30\%),$  de  $2 - 8$  mm), cuarzo  $(2 - 8\%),$  de  $2 - 6$  mm), biotita y hornblenda (10%, de  $2 - 10$  mm) en una matriz afanítica de cuarzo y plagioclasa. El pórfido de cuarzo feldespático introduce una secuencia de sedimentos calcáreos mixtos (margas, caliza, limonita calcárea y esquisto) de las formaciones de Mujarrún y Quillquiñán, resultando así el desarrollo de skarn. El pórfido de cuarzo feldespático data del Mioceno. La etapa principal del PQF se asocia a las leyes más altas de oro y cobre, y al volumen total del metal. Se le considera la fuente de mineralización en Perol.

**CHAILHUAGON:** En la secuencia estratigráfica de Chailhuagón se encuentra el pórfido de microgranodiorita (Mgd), el cual es la fuente de mineralización en el depósito de Chailhuagón, donde irrumpe la Formación Yumagual.

La Mgd es un cuerpo intrusivo, generalmente porfirítico, que contiene pirita diseminada con una longitud de 2 km de norte a sur y 0,4 km de ancho. Este pórfido consiste en fenocristales de plagioclasa, biotita y hornblenda, y fenocristales aislados de cuarzo en una matriz microcristalina de plagioclasa y cuarzo. Se introduce en las calizas de la formación de Yumagual y como resultado se desarrolla una cantidad menor de skarn. También se forma un halo de mármol en las unidades de caliza. Se encuentran tres fases de microgranodiorita, la temprana o principal (Mg), la intramineral (lmg) y la joven (Ymg).

La Mg principal es la mayor fuente de mineralización y alteración en las superficies de las rocas del depósito Chailhuagón, la más fuerte proviene de la alteración potásica y de altas leyes; sin embargo, la lmg muestra el mayor volumen de mineralización. El Mgd data del Mioceno

#### <span id="page-18-0"></span>**1.2.3 Geología Estructural**

El distrito geológico del Proyecto Conga ha sido sujeto de actividades tectónicas durante el Paleoceno, deformando de gran manera los sedimentos cretáceos de la región. Existen dos largas estructuras anticlinales que se ajustan al patrón de estructuras regionales.

- La anticlinal de Caparrosa
- La anticlinal de Alforja Cocha

La anticlinal de Caparrosa se encuentra al sur del área del proyecto. Tiene una longitud mayor a 10 km y una dirección E-W, y desciende W-N-W.

La anticlinal Alforja Cocha se localiza en el centro del área de estudio con una distancia de 18 km y una orientación E-W.

Además, se encuentran tres fallas importantes en el área de estudio:

- Falla con orientación norte a sur
- Falla con orientación noroeste a sureste
- Falla con orientación noreste a suroeste

La falla que presenta mayor importancia dentro del distrito es aquella que posee la orientación de norte a sur, pues tiene el control del emplazamiento de unidades de pórfido mineralizado.

#### <span id="page-19-0"></span>**1.2.4 Alteraciones**

Existen dos etapas principales de alteraciones (progrado y retrogrado) que se reconocen en los afloramientos porfiríticos de oro-cobre del Proyecto Conga. Los ensamblajes potásico y propilítico caracterizan la alteración prograda desarrollada en el tajo Chailhuagón, mientras que la alteración retrograda es caracterizada por los ensamblajes fílico, argílico intermedio, argílico y argílico avanzado que se desarrollan y evolucionan en el tajo Perol.

La alteración prograda es considerada la razón de la mineralización de oro y cobre, mientras que la alteración retrograda resulta en la movilización de ciertos minerales.

#### <span id="page-20-0"></span>**1.2.5 Mineralogía**

La mineralización de oro y cobre también está asociada con la intensidad de venillas de cuarzo desarrollada en la alteración potásica y fílica donde los sulfuros están diseminados.

Como sulfuros primarios dominantes se tiene a la pirita y calcopirita en Perol, y la calcopirita y bornita en Chailhuagón, donde el oro ocurre como inclusiones en estos minerales. Se ha encontrado oro libre sub-microscópico en las venillas de cuarzo y molibdenita, también se ha encontrado en cantidades suborninadas. Existen zonas de sulfuros secundarios como resultado de enriquecimiento supergeno; en Perol los sulfuros secundarios están más desarrollados (calcocita) y se encuentran asociados principalmente a la alteración filica; y en Chailhuagón los sulfuros supergenos están localmente presentes y pobremente desarrollados en fracturas y zonas de skarn.

*1Tabla 1.1 Características Mineralógicas de los Yacimientos Perol y Chailhuagon* 

| Deposito    | <b>Mineralización</b>          |
|-------------|--------------------------------|
| Perol       | Porfido de cuarzo feldespatico |
|             | Alteración filica              |
|             | Alteración potasica            |
|             | <b>Sulfuros</b>                |
|             | Pirita                         |
|             | <b>Diorita</b>                 |
|             | Skam                           |
| Chailhuagón | Sulfuros de cobre              |
|             | Porfido de microgranodiorita   |
|             | Veta de cuarzo                 |
|             | Feldespato de biotita          |
|             | Magnetita                      |
|             | Sulfuros de cobre              |
|             |                                |

 *Fuente: EIA Proyecto Conga 2010*

#### <span id="page-21-0"></span>**1.3 GEOTECNIA**

Los Parámetros Geotécnicos son estudiados por consultores con toda la información de campo y laboratorio (grado de cohesión, permeabilidad, porosidad de las rocas), monitoreo de piezómetros e inclinómetros, información de los logueo de taladros diamantinos (RQD, grado de fracturamiento, mecánica de rocas, pruebas uniaxiales), mapeos de celdas, mapeo estructural de la mina, información geológica (tipos de roca, mineralización, alteración).

Toda esta información servirá para obtener los ángulos de banco y dividir la mina en sectores o en dominios estructurales. Los sectores del tajo Chailhuagon son:

- Sector Caliza y Skarn (Sur, Centro, Noroeste)
- Sector Intrusivo

Los ángulos de banco (BFA) y ángulos interrampa (IRA) se determinaran en base al estudio geotécnico de cada uno de los sectores, según los siguientes parámetros:

- Altura de banco de producción es de 12 m. Con el objetivo de maximizar los ángulos de pendiente, será necesario minar a doble banco, en el de caso de encontrarse una zona potencial de caída de rocas, se minara a banco simple.
- Bermas de estabilidad de por lo menos 25 metros deberá ser incluido en el diseño en un espaciado vertical nominal de 144 metros.
- Se aplicara métodos efectivos de voladura controlada.
- El ángulo de banco máximo en el sector de Caliza y Skarn, a doble banco, es 70°. Permitiendo la rotura irregular a lo largo de estructuras discontinuas moderadamente profundas, el ángulo de banco máximo en el sector Intrusivo es de 65°. La calidad de roca en el sector de Caliza y Skarn es regular, por lo que debe realizarse una buena voladura controlada, para evitar daños en la pared final.
- El ancho del Catch Bench debería ser el adecuado, para proveer una efectiva protección ante los deslizamientos de rocas de niveles superiores. El criterio modificado de Ritchie proporciona un básico y apropiado método para el cálculo del ancho mínimo del Catch Bench.

Ancho de Catch Bench (m) =  $(0.2 \times$  Altura de Banco) + 4.6 m

Para una altura de banco de 12 m, y minando a doble banco, el ancho mínimo del Catch Bench basado en este criterio será de 9.5 m, para un minado a banco simple el ancho del Catch Bench será de 7 m.

#### <span id="page-22-0"></span>**1.3.1 Sector Caliza y Skarn**

Este sector incluye el Sur, Centro y Norte. A continuación se detalla cada uno de los sectores.

**Sector Sur Caliza y Skarn:** Este sector será expuesto al final del minado de la Fase 2, en la pared suroeste del tajo, con el siguiente rango de azimut  $90^\circ$ -180° - 270°. La altura de las pendientes totales en el extremo sur serán 150 m o menos. Las familias de discontinuidades usadas en el análisis cinemático para este sector, son mostradas en la figura siguiente.

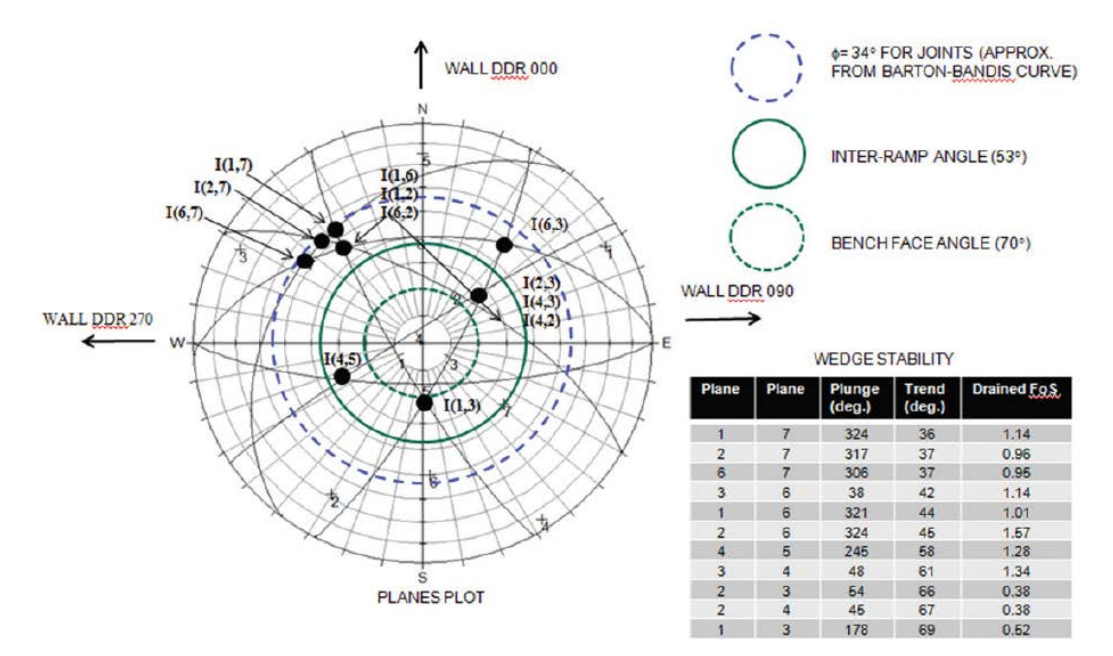

*4Figura 1.3 Caracterización del macizo rocoso, Sector Sur - Caliza y Skarn [6]*

Los ángulos de diseño de pit de este sector, se determinaron en base a la caracterización del macizo rocoso, y se muestran en la siguiente tabla.

*2Tabla 1.2 Parámetros de Diseño de Banco, Sector Sur Caliza y Skarn*

| Lithology | Location         | Wall Az,<br>(deg.) | Vertical<br>Separation, m | Width,<br>m | BFA.<br>(deg.) | IRA,<br>(deg.) |
|-----------|------------------|--------------------|---------------------------|-------------|----------------|----------------|
| Limestone | South & SE Walls | $<$ 210 $^{\circ}$ | 12                        | 7.0         | 60             | 40.7           |
|           | SW               | $>210^\circ$       | 24                        | 9.5         | 70             | 53             |

*Fuente: Estudio Geotécnico Chailhuagon MYSRL 2011*

**Sector Central Caliza y Skarn:** Este sector será expuesto en las paredes superiores este y oeste de la fase 1 y 2. La mayoría de estas exposiciones será en la pared con rango de azimut de  $80^\circ$  a  $115^\circ$  a lo largo de la pared este, y pared con rango de azimut de 270° a 310° a lo largo de la pared oeste. Las familias de discontinuidades usadas en el análisis cinemático para este sector, son mostradas en las figuras siguientes.

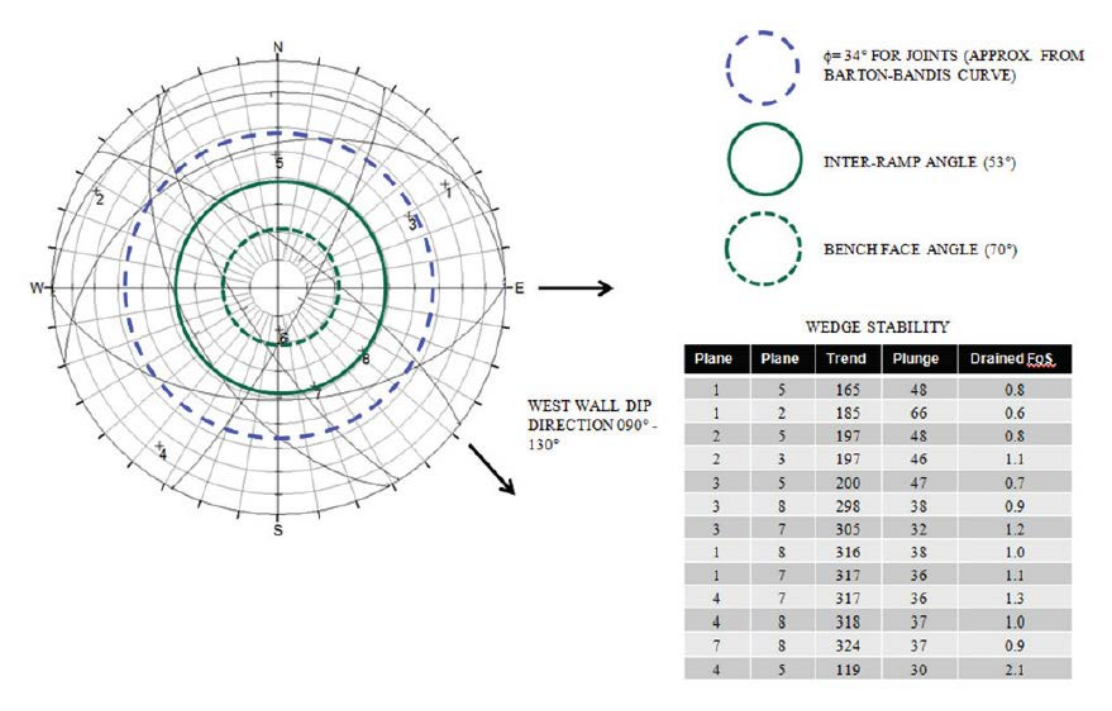

*5Figura 1.4 Caracterización del macizo rocoso, Sector Central – Caliza y Skarn [6]*

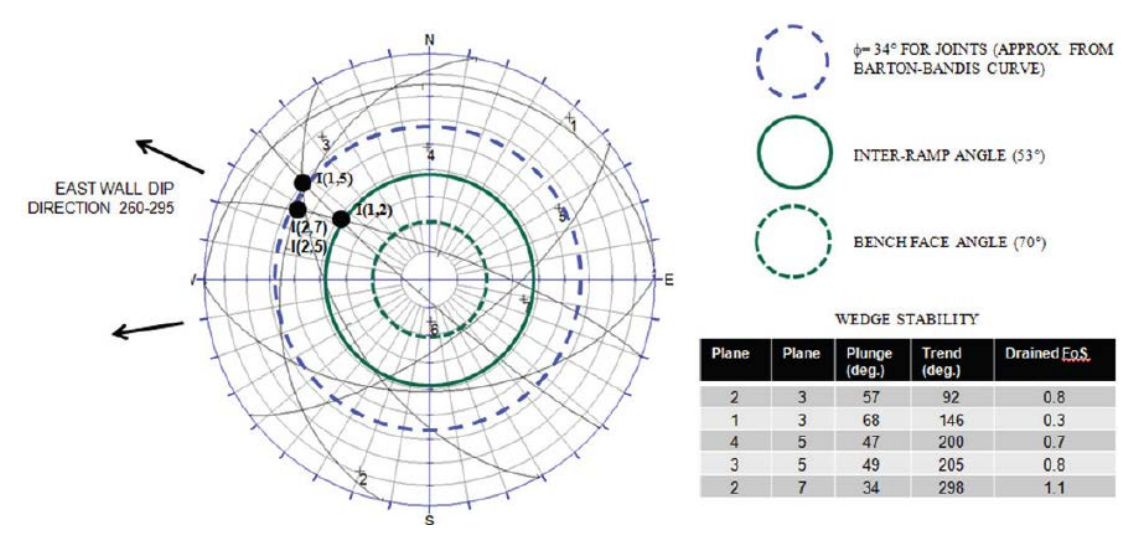

*6Figura 1.5 Caracterización del macizo rocoso, Sector Central – Caliza y Skarn – Pared Este [6]*

Los ángulos de diseño de pit de este sector, se resumen en la tabla siguiente.

Wall Az. BFA. IRA. Width, Vertical Location Lithology Separation, m  $\mathsf{m}$  $(\text{deg.})$  $(\text{deg.})$ (deg.) East Wall  $80 - 120$  $12$  $\overline{7}$ 65 43.5 Limestone West Wall 270 - 310 24 9.5 70 53

*3Tabla 1.3 Parámetros de Diseño de Banco, Sector Central Caliza y Skarn*

*Fuente: Estudio Geotécnico Chailhuagon MYSRL 2011*

**Sector Noroeste Caliza y Skarn:** La pared noroeste superior de las fases 1 y 2 será desarrollado en el sector de Caliza y Skarn, en la pared con rango de azimut 270° a 330°. La caracterización del macizo rocoso de este sector, se muestra en la imagen a continuación.

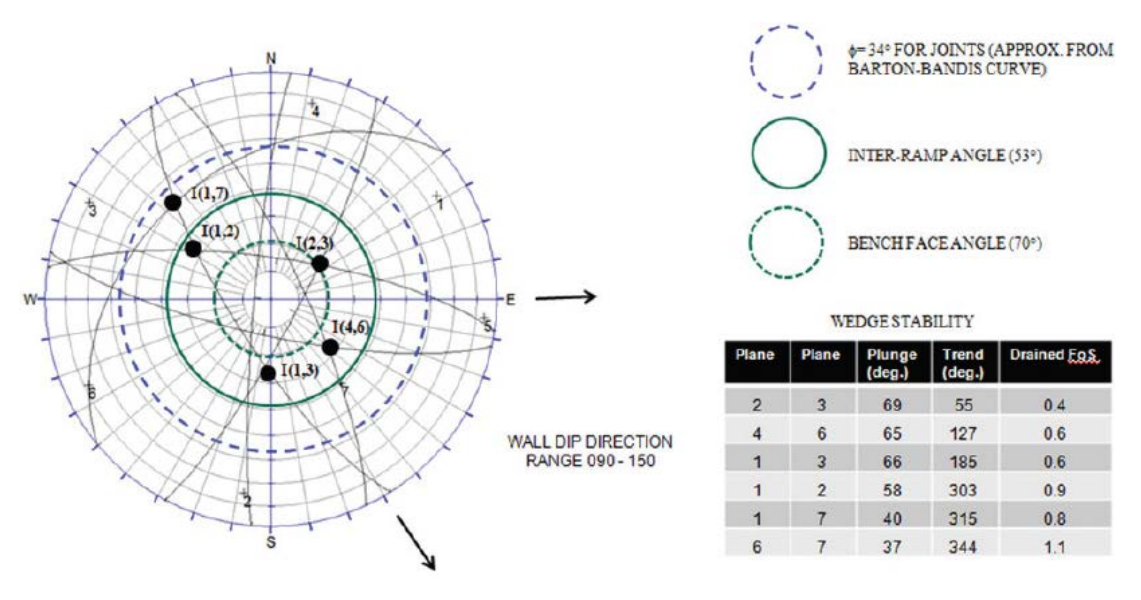

*7Figura 1.6 Caracterización del macizo rocoso, Sector Noroeste– Caliza y Skarn [6]*

Los ángulos de diseño de pit de este sector, se resumen en la tabla siguiente.

| Lithology | Location  | Wall Az,    | Vertical<br>Separation, m | Width.<br>m | BFA.<br>(deg.) | IRA,<br>(deg.) |
|-----------|-----------|-------------|---------------------------|-------------|----------------|----------------|
| Limestone | Northwest | $270 - 330$ | 24                        | 9.5         | 65<br>(70)     | 49<br>(53)     |

*4Tabla 1.4 Parámetros de Diseño de Banco, Sector Noroeste Caliza y Skarn*

*Fuente: Estudio Geotécnico Chailhuagon MYSRL 2011*

# <span id="page-26-0"></span>**1.3.2 Sector Intrusivo**

Este sector está conformado por la zona más profunda del tajo, donde se encuentra rocas ígneas como la granodiorita, diorita, etc. Los parámetros de diseño para este sector son presentados en la tabla siguiente.

*5Tabla 1.5 Parámetros de Diseño de Banco en Paredes N, NE, W y SW - Intrusivo*

| Lithology | Location  | Wall Az,<br>(deg.) | Vertical<br>Separation, m | Width.<br>m | BFA.<br>(deg.) | IRA,<br>$(\text{deg.})$ |
|-----------|-----------|--------------------|---------------------------|-------------|----------------|-------------------------|
| Intrusive | North     | 315-000-075        | 12                        | 7.0         | 65             | 43.5                    |
|           | Northeast | >075               | 24                        | 9.5         | 60             | 46                      |
|           | West      | >135               | 24                        | 9.5         | 65             | 49                      |
|           | Southwest |                    | 24                        | 9.5         | 60             | 46                      |

 *Fuente: Estudio Geotécnico Chailhuagon MYSRL 2011*

#### **CAPITULO II**

# **DESCRIPCIÓN DEL PROYECTO**

### <span id="page-27-1"></span><span id="page-27-0"></span>**2.1 DESCRIPCIÓN GENERAL**

El Proyecto Conga tiene prevista la explotación de dos depósitos de pórfidos de cobre (Cu) con contenidos de oro (Au). Los trabajos de exploración completados en el área del proyecto han permitido determinar la factibilidad de desarrollar los dos yacimientos de mineral, Perol y Chailhuagón los cuales se encuentran localizados aproximadamente a 25 km por carretera al este del tajo Maqui Maqui de MYSRL. Algunos datos importantes relacionados a este desarrollo se resumen a continuación:

Total de material a extraerse 1 085 Mt Total de mineral a procesarse 504 Mt Mineral procedente del tajo Perol 344 Mt Mineral procedente del tajo Chailhuagón 160 Mt Ley promedio de cobre 0,28% Ley promedio de oro 0,72 g/t Total de onzas de oro 11,6 millones de onzas Tasa promedio de recuperación de oro 76,6%

Total de libras de cobre 3,1 billones de libras Tasa promedio de recuperación de cobre 84,5% Relación de desbroce (desmonte: mineral) 1,15 Capacidad de procesamiento de la planta 92 000 tpd

El minado, incluyendo las actividades de pre-minado, se efectuará durante 19 años, de los cuales se procesará mineral durante los 17 últimos años.

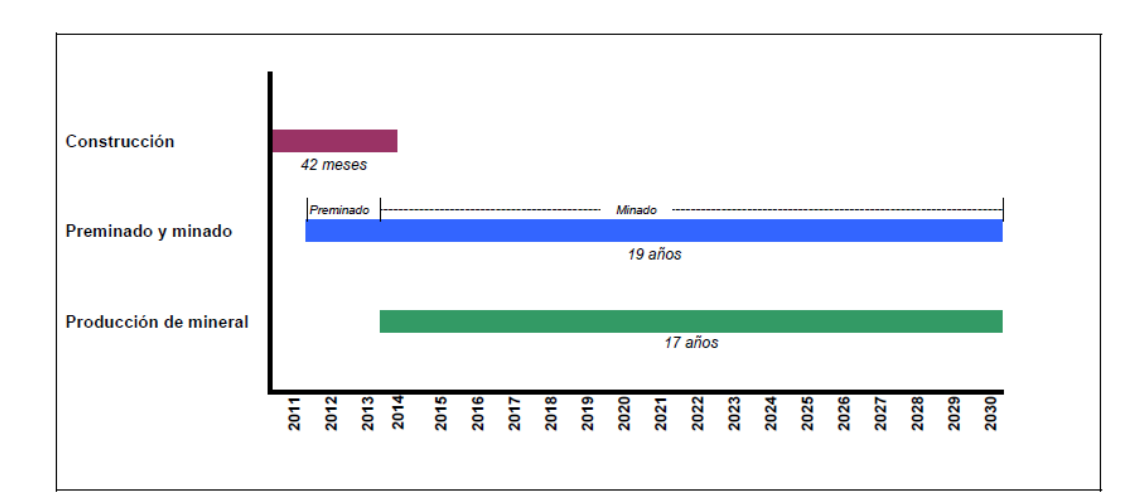

*8Figura 2.1 Cronograma Inicial de Actividades en el Proyecto Conga [5]*

El Proyecto comprende la construcción y operación de varias instalaciones principales y estructuras auxiliares, las cuales pueden ser agrupadas para facilitar su descripción en las siguientes:

- **Instalaciones de mina**
	- Tajos
	- Depósitos de desmonte de mina
	- Depósitos de suelo orgánico (topsoil)

### • **Instalaciones de procesamiento**

- Depósito de material ROM (en inglés "run of mine")
- Circuito de chancado primario
- Sistema de transporte de material chancado
- Depósito de material grueso
- Planta concentradora

# • **Instalaciones de manejo de relaves**

- Depósito de relaves
- Sistema de transporte y disposición de relaves
- Sistema de colección de filtraciones
- Sistema de recuperación del agua sobrenadante

### • **Instalaciones de manejo de aguas**

- Reservorios
- Planta de tratamiento de aguas ácidas
- Pozas de sedimentación
- Sistemas de almacenamiento temporal
- Estructuras de derivación
- **Depósitos de material de préstamo (canteras)**

# • **Instalaciones de auxiliares**

- Infraestructura de abastecimiento de energía eléctrica
- Infraestructura de actividades administrativas y de mantenimiento
- Accesos y corredores
- Infraestructura de manejo de productos especiales

- Otra infraestructura de operaciones

# <span id="page-30-0"></span>**2.2 DESCRIPCIÓN DE LA ETAPA DE CONSTRUCCIÓN**

La etapa de construcción involucra las actividades de preparación de áreas e instalación de la infraestructura necesaria para el inicio de las operaciones. En esta etapa se realizarán actividades tales como el movimiento de tierras y labores de preparación en el área en general, las que se estiman tendrán una duración de aproximadamente 42 meses.

Las actividades a desarrollarse durante esta etapa han sido definidas en base a la secuencia en la etapa de construcción, la cual se inicia con el desarrollo de la vía principal de acceso que permitirá el transporte de maquinaria y equipos al área del proyecto con el fin de completar las primeras actividades de construcción.

En cuanto las instalaciones de mina se tienen los tajos, los depósitos de desmonte de mina y los depósitos de suelo orgánico.

**Tajos:** El Proyecto Conga involucra la extracción de mineral y de roca de desmonte de los tajos Perol y Chailhuagón, los cuales están ubicados casi en su totalidad en las cuencas de la quebrada Alto Chirimayo y del río Chailhuagón respectivamente, ambos en el distrito de Sorochuco. En el caso particular del tajo Perol, éste se desarrollaría en un área ocupada actualmente por la laguna y el bofedal Perol.

**Depósitos de desmonte de mina:** El desarrollo del Proyecto Conga requerirá de la construcción de dos depósitos de desmonte, Perol y Chailhuagón, a ubicarse cerca de los respectivos tajos. Estos depósitos estarán ubicados en las cuencas del río Alto Jadibamba y de la quebrada Alto Chirimayo, respectivamente.

**Depósitos de suelo orgánico:** Con el objetivo de conservar el suelo orgánico que se retirará como parte de la preparación de las áreas en las cuales se desarrollarán los elementos del proyecto, éste será almacenado en cuatro áreas que estarán ubicadas cerca de las zonas de mayor concentración de remoción de este tipo de material. En la etapa de cierre del proyecto se empleará el suelo apilado en estos depósitos para la rehabilitación de ciertos elementos.

#### <span id="page-31-0"></span>**2.3 PROYECTO PRE-MINADO CHAILHUAGON**

El proyecto pre-minado del tajo Chailhuagon, envuelve una serie de subproyectos los cuales involucran la construcción de depósitos de materiales (topsoil, desmonte y bog), nuevos accesos, haul road, mantenimiento de vías, etc. El proyecto inicia con la construcción de nuevos accesos, para llegar a las canteras este y oeste, desde ambas canteras se iniciara el minado con flota menor, la congruencia en el minado de ambas conteras, conformaran el tajo Chailhuagon, para lo cual se minara con flota mayor. Se construirán diversos depósitos de materiales, para colocar los materiales que serán extraídos del minado de las canteras. Los principales accesos al proyecto pre-minado se muestran en la figura siguiente.

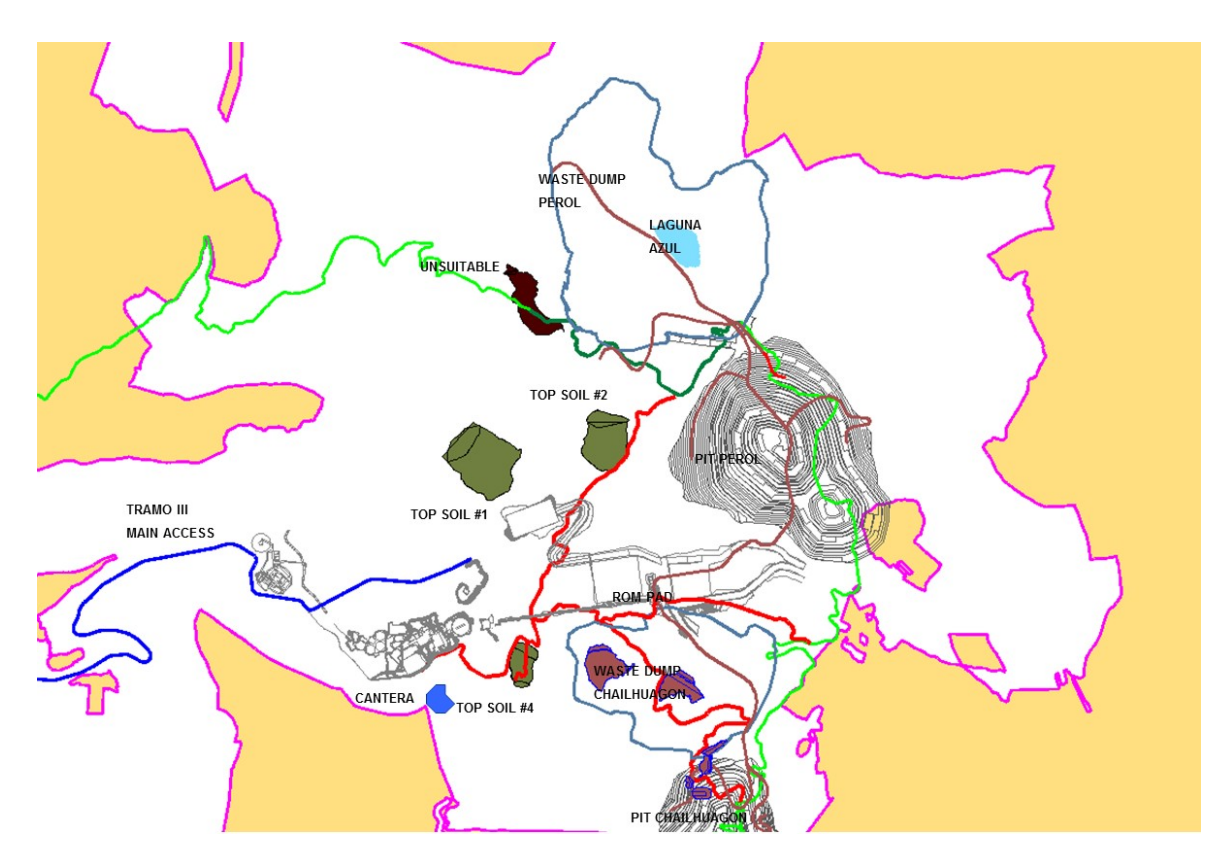

*9Figura 2.2 Principales Accesos al Proyecto Pre-minado Chailhuagon [6]*

Los principales sub-proyectos, que conforman el Pre-minado Chailhuagon se detallan a continuación:

**Acceso Pre-minado Este:** La construcción de este acceso permitirá llegar a la Cantera Este, desde esta cantera se iniciara el pre-minado de lado este, se extraerá diversos tipos de materiales, como roca que servirá para la construcción de los depósitos de topsoil y desmonte, así como topsoil que será depositado en su respectivo botadero, y también material inservible o lodo. El diseño del minado de la cantera este lo proveerá el área de Ingeniería, asi como las cantidades de los diversos materiales que se extraerá.

**Pre-minado Este:** Una vez culminado la construcción del acceso, se procederá al minado de la cantera este, minando los primeros bancos del tajo chailhuagon, el material de esta cantera servirá para la construcción de los depósitos.

Depósito de Topsoil Nº 4: Este depósito servirá para depositar todo el material extraído del minado de las canteras este y oeste, así como de los demás proyectos. La capacidad inicial será de 130,000 m<sup>3</sup> de topsoil, en una segunda fase de construcción se incrementara la capacidad a  $250,000$  m<sup>3</sup>.

**Depósito de Socorro A y A1:** Ambos de depósitos contienen material inservible o desmonte, minado de los diversos proyectos, estos mismo depósitos servían en un futuro para depositar el desmonte extraído del tajo chailhuagon, por lo que la construcción será de manera progresiva, incrementado la capacidad en diversas fases de construcción.

**Chailhuagon Haul Road:** Este proyecto consiste en ensanchar los accesos hacia las canteras este y oeste a 60 m para la circulación de la flota mayor, e iniciar el minado del tajo chailhuagon con dicha flota.

En las figuras siguientes se muestran las fases de construcción de los subproyectos detallados, así como las cantidades de materiales a mover, y el presupuesto con el que cuenta cada uno.

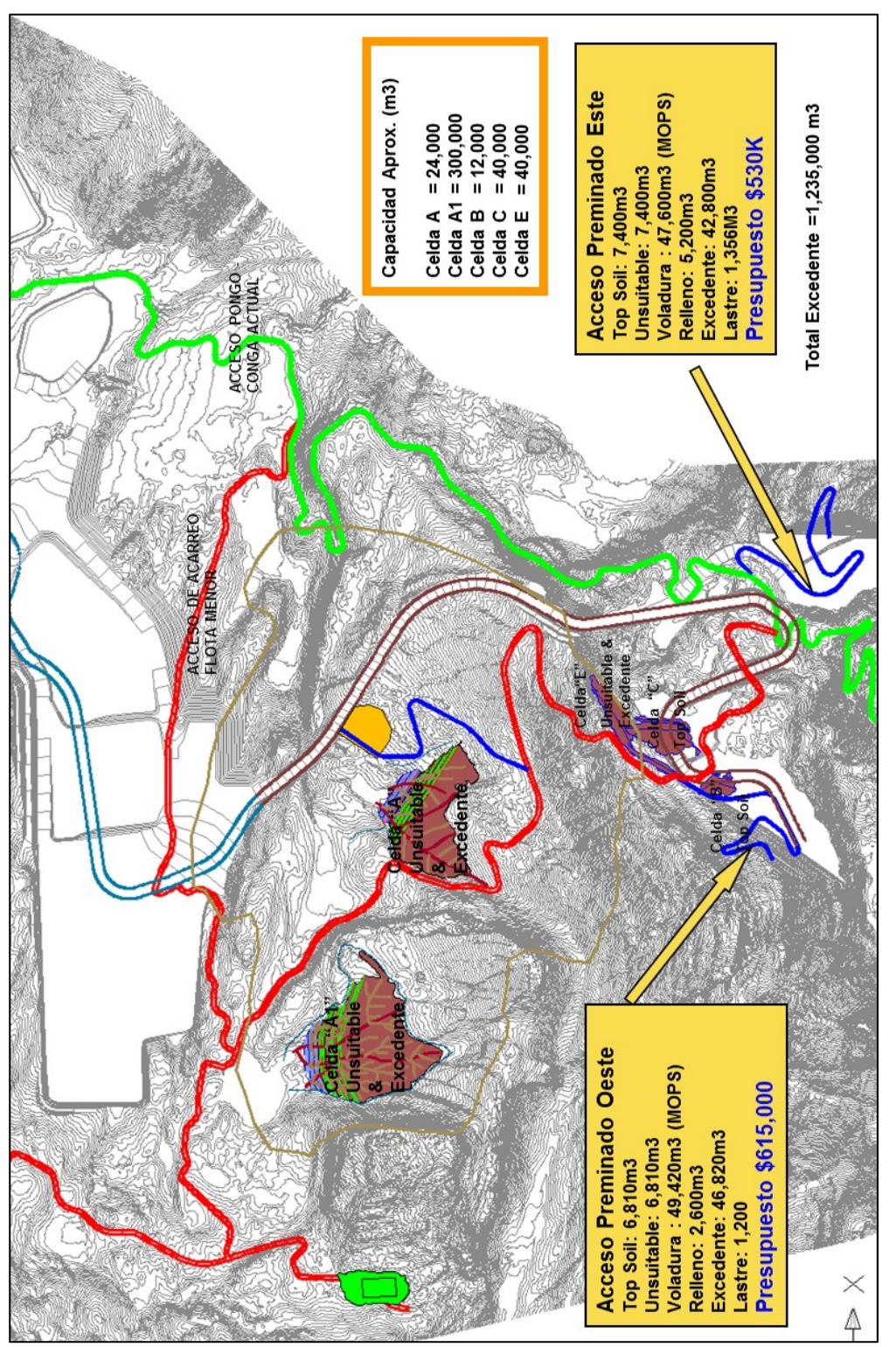

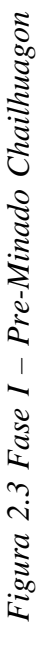

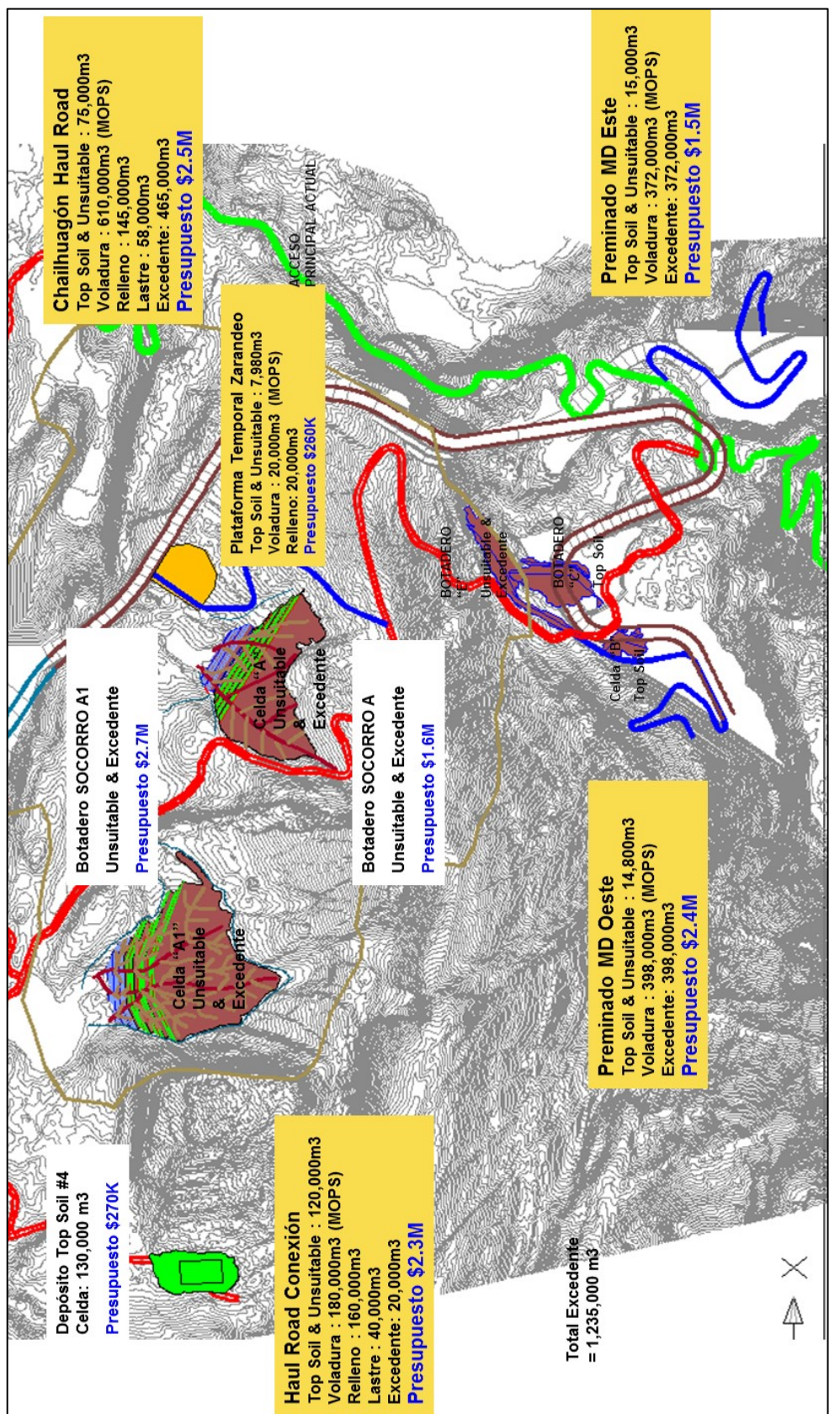

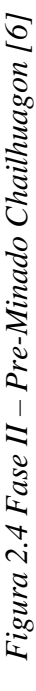
### **2.3.1 Presupuesto del Pre-Minado Este**

El presente trabajo se enfocara en el Sub-Proyecto: Acceso y Minado de la Cantera Este. El área de ingeniería determinara las principales actividades a desarrollarse en el proyecto (partidas), así como las cantidades estimadas por partida, el precio unitario (PU) de cada actividad será estimado por el área de Control de Proyectos, en base a los ratios programados para cada actividad. Asimismo es el área de Control de Proyectos quien realizara y emitirá el presupuesto estimado, el cual será revisado y aprobado por el Área de Construcción.

El presupuesto estimado se dividirá principalmente en dos ítems, el primero correspondiente al monto asignado al contratista por los trabajos ejecutados en campo, mientras que el otro ítem corresponde al costo por los materiales utilizados en los trabajos, dependerá del tipo de actividad para incluir o no los materiales.

El cuadro siguiente nos muestra el presupuesto estimado para la construcción del Acceso al Pre-minado Este que asciende a US\$ 717,410.70, así como el presupuesto para el minado de la Cantera Este que es US\$ 1, 515,857.07

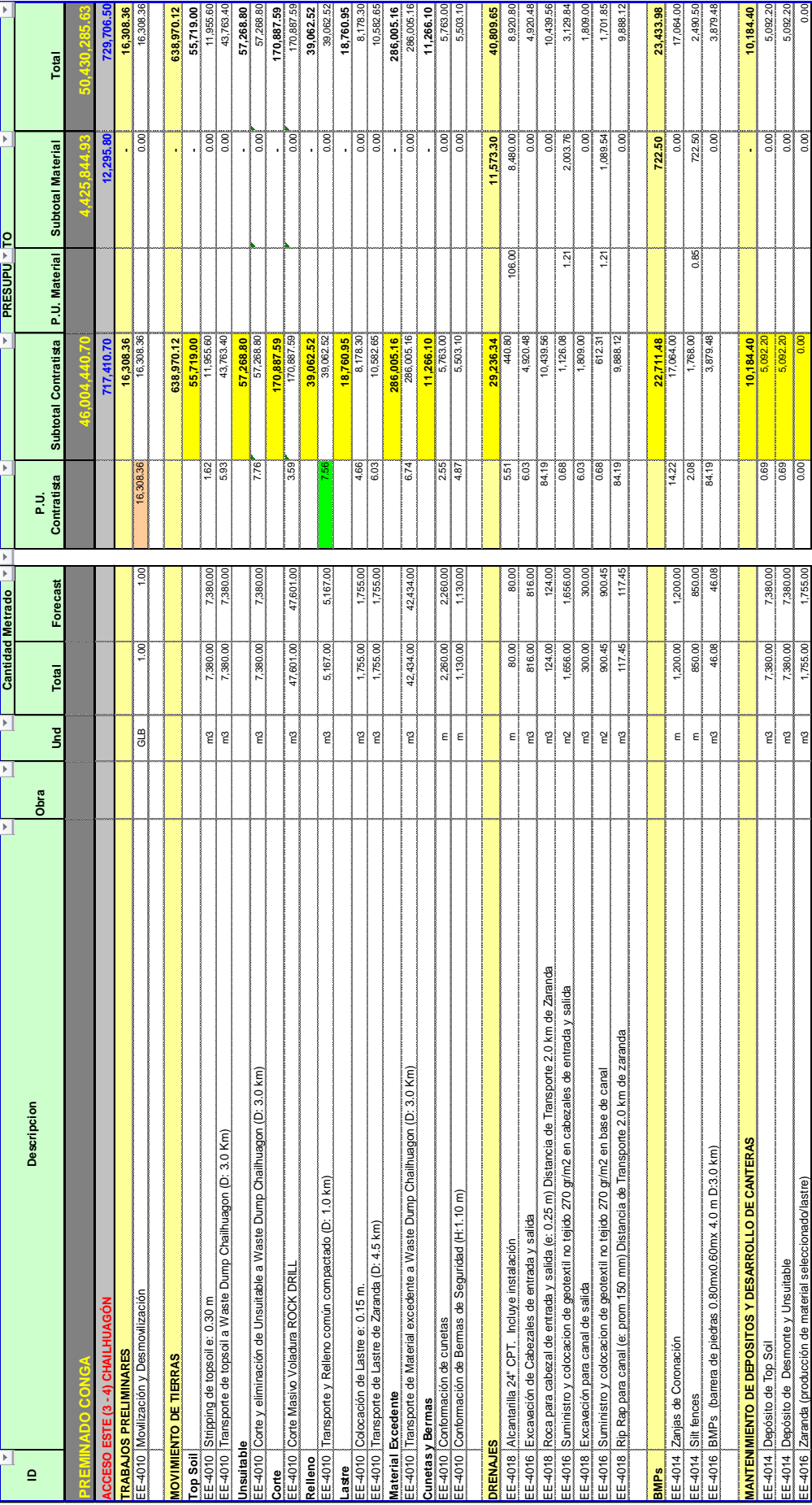

Tabla 2.1 Presupuesto Estimado del Acceso y Minado Este *6Tabla 2.1 Presupuesto Estimado del Acceso y Minado Este*

 $\frac{37}{1}$ 

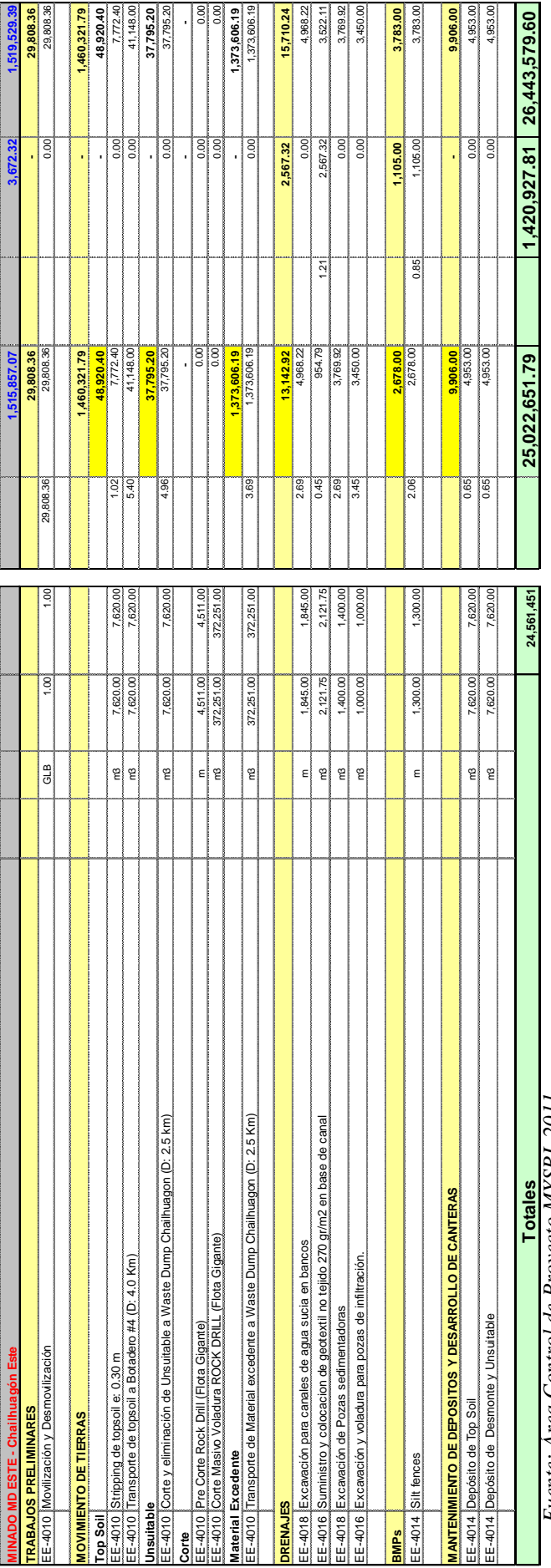

Fuente: Area Control de Proyecto MYSRL 2011 *Fuente: Área Control de Proyecto MYSRL 2011*

### **2.3.2 Ejecución de Trabajos**

Para el inicio de los trabajos en el proyecto Pre-Minado Este, se realizó la adjudicación de 01 Contratista Local para el Movimiento de Tierras, 01 Contratista para los Trabajos Medioambientales y 01 Contratista para la Perforación & Voladura, la forma de contratación fue a Tiempo y Material (T&M). Se realizó la respectiva licitación, en donde se entrega a los postores los planes y cantidades a considerar, para que los contratistas presenten sus propuestas económicas, así como su plan de responsabilidad social y ambiental. Propuestas que son revisadas por las distintas áreas del proyecto, de acuerdo a su alcance y a la vez calificadas. El área de Contratos recogerá las calificaciones de las áreas que revisan las propuestas, y adjudicara los trabajos a los contratistas con las propuestas ganadoras.

De esta forma se adjudicó el movimiento de tierras del proyecto Pre-Minado Este al contratista local: MULTISERVICIOS PUNRE. Los trabajos medioambientales se adjudicó al contratista: PERLA DEL GENTIL, y la Perforación & Voladura al contratista: JJM SERVICIOS GENERALES SRL.

Los trabajos preliminares comenzaron en Mayo del 2011, con la construcción del Acceso Este, el contratista empezó a movilizar sus equipos al proyecto, según el cronograma de equipos requerido por el área de Desarrollo de Mina, según se muestra en el cuadro siguiente

| <b>TIPO DE EQUIPO</b>       | MES <sub>1</sub> | MES <sub>2</sub> | MES <sub>3</sub> | MES <sub>4</sub> | MES <sub>5</sub> | MES <sub>6</sub> | MES <sub>7</sub> |
|-----------------------------|------------------|------------------|------------------|------------------|------------------|------------------|------------------|
| Excavadora CAT 320          |                  |                  |                  |                  |                  |                  | 1                |
| Excavadora CAT 330          |                  |                  |                  |                  |                  |                  | 1                |
| Excavadora Martillo CAT 330 |                  |                  |                  |                  |                  |                  | 0                |
| Volguetes                   | 6                | 8                | 14               | 10               | 10               | 8                | $6 \overline{6}$ |
| <b>Tractor CAT D6</b>       |                  |                  |                  |                  |                  |                  | 1                |
| <b>Tractor CAT D8</b>       |                  |                  |                  |                  |                  |                  |                  |
| Motoniveladora 140H         |                  |                  |                  |                  |                  |                  |                  |
| Rodillo Liso                |                  |                  |                  |                  |                  |                  |                  |
| Cisterna de Agua            |                  |                  |                  |                  |                  |                  | 1                |
| Cargador CAT 966            |                  |                  |                  |                  |                  |                  | 0                |
| Retroexcavadora CAT 420E    |                  |                  |                  |                  |                  |                  | 0                |
| <b>TOTAL</b>                | 20               | 24               | 35               | 26               | 26               | 23               | 13               |

 *7Tabla 2.2 Cuadro Resumen de Cantidad de Equipos por Mes*

*Fuente: Área Desarrollo de Mina MYSRL 2011*

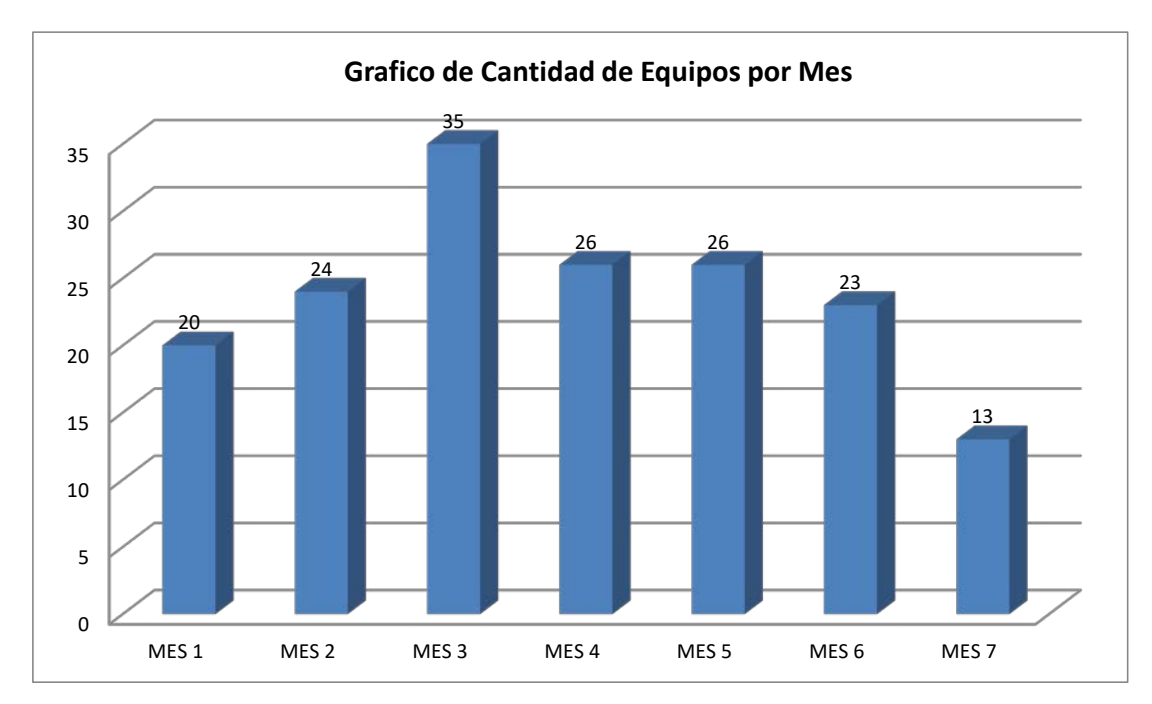

*12Figura 2.5 Gráfico de cantidad de equipos por mes*

Asimismo el contratista cuenta con toda una estructura de personal dedicado al proyecto, como son: obreros (cuadradores y vigías), operadores, choferes, asistentes de supervisión, supervisores de campo, supervisores de prevención de perdidas, residente de proyecto, jefe de costos, gerente, etc.

Los trabajos son ejecutados de acuerdo al cronograma, ingeniería y plazos entregados por el área de Desarrollo Mina al Contratista.

El área de Desarrollo de Mina, perteneciente a MYSRL, cuenta con supervisores de campo y personal de Control de Proyectos, para la supervisión de los avances de los Contratistas en los diversos proyectos que tiene a su cargo, uno de ellos es el Pre-minado Este.

### **2.3.3 Rendimientos en Carguío y Acarreo**

Para el cálculo del rendimiento en Carguío, se tomó tiempos en campo de acuerdo al tipo de excavadora así como el tipo de material que se encuentra cargando el equipo, se consideró para el análisis los siguientes equipos: Excavadora CAT 336, Excavadora CAT 330, Excavadora CAT 320. Así como los siguientes materiales: Topsoil, Común y Rocoso.

Se realizó la recopilación de datos en un periodo de 02 meses (Junio – Julio del 2011), considerando solo los equipos del Contratista Multiservicios Punre, a continuación se presenta la información obtenida, indicando el tipo de equipo, capacidad de cuchara, capacidad de volquete, tipo de material, factor de esponjamiento, tiempo promedio de carga, rendimiento obtenido por hora y por guardia.

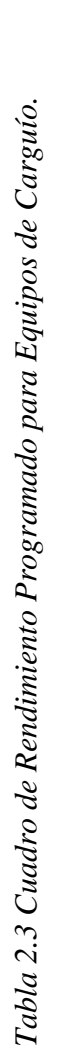

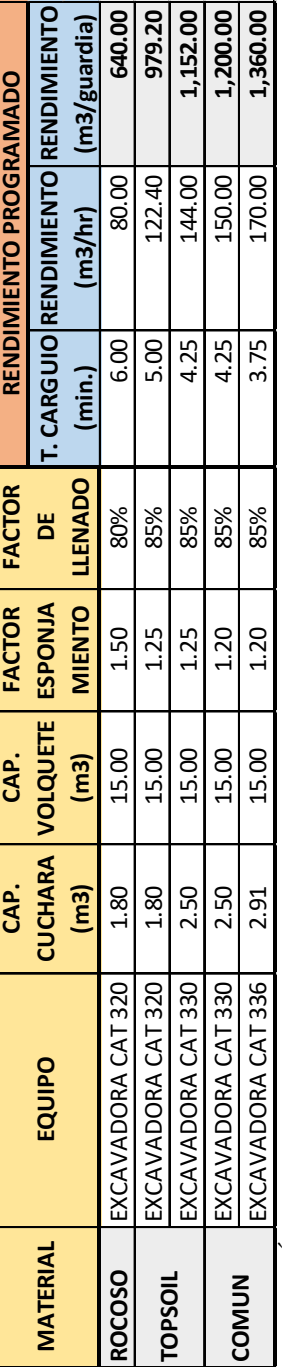

Fuente: Área Control de Proyectos MYSRL 2011 *Fuente: Área Control de Proyectos MYSRL 2011*

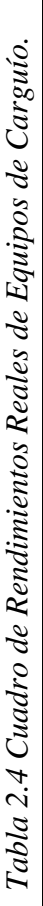

l,

J

 $\ddot{\phantom{0}}$ 

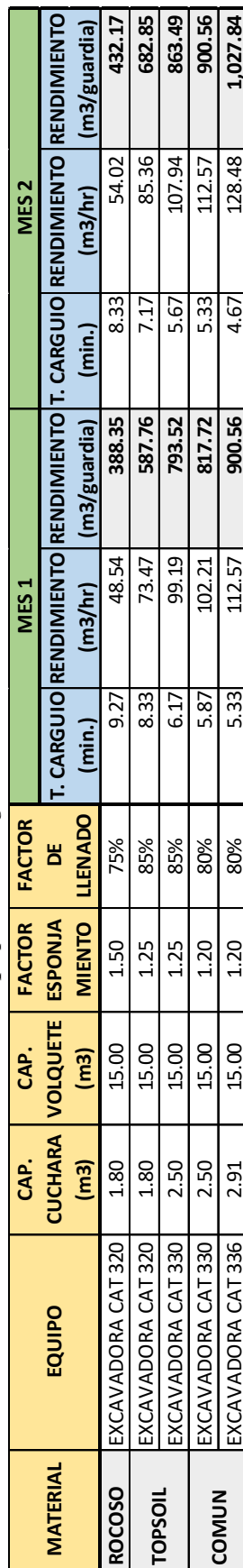

Comparando los cuadros mostrados anteriormente, se observa que los rendimientos alcanzados por las excavadoras, en el periodo indicado, no alcanzan en ninguna situación a los rendimientos programados.

Con respecto al rendimiento en el acarreo de materiales, se realizó la recopilación de datos en un periodo de 02 meses (Junio – Julio del 2011), considerando solo los equipos del Contratista Multiservicios Punre. Se tomó en cuenta un promedio de 14 volquetes por día, trabajando en diferentes frentes y con diversos destinos de acuerdo al material cargado, en el cuadro siguiente se muestra los rendimientos programados para diversas distancias de acarreo, asi como los cuadros resumen de los tiempos tomados en campo, con el cálculo de sus respectivos rendimientos.

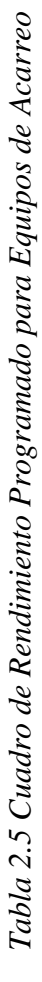

### ACARREO<br>MATERIAL ENTOLVA **MATERIAL EN TOLVA ACARREO**

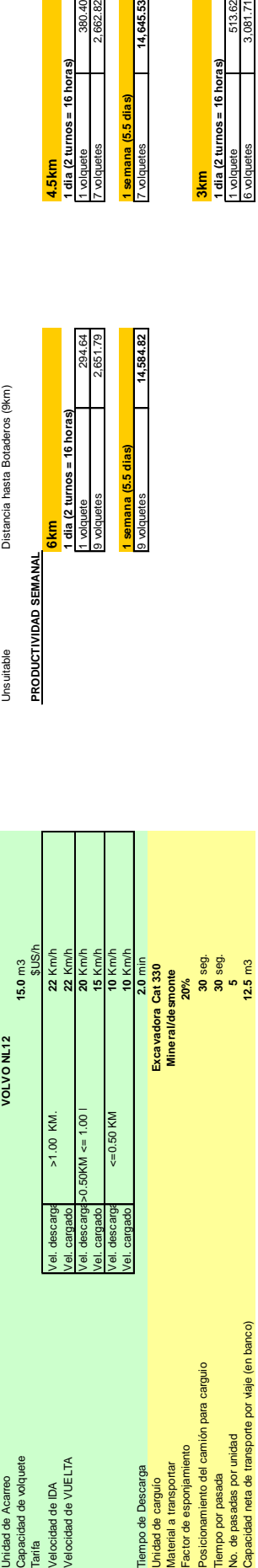

## **DISTANCIAS**

Distancia hasta el ROM PAD (4.5km)<br>Distancia hasta Botaderos (3km)<br>Distancia hasta Botaderos (9km) Material excedente Distancia hasta el ROM PAD (4.5km) Top Soil Distancia hasta Botaderos (3km) **DISTANCIAS**<br>Material excedente<br>Top Soil<br>Unsuitable

### PRODUCTIVIDAD SEMANAL

r

a shekarar 1

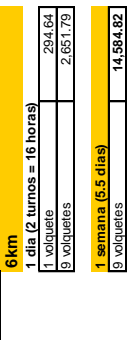

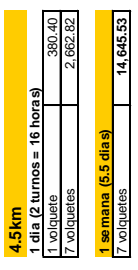

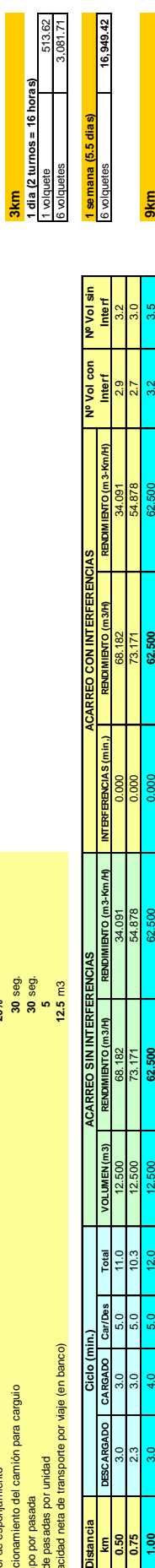

**Nº Vol sin Interf**

**Interf**

Nº Vol cor

**Ciclo (min.) ACARREO SIN INTERFERENCIAS ACARREO CON INTERFERENCIAS Nº Vol con** 

**Dis** 

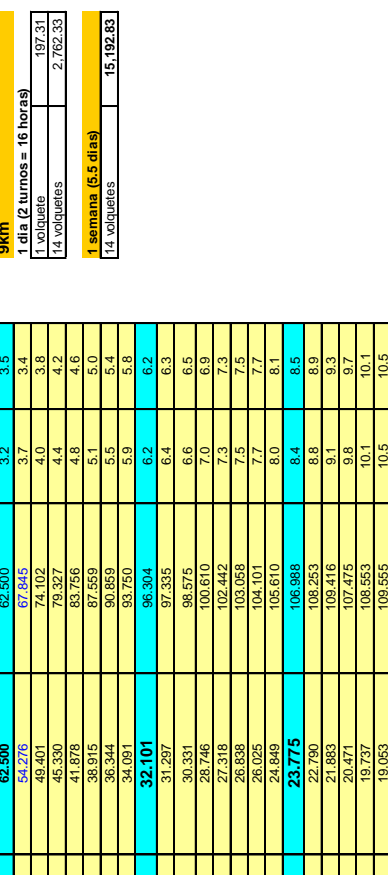

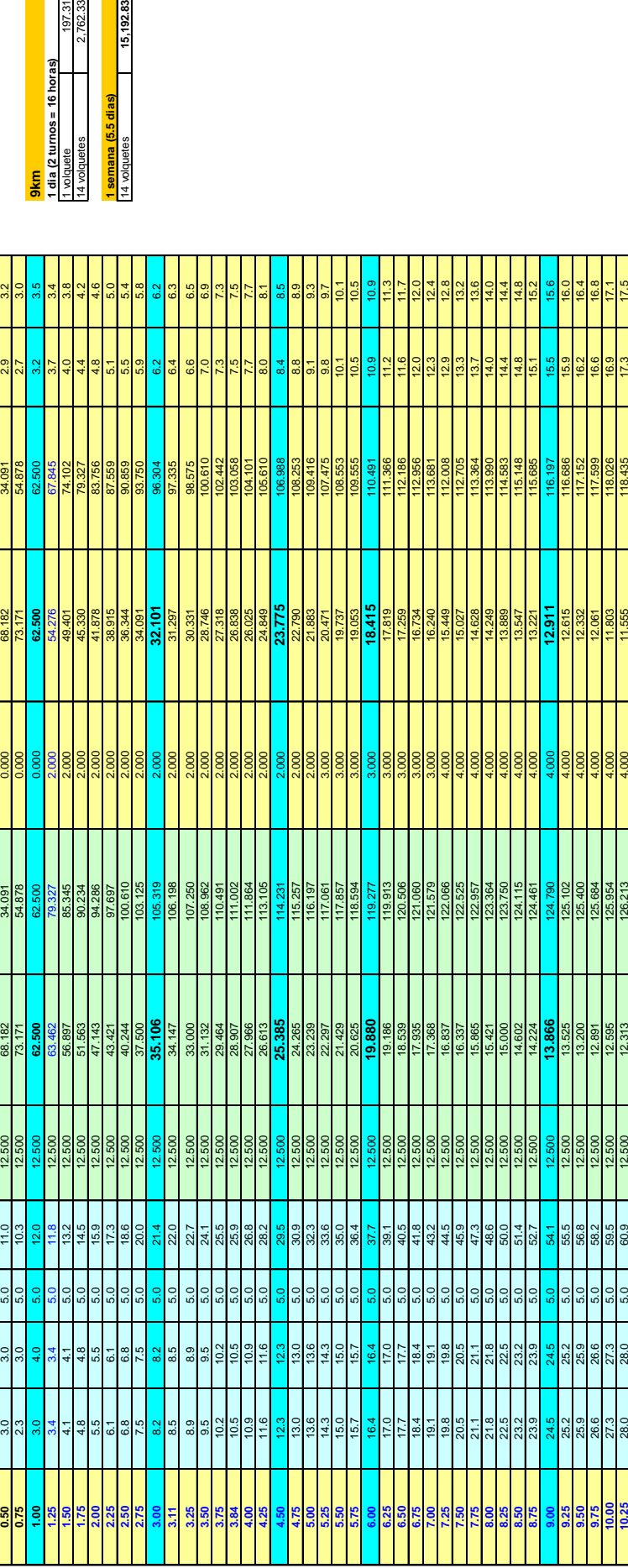

Tabla 2.6 Cuadro de Rendimiento Real de Volquetes en el Mes 1 *11Tabla 2.6 Cuadro de Rendimiento Real de Volquetes en el Mes 1*

# ACARREO DE MATERIALES - MES 1 **ACARREO DE MATERIALES - MES 1**

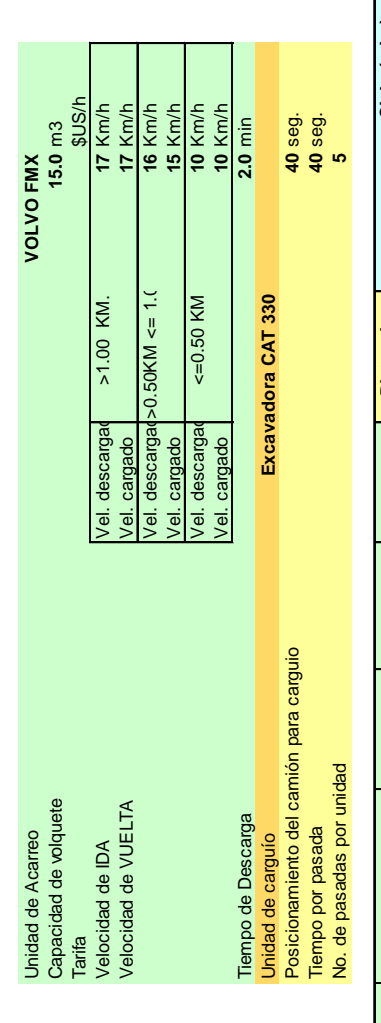

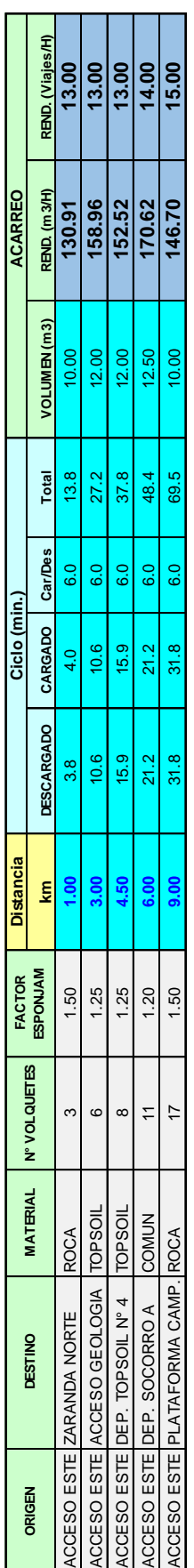

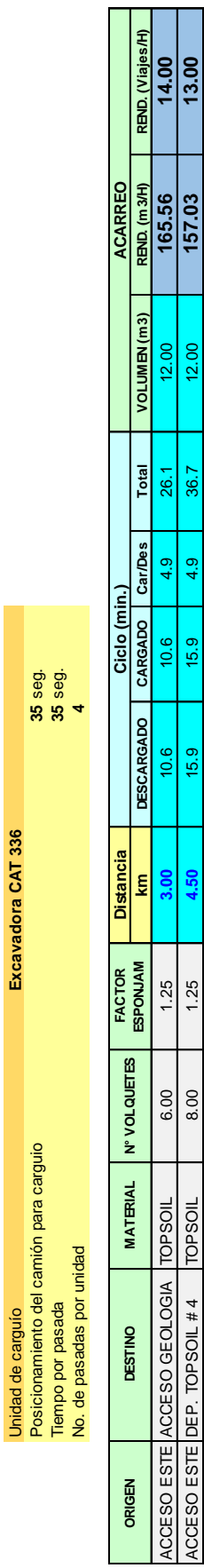

ACCESO ESTE DEP. SOCORRO A COMUN 11.00 1.20 **6.00** 21.2 21.2 4.9 47.3 12.50 **174.53 14.00**

 $1.20$ 

11.00

ACCESO ESTE DEP. SOCORRO A COMUN

21.2

Unidad de carguío **Excavadora CAT 336**

Excavadora CAT 336

Posicionamiento del camión para carguio **35** seg. Tiempo por pasada **35** seg. 14.00

174.53

 $12.50$ 

47.3

 $\frac{q}{4}$ 

21.2

Tabla 2.7 Cuadro de Rendimiento Real de Volquetes en el Mes 2 *12Tabla 2.7 Cuadro de Rendimiento Real de Volquetes en el Mes 2*

## ACARREO DE MATERIALES - MES 2 **ACARREO DE MATERIALES - MES 2**

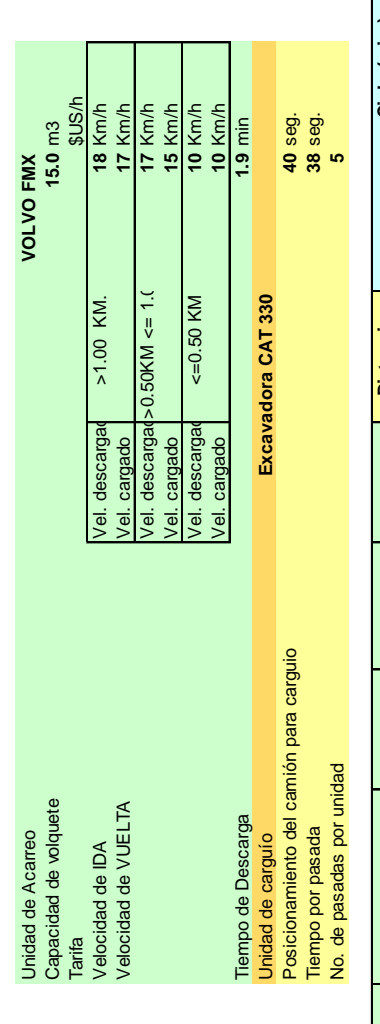

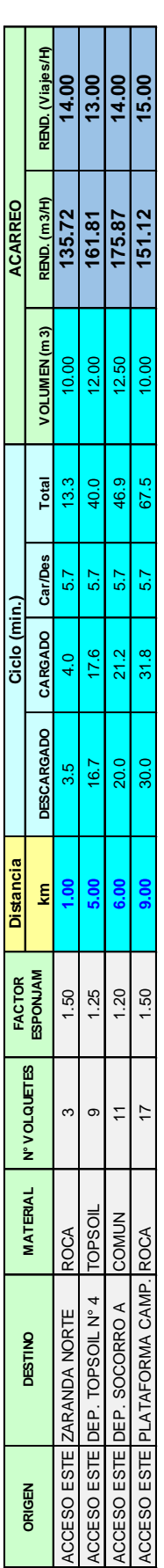

Unidad de carguío **Excavadora CAT 336**

Excavadora CAT 336

Posicionamiento del camión para carguio **35** seg. Tiempo por pasada **35** seg. No. de pasadas por unidad **4**

Unidad de carguío<br>Posicionamiento del camión para carguio<br>Tiempo por pasada<br>No. de pasadas por unidad

35 seg.<br>35 seg.<br>4

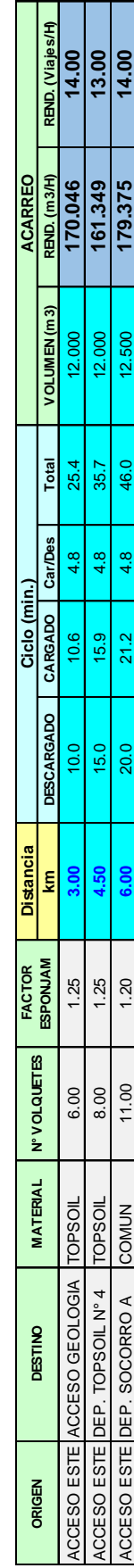

### **2.3.4 Valorizaciones del Contratista**

El contratista presenta sus valorizaciones mensualmente, está compuesta principalmente de tres ítems, los cuales son:

**Costo Directo:** Se valoriza las Horas Efectivas, que son horas trabajadas por cada equipo más el operador por la tarifa acordada contractualmente.

**Gasto General:** Este ítem corresponde al gasto realizado por el contratista, por el personal técnico y profesional, que está dedicado al proyecto, asi como los diversos recursos que requiere dicho personal, como camionetas, oficinas, etc. Cada partida tendrá un costo unitario aprobado contractualmente.

**Utilidad:** Corresponde al 10% del Costo Directo, según el contrato.

La suma de estos tres ítems corresponde la valoración final, la cual debe ser revisada y validada por personal de campo y oficina técnica, para la facturación del contratista.

### **CAPITULO III**

### **SISTEMA DE CONTROL DE EQUIPOS POR GPS**

### **3.1 DESCRIPCIÓN**

El sistema ha sido desarrollado en conjunto por TSC SAC y Minera Yanacocha SRL, debido a la necesidad de la operación por contar con un control adecuado de sus equipos, así como de los contratistas que trabajan en los diferentes proyectos de la minera. El aplicativo o software y el hardware (GPS) en conjunto, es lo que se denomina el Sistema de Control.

El software se denominó "SISCOFCA" (Sistema de Control de Flotas y Ciclo de Acarreo). El desarrollo lo realizo TSC SAC (Telcom System Corporation SAC), empresa especializada en soluciones aplicativas utilizando dispositivos GPS, bajo la supervisión directa de la Gerencia de Desarrollo de Proyectos de MYSRL, el cual brindo el soporte técnico y operativo para los diversos cálculos realizados por el software, también se indicó los tipos de reportes que debía emitirse.

Con respecto al Hardware, se utiliza el GPS SKYPATROL TT8750, el cual es un dispositivo basado en tecnología celular GSM/GPRS para proveer comunicación

de doble vía con cualquier servidor IP, de tal forma que se puede obtener la ubicación de un vehículo de manera oportuna, en tiempo real, y de forma precisa. La unidad TT8750 cuenta con un módulo GPS de 12 canales y módulo GSM/GPRS Enfora, batería interna de 3.7 V @ 230 mAh Li-ion que garantizan la eficiencia y estabilidad de la unidad, aun con ausencia de energía externa brindando un soporte de hasta 3 horas. Sus características, versatilidad, tamaño, peso y costo hacen de la unidad TT8750 la solución perfecta para cualquier compañía que requiera monitorear, recuperación y rastreo a bajo costo generando rentabilidad/beneficio. Este dispositivo será instalado en todas las unidades que se requieran monitorear: volquetes, tractores, excavadoras, motoniveladoras, etc.

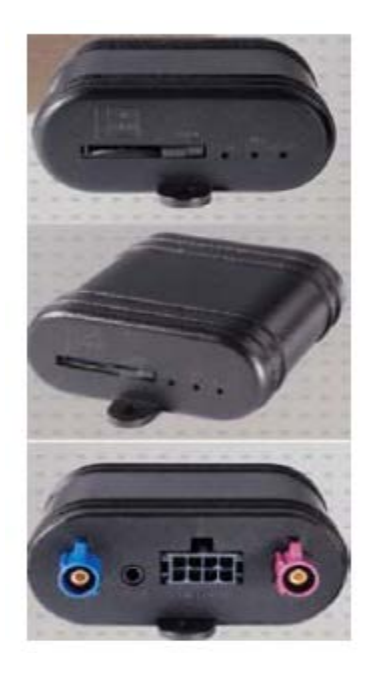

*13Figura 3.1 Dispositivo GPS TT8750 [7]*

Las tecnologías utilizadas para el desarrollo del sistema son:

- GPS (Global Position Sytem)
- GPRS (General Packet Radio Services)
- Microsoft .NET Framework

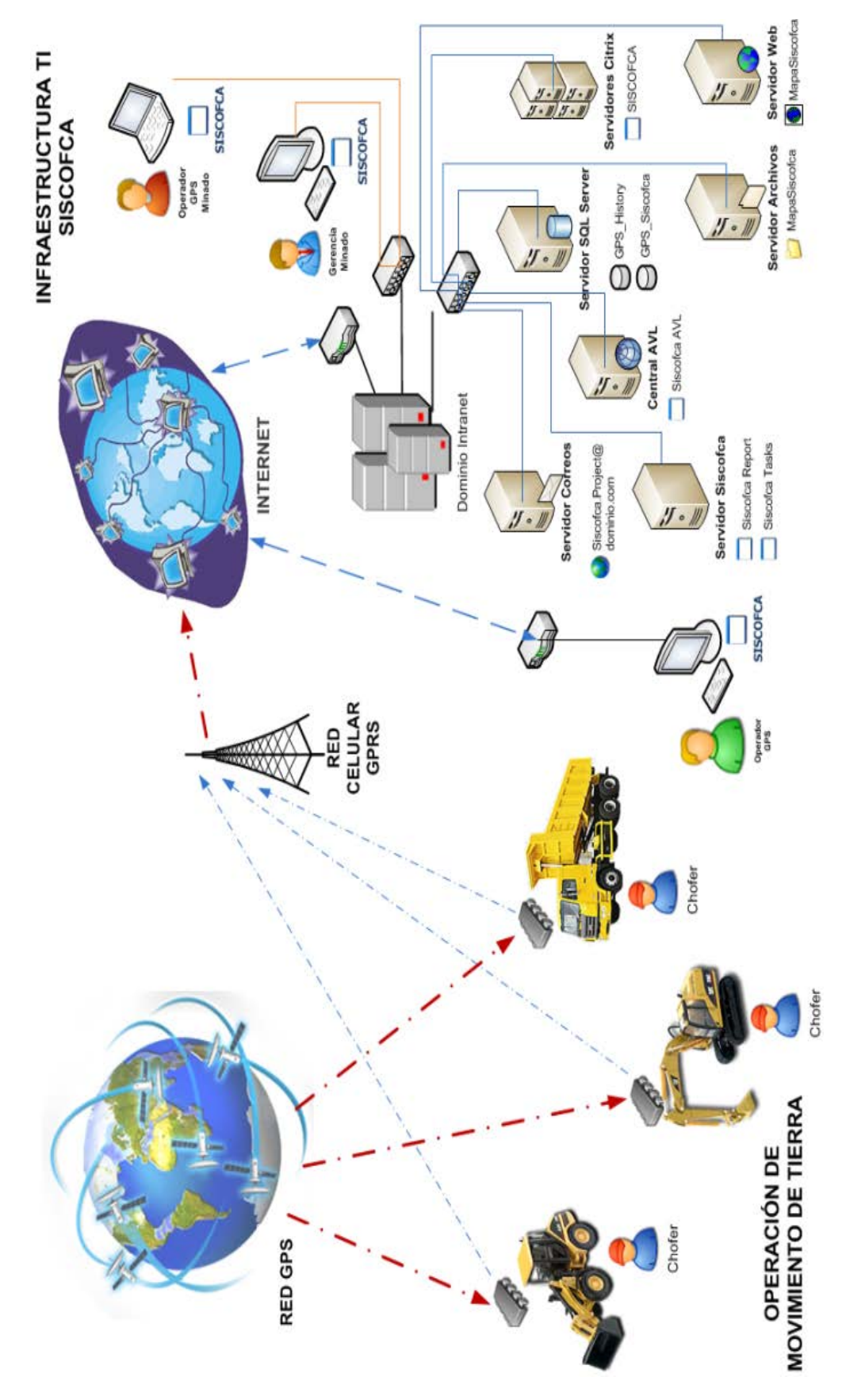

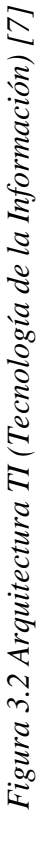

### **3.2 VARIABLES Y FORMULAS**

Los reportes emitidos por SISCOFCA, se basan en diferentes variables y formulas, dependiendo principalmente del tipo de actividad realizada, a continuación se detalla las variables y formulas por actividades.

### **3.2.1 Carguío**

Esta operación unitaria es realizada principalmente por Excavadoras y Cargadores frontales, el cual consiste en cargar el material a mover de un respectivo frente de trabajo, se presentan las siguientes variables:

- **Tiempo Carguío (Hr):** Tiempo operativo (motor encendido) de la excavadora dentro la geocerca de carga durante el periodo de análisis (1 hora)
- **Tiempo Neto Carguío (Hr):** Tiempo neto de carga del volquete dentro de la geocerca de carga desde que suelta la primera cucharada hasta que da la señal de salida del volquete (toque de 2 claxon). Ambos eventos ingresados con el botón de carga por el operador del volquete.
- **Volumen Carguío (m3 ):** Igual al volumen de acarreo
- **Rendimiento Hora Maquina (m3 /HM):** Según la siguiente formula

 $\emph{Rendimiento} = \frac{Volume\ de\ Carg}{Tiemno\ de\ Carg}$ Tiempo de Carg

• **Rendimiento (m3 /HM\*HP):** Según la siguiente formula

$$
Rendimiento = \frac{Volume\ de\ Carguio}{Tiempo\ de\ Carguio * HP}
$$

• **Rendimiento Base (m<sup>3</sup>/HM\*HP):** Es igual a 0.975 en todos los casos.

### **3.2.2 Acarreo**

Esta operación unitaria es realizada por Volquetes con capacidad de 15 – 17 m3 , consiste en transportar el material cargado a los diferentes depósitos en la operación, según el tipo de material transportado, se presentan las siguientes variables y formulas:

- **Tiempo Parada Establecida (Hrs.):** Es el tiempo en el cual el volquete se encuentra con velocidad 0 Km/h (completamente detenido), sea con el motor apagado o encendido, este tiempo se considera dentro del análisis, debido a que es una parada programada dentro de la ruta de acarreo, por ejemplo: cruce de dos vías principales, ingreso a Haul Road, etc.
- **Tiempo Parada No Establecida (Hrs.):** Es el tiempo en el cual el volquete se encuentra con velocidad 0 Km/h (completamente detenido), sea con el motor apagado o encendido, este es el tiempo no programado, podría ser por diversas circunstancias, por ejemplo: Mantenimiento de Vía, cola en la zona de carguío o descarga, accidentes de otros equipos en la vía, etc.
- **Tiempo Acarreo (Hrs.):** Tiempo operativo (motor encendido) de los volquetes, dentro del recorrido a la que fue asignada la flota, durante el periodo de análisis (1 hora).
- **No Volquetes (Unidad):** Número de volquetes activos pertenecientes a la flota seleccionada durante el periodo de análisis (1 hora).
- **No Viajes (Unidad):** Numero de descargas efectuadas durante el periodo de análisis (1 hora)
- **Distancia (Km):** Distancia promedio recorrida por los volquetes que descargaron en un periodo de tiempo, la distancia recorrida con tolva vacía, retornando a la zona de carga, no se considera para el cálculo. Tampoco cuenta la distancia recorrida por los volquetes que aún no han realizado su descarga al fin del periodo de análisis (1 hora), estas distancias cuentan para la siguiente hora.
- **Volumen Acarreo (m3):** Cantidad de material acarreado por los volquetes de la flota seleccionada, durante el periodo de análisis (1 hora), se calcula el volumen por volquete en base a la siguiente formula:

Volumen (m<sup>3</sup>) =  $\frac{N^o$  de descargas \* Volumen Nominal (m<sup>3</sup>) 1.2

• **Rendimiento (m3\*Km/Hr):** Se calcula en base a la siguiente formula:

### $\textit{Rendimiento} = \frac{\textit{Volume de acarreo * Distancia}}{\textit{Tismno de acarmoo}}$ Tiempo de acarreo

### **3.2.3 Empuje**

Esta operación unitaria es realizada por los tractores, consiste en empujar el material descargado por los volquetes, con el fin de apilar adecuadamente y llevar un buen control del depósito.

- **Tiempo Empuje (Hr):** Tiempo operativo (motor encendido) del tractor dentro la geocerca de descarga durante el periodo de análisis (1 hora).
- **Volumen Descargado (m3):** Igual al volumen de acarreo.
- **Rendimiento (m3 /HM\*HP):** Se calcula en base a la siguiente fórmula:

$$
Randomiento = \frac{Volume\ de\ Descarga}{Tiempo\ de\ Empuje * HP}
$$

### **3.3 MANEJO DEL SOFTWARE SISCOFCA**

El software está dirigido a distintos usuarios, de acuerdo a la necesidad y el nivel de detalle requerido. De acuerdo al usuario se generan los perfiles, el cual es una entidad que distingue a los usuarios, este módulo permite crear perfiles y asignar a cada perfil los respectivos privilegios que debe tener cada perfil, es decir se asigna los módulos que va a usar y manejar el usuario que pertenezca a dicho perfil. Los usuarios finales son:

- Administradores de Flota GPS.
- Supervisores de operaciones.
- Controladores.
- Gerencia de operaciones.

### **3.3.1 Formularios Principales**

Estos módulos permiten ingresar la información básica de la operación en el sistema, con el objetivo de iniciar los cálculos y representarlos en los respectivos reportes del sistema, a continuación se procederá a describir brevemente cada formulario.

**Accesos:** En este formulario se generan los perfiles del usuario, y además se crea usuarios del sistema, un usuario debe tener un login y un password, este módulo permite crear usuarios y asignar cada usuario a un perfil que existe y que fue creado previamente.

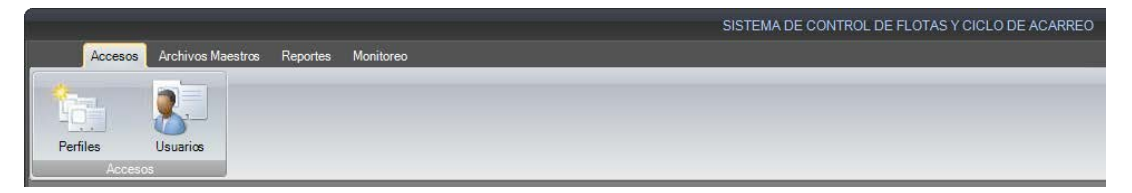

*15Figura 3.3 Pestaña Accesos – SISCOFCA [7]*

**Archivos Maestros:** En este formulario se registran las empresas contratistas, los proyectos, vehículos y flotas (equipos), geocercas, recorridos y volumen topográfico.

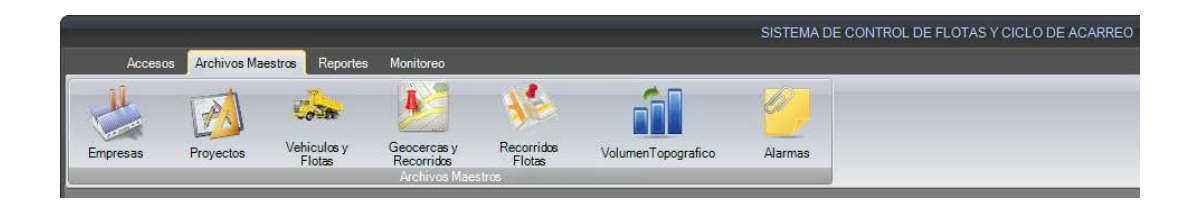

*16Figura 3.4 Pestaña Archivos Maestros – SISCOFCA [7]*

**Reportes:** En este formulario se observan los diversos reportes emitidos por

el Software.

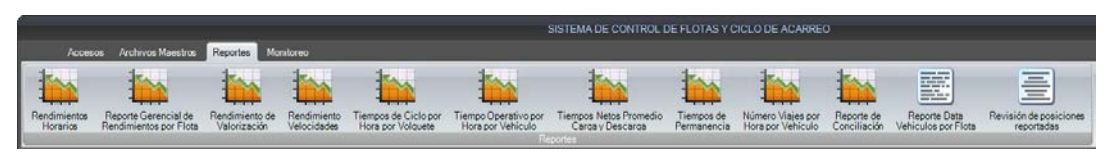

*17 Figura 3.5 Pestaña Reportes – SISCOFCA [7]*

**Monitoreo:** En este formulario se tiene el módulo de Localizador, en el cual se podrá observar a todas las unidades en tiempo real.

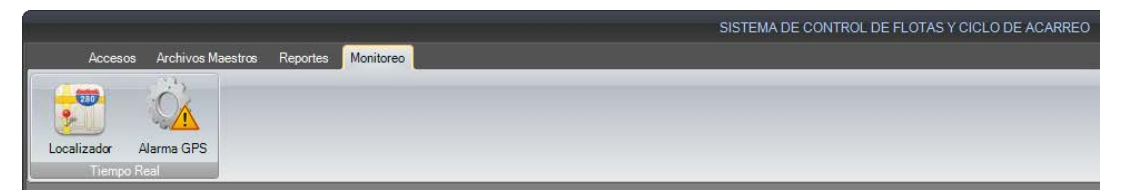

*18Figura 3.6 Pestaña Monitoreo – SISCOFCA [7]*

### **3.3.2 Formulario Vehículos**

Este formulario se ubica en la pestaña "Archivos Maestros" bajo la denominación de "Vehículos y Flotas". Es en este formulario donde se registran los equipos por tipo y empresa, se le asignara un código respectivo, asimismo se

agruparan los diversos equipos por flotas, y será asignado el respectivo nombre de la flota. La siguiente imagen muestra el formulario.

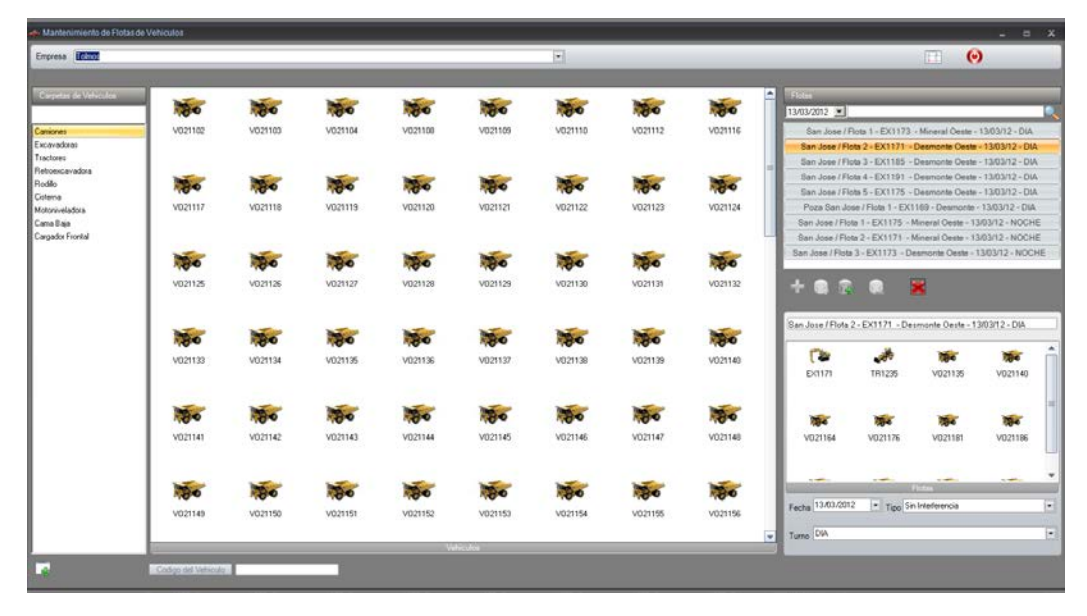

*19Figura 3.7 Formulario Vehículos [7]*

### **3.3.3 Formulario Geocercas**

Este formulario se ubica en la pestaña "Archivos Maestros" bajo la denominación de "Geocercas y Recorridos". Se denomina geocerca a una figura geométrica ficticia, dibujada por el administrador, con el fin de delimitar el lugar de trabajo de los equipos, dependiendo de la actividad realizada por dichos equipos, se puede tener tres tipos de geocerca: Carga, Acarreo, Descarga.

Se procederá a crear la geocerca, dibujándola a mano alzada en el software, teniendo como base los rastros dejados por el GPS de los equipos, se asignara su respectivo nombre, tipo de geocerca y el material transportado. Esta geocerca se deberá actualizar si hubiera cambios de frente o ruta de acarreo, debido a que los cálculos para la emisión de los reportes, están supeditados a la geocerca, solo calculara las horas de los equipos que se encuentran dentro de la misma.

Un recorrido estará casi siempre conformado por una geocerca de carga, acarreo y descarga como base, se asignara el respectivo nombre al recorrido. Las imágenes a continuación muestran el formulario.

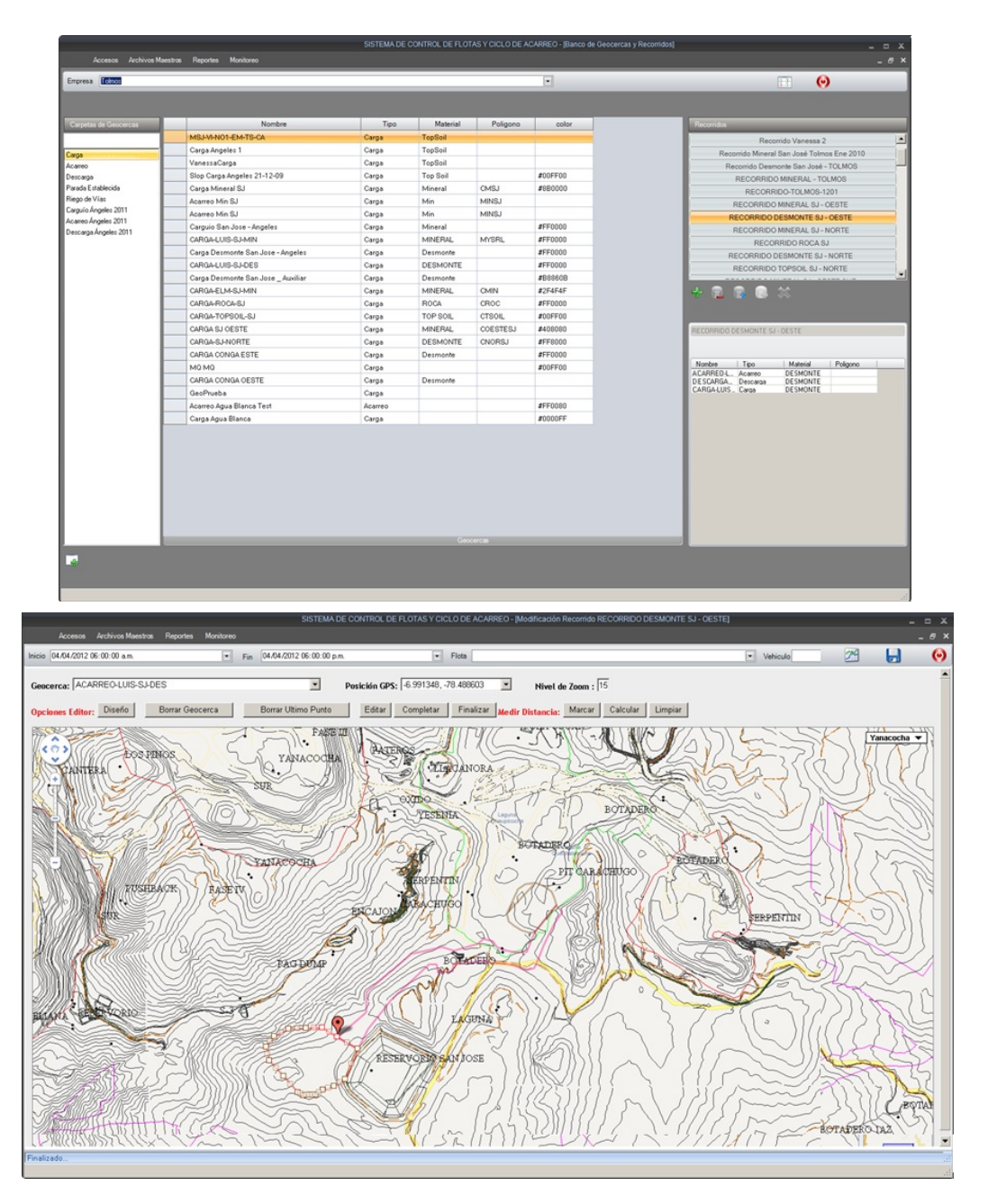

*20Figura 3.8 Formulario Geocercas [7]*

### **3.3.4 Formulario Asignación Flotas**

Este formulario se ubica en la pestaña "Archivos Maestros" bajo la denominación de "Recorridos Flotas". Es en este formulario donde a una respectiva Flota, creada en el formulario anterior, se asignara el Recorrido correcto, después de esto se procederá a la activación de la flota en el software, con este paso se tendrá todo listo para iniciar los cálculos, los cuales serán mostrados en los diversos reportes.

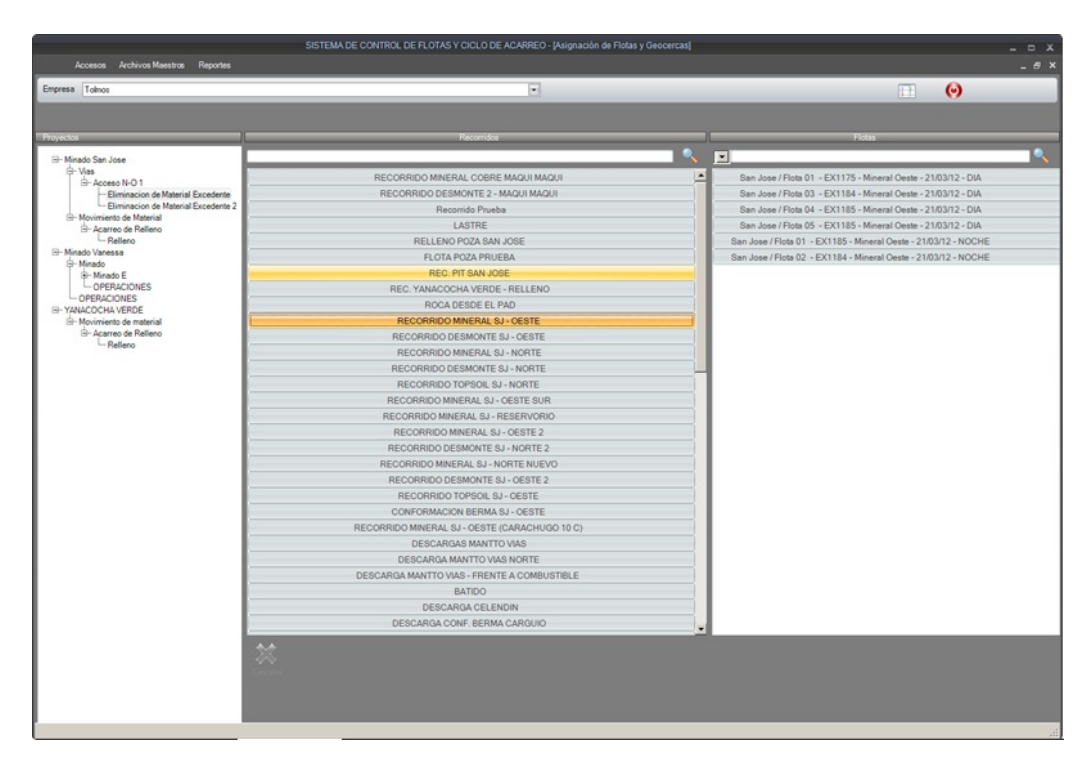

*21Figura 3.9 Formulario Asignación de Flotas [7]*

### **3.3.5 Formulario Reportes**

En este formulario se podrá encontrar los diversos reportes emitidos por el software, todos los reportes se van actualizando hora a hora, a continuación se procederá a dar una breve descripción de cada uno de los reportes.

**Reporte Horario:** En este reporte se mostraran los diferentes tiempos de los equipos, volúmenes, rendimientos, etc.

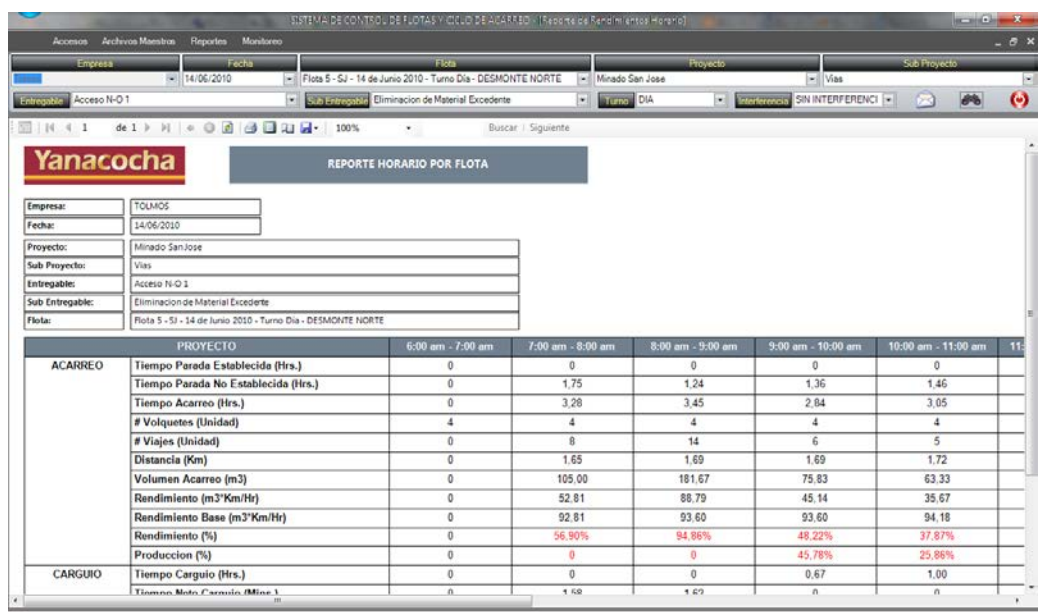

### *22Figura 3.10 Reporte Horario [7]*

**Reporte Gerencial:** En este reporte se muestra un resumen de los rendimientos y producción en base a lo planeado por flotas de equipos.

|                                  | Accesos Archivos-Maestros Reportes Monitoreo |             |                           |                                      |                                             | SISTEMA DE CONTROL DE FLOTAS Y CICLO DE ACARREO - (Reporte Gerencial de Rendimientos) |                   |                   |                    |                      |                                         | $x = x$<br>$-8x$  |      |        |         |         |         |                                 |                             |
|----------------------------------|----------------------------------------------|-------------|---------------------------|--------------------------------------|---------------------------------------------|---------------------------------------------------------------------------------------|-------------------|-------------------|--------------------|----------------------|-----------------------------------------|-------------------|------|--------|---------|---------|---------|---------------------------------|-----------------------------|
| Empresa.                         | Tolmos                                       |             |                           | $\sim$                               | 15/03/2012<br><b>LEASTER</b>                |                                                                                       | −∣<br>Tuno -      | DIA               |                    | - Modo Visualización |                                         | $\odot$           |      |        |         |         |         |                                 |                             |
| $\Box$ $M$ 4 1                   |                                              |             |                           |                                      | Find J. Next                                |                                                                                       |                   |                   |                    |                      |                                         |                   |      |        |         |         |         |                                 |                             |
|                                  | Yanacocha                                    |             |                           |                                      | REPORTE GERENCIAL DE RENDIMIENTOS POR FLOTA |                                                                                       |                   |                   |                    |                      |                                         |                   |      |        |         |         |         |                                 |                             |
| Етриета:<br>Fecha<br>Turno:      | <b>TOLMOS</b><br>15/03/2012<br>DIA.          |             |                           |                                      |                                             |                                                                                       |                   |                   |                    |                      |                                         |                   |      |        |         |         |         |                                 |                             |
|                                  |                                              |             | <b>DATOS DE PROYECTOS</b> |                                      |                                             | 6:00 am - 7:00 am                                                                     | 7:00 am - 8:00 am | 8:00 am - 9:00 am | 9:00 am - 10:00 am |                      | 10:00 am - 11:00 am 11:00 am - 12:00 pm | 1:00 pm - 2:00 pm |      |        |         |         |         |                                 |                             |
|                                  |                                              |             |                           |                                      | Rendimiento Base (m3*Km/Hr)                 | 0.00                                                                                  | 0.00              | 0.00              | 0.00               | 0.00                 | 0.00                                    | 0.00              |      |        |         |         |         |                                 |                             |
| <b>Mantenimien</b><br>to de Vias | <b>Mantenimien</b>                           | Control de  | Riego de                  | Cisterna 15.                         | Rendimiento (m3"Km/Hr)                      | 0,00                                                                                  | 0,00              | 0,00              | 0,00               | 0,00                 | 0,00                                    | 0,00              |      |        |         |         |         |                                 |                             |
| Internas<br>2011                 | to de Vias<br>(A, B)                         | Polvo       | Vias                      | 03.2012                              | Rendimiento (%)                             | 0.00                                                                                  | 0.00              | 0.00              | 0.00               | 0.00                 | 0.00                                    | 0.00              |      |        |         |         |         |                                 |                             |
|                                  |                                              |             |                           |                                      |                                             |                                                                                       |                   | Produccion (%)    | 0.00               | 0.00                 | 0.00                                    | 0.00              | 0.00 | 0.00   | 0.00    |         |         |                                 |                             |
|                                  |                                              |             |                           | San Jose /<br>Flota 1.<br>EX1175 -   | Rendimiento Base (m3*Km/Hr)                 | 0.00                                                                                  | 116,78            | 117.99            | 117,74             | 117.66               | 117.83                                  | 0.00              |      |        |         |         |         |                                 |                             |
|                                  |                                              |             |                           | <b>Mineral</b>                       | Rendimiento (m3"Km/Hr)                      | 0.00                                                                                  | 101,29            | 120.36            | 140.87             | 132.09               | 143.25                                  | 0.00              |      |        |         |         |         |                                 |                             |
|                                  |                                              |             |                           |                                      |                                             |                                                                                       |                   |                   |                    |                      | Oeste -<br>$15/03/12$ .                 | Rendimiento (%)   | 0,00 | 86,74% | 102,01% | 119,64% | 112,27% | 121,58%                         | 0,00                        |
|                                  |                                              |             |                           |                                      |                                             |                                                                                       |                   |                   |                    |                      | DIA                                     | Produccion (%)    | 0.00 | 45,49% | 58,18%  | 62,41%  | 62.20%  | 0.00                            | 0.00                        |
|                                  |                                              |             |                           |                                      |                                             |                                                                                       |                   |                   |                    |                      |                                         |                   |      |        |         |         |         | San Jose<br>Flota 2.<br>EX1173. | Rendimiento Base (m3*Km/Hr) |
|                                  |                                              |             |                           | Mineral                              | Rendimiento (m3"Km/Hr)                      | 0,00                                                                                  | 77,00             | 159,44            | 108,34             | 160,10               | 120,81                                  | 0.00              |      |        |         |         |         |                                 |                             |
|                                  |                                              |             |                           | Oeste.<br>15/03/12.                  | Rendimiento (%)                             | 0,00                                                                                  | 64,19%            | 133,77%           | 90,95%             | 134,20%              | 101,17%                                 | 0,00              |      |        |         |         |         |                                 |                             |
|                                  |                                              |             |                           | <b>DIA</b>                           | Produccion (%)                              | 0,00                                                                                  | 28,58%            | 64,80%            | 44,65%             | 52,81%               | 48,48%                                  | 0.00              |      |        |         |         |         |                                 |                             |
| <b>Minado San</b>                |                                              | Acceso N.O. | Eliminacion               | San Jose /<br>Flota 3.<br>EX1173.    | Rendimiento Base (m3*Km/Hr)                 | 0.00                                                                                  | 116,79            | 117.98            | 116,44             | 117.67               | 116.50                                  | 118,44            |      |        |         |         |         |                                 |                             |
| Jose                             | Vias                                         | 1           | de Material<br>Excedente  | Desmonte                             | Rendimiento (m3"Km/Hr)                      | 0.00                                                                                  | 51.91             | 68.95             | 88,49              | 82.75                | 70,61                                   | 41.57             |      |        |         |         |         |                                 |                             |
|                                  |                                              |             |                           | Oeste.<br>15/03/12                   | Rendimiento (%)                             | 0.00                                                                                  | 44.45%            | 58.44%            | 75.99%             | 70.32%               | 60.61%                                  | 35.09%            |      |        |         |         |         |                                 |                             |
|                                  |                                              |             |                           | DIA                                  | Produccion (%)                              | 0,00                                                                                  | 0.00              | 0.00              | 0.00               | 0.00                 | 0,00                                    | 0,00              |      |        |         |         |         |                                 |                             |
|                                  |                                              |             |                           | Poza San<br>Jose / Flota             | Rendimiento Base (m3*Km/Hr)                 | 0,00                                                                                  | 0.00              | 0,00              | 0.00               | 0.00                 | 0,00                                    | 0.00              |      |        |         |         |         |                                 |                             |
|                                  |                                              |             |                           | 1.EX1169                             | Rendimiento (m3*Km/Hr)                      | 0.00                                                                                  | 0.00              | 0.00              | 0.00               | 0.00                 | 0.00                                    | 0.00              |      |        |         |         |         |                                 |                             |
|                                  |                                              |             |                           | <b>Desmonte</b><br>15/03/12          | Rendimiento (%)                             | 0.00                                                                                  | 0.00              | 0.00              | 0.00               | 0.00                 | 0.00                                    | 0.00              |      |        |         |         |         |                                 |                             |
|                                  |                                              |             |                           | <b>DIA</b>                           | Produccion (%)                              | 0.00                                                                                  | 0.00              | 0.00              | 0.00               | 0.00                 | 0.00                                    | 0.00              |      |        |         |         |         |                                 |                             |
|                                  |                                              |             |                           | San Jose /<br>Flota 4 - EX<br>1184 - | Rendimiento Base (m3*Km/Hr)                 | 0,00                                                                                  | 0,00              | 0.00              | 0,00               | 0,00                 | 0.00                                    | 0,00              |      |        |         |         |         |                                 |                             |
|                                  |                                              |             |                           | Desmonte                             | Rendimiento (m3"Km/Hr)                      | 0.00                                                                                  | 0.00              | 0.00              | 0.00               | 0.00                 | 0.00                                    | 0.00              |      |        |         |         |         |                                 |                             |
|                                  |                                              |             |                           | Oeste -<br>15/03/12                  | Rendimiento (%)                             | 0.00                                                                                  | 0.00              | 0.00              | 0.00               | 0.00                 | 0,00                                    | 0,00              |      |        |         |         |         |                                 |                             |
|                                  |                                              |             |                           | DIA                                  | Produccion (%)                              | 0.00                                                                                  | 0.00              | 0.00              | 0.00               | 0.00                 | 0.00                                    | 0.00              |      |        |         |         |         |                                 |                             |
|                                  |                                              |             |                           |                                      |                                             |                                                                                       |                   |                   |                    |                      |                                         |                   |      |        |         |         |         |                                 |                             |

*23Figura 3.11 Reporte Gerencial [7]*

**Reporte de Viajes:** En este reporte se muestra la cantidad de viajes realizados por volquete, hora a hora.

|                                |                                                                                                    |                        | SISTEMA DE CONTROL DE FLOTAS Y CICLO DE ACARREO - (Reporte de Número de Viajes por Hora por Véficulo) |                           |                        |                                  | $-6 - 7$            |                       |
|--------------------------------|----------------------------------------------------------------------------------------------------|------------------------|----------------------------------------------------------------------------------------------------|---------------------------|------------------------|----------------------------------|---------------------|-----------------------|
| <b>Accesos</b>                 | Archivos Maestros<br><b>Reportes</b>                                                                                                    | Monitoreo              |                                                                                                    |                           |                        |                                  |                     | $- 5x$                |
| <b>Empresa</b>                 | Fecha:                                                                                                    |                        | Flota:                                                                                                |                           | Proyecto               |                                  | <b>Sub Proyecto</b> |                       |
|                                | $-$ 14/06/2010                                                                                                    |                        | Fill Flota 4 - SJ - 14 de Junio 2010 - Turno Día - MINERAL OESTE                                      | v Minado San Jose         |                        | $  \mathbf{v}  $ Vias            |                     | ×                     |
| <b>Entrayable Acceso N-O 1</b> |                                                                                                    | ▫                      | Stra Entrayable Eliminacion de Material Excedente                                                     | $\overline{\phantom{a}}$  | <b>Terror DIA</b><br>同 | CON INTERFERE -<br>Interferencia | $\frac{1}{2}$<br>闲  | $\boldsymbol{\Theta}$ |
|                                |                                                                                                    |                        |                                                                                                    |                           |                        |                                  |                     |                       |
| $\Box$   K < 1                 | $det 1 \models \; \mathbb{H} \; \;   \; \diamond \; \; \odot \; \;   \; \triangleleft \;   \; \triangleleft \;   \; \square \; \square \; \square \;   \; \square \;   \; \cdot \;   \; \; 100 \, \%$ |                        | $^\star$                                                                                              | Buscar   Siguiente        |                        |                                  |                     |                       |
| Yanacocha                      |                                                                                                    |                        | REPORTE DE Nro DE VIAJES POR HORA POR VEHICULO                                                        |                           |                        |                                  |                     |                       |
| <b>Empresa:</b>                | <b>TOUMOS</b>                                                                                                    |                        |                                                                                                    |                           |                        |                                  |                     |                       |
| Fecha:                         | 14/06/2010                                                                                                    |                        |                                                                                                    |                           |                        |                                  |                     |                       |
| Proyecto:                      | Minado SanJose                                                                                                    |                        |                                                                                                    |                           |                        |                                  |                     |                       |
| <b>Sub Proyecto:</b>           | Viac                                                                                                    |                        |                                                                                                    |                           |                        |                                  |                     |                       |
| <b>Entregable:</b>             | Acceso N-O 1                                                                                                    |                        |                                                                                                    |                           |                        |                                  |                     |                       |
| <b>Sub Entregable:</b>         | Eliminacion de Material Excederte                                                                                                    |                        |                                                                                                    |                           |                        |                                  |                     |                       |
| <b>Flota:</b>                  | Flota 4 - SJ - 14 de Junio 2010 - Turno Día - MINERAL OESTE                                                                                                    |                        |                                                                                                    |                           |                        |                                  |                     |                       |
|                                |                                                                                                    |                        |                                                                                                    |                           |                        |                                  |                     |                       |
| <b>VOLQUETE</b>                | 6:00 am - 7:00 am                                                                                                    | 7:00 am - 8:00 am      | 8:00 am - 9:00 am                                                                                     | 9:00 am - 10:00 am        | 10:00 am - 11:00 am    | 11:00 am - 12:00 pm              | 12:00 pm - 1:00 pm  | 1:00                  |
| VO21119                        | 0                                                                                                    | 0                      | 1                                                                                                    | 1                         | 2                      | $\overline{2}$                   | 0                   |                       |
| VO21124                        | 0                                                                                                    | 0                      | $\mathbf{1}$                                                                                          | $\overline{\mathbf{2}}$   | 1                      | $\overline{2}$                   | 0                   |                       |
| VO21126                        | 0<br>0                                                                                                    | $\bf{0}$               | ٠                                                                                                    | $\overline{\mathbf{2}}$   | $\mathbf 0$            | $\bf{0}$                         | $\bf{0}$            |                       |
| VO21127<br>VO21128             | ٥                                                                                                    | $\mathbf 0$<br>$\circ$ | 1<br>$\mathbf{1}$                                                                                     | $\overline{2}$<br>$\circ$ | 1<br>٥                 | 1<br>$\mathbf 0$                 | 0<br>٥              |                       |
| VO21130                        | $^{\circ}$                                                                                                    | 0                      | 1                                                                                                    | $\overline{\mathbf{2}}$   | 2                      | 1                                | $\bf{0}$            |                       |
| VO21143                        | $\circ$                                                                                                    | $\circ$                | $\overline{1}$                                                                                        | $\overline{2}$            | $\overline{2}$         | $\overline{2}$                   | $\circ$             |                       |
| VO21145                        | 0                                                                                                    | 0                      | 1                                                                                                    | $\overline{2}$            | 2                      | 1                                | 0                   |                       |
| VO21149                        | Ō                                                                                                    | $\mathbf{0}$           | $\mathbf{1}$                                                                                          | $\overline{2}$            | 1                      | $\overline{2}$                   | $\mathbf{0}$        |                       |
| VO21154                        | 0                                                                                                    | $\mathbf 0$            | $\mathbf{1}$                                                                                          | 1                         | 1                      | $\overline{2}$                   | 0                   |                       |
| <b>Viajes por Hora</b>         | 0                                                                                                    | $\mathbf 0$            | 10                                                                                                    | 16                        | 12                     | 13                               | $\circ$             |                       |
| $\left  \cdot \right $         |                                                                                                    | m.                     |                                                                                                    |                           |                        |                                  |                     | ×                     |

*24Figura 3.12 Reporte de Viajes [7]*

**Reporte de Ciclo de Acarreo:** En este reporte se muestra las Horas

Efectivas de los Volquetes, hora a hora.

|                               |                                                              |                   | SISTEMA DE CONTROL DE FLOTAS Y CICLO DE ACARRED - (Reporte de Tenipos de Ciclo por Hora por Volguete) |                    |                     |                                      | $\begin{array}{c} \hline \end{array}$ |                |
|-------------------------------|--------------------------------------------------------------|-------------------|----------------------------------------------------------------------------------------------------|--------------------|---------------------|--------------------------------------|---------------------------------------|----------------|
| Accesos Archivos Maestros     | <b>Reportes</b>                                              | Monitoreo         |                                                                                                    |                    |                     |                                      |                                       | $- 5x$         |
| Empresa i                     | Fecha.                                                       |                   | <b>Flota</b>                                                                                          |                    | Proyecto            |                                      | Sub Proyecto                          |                |
|                               | $- 14/06/2010$                                               |                   | Flots 4 - SJ - 14 de Junio 2010 - Turno Día - MINERAL OESTE                                           | - Minado San Jose  |                     | $-$ Vias                             |                                       | ы              |
| <b>Entrepair Acceso N-O 1</b> |                                                              |                   | Sub Entropolita Eliminacion de Material Excedente                                                     | Turno DIA<br>⊶     |                     | <b>E Interferencia CON INTERFERE</b> | $\frac{1}{2}$<br><b>Designation</b>   | ◉              |
| $\Box$   N < 1                | de 1  >  -      +   0   2     2   2   2   2             100% |                   | ٠.                                                                                                    | Buscar   Siguiente |                     |                                      |                                       |                |
|                               |                                                              |                   |                                                                                                    |                    |                     |                                      |                                       |                |
| Yanacocha                     |                                                              |                   | REPORTE DE TIEMPOS DE CICLO POR HORA POR VOLQUETE                                                     |                    |                     |                                      |                                       |                |
| <b>Empresa:</b>               | <b>TOLMOS</b>                                                |                   |                                                                                                    |                    |                     |                                      |                                       |                |
| Fecha:                        | 14/06/2010                                                   |                   |                                                                                                    |                    |                     |                                      |                                       |                |
| Provecto:                     | Minado SanJose                                               |                   |                                                                                                    |                    |                     |                                      |                                       |                |
| <b>Sub Proyecto:</b>          | Vias                                                         |                   |                                                                                                    |                    |                     |                                      |                                       |                |
| <b>Entregable:</b>            | Acceso N-O 1                                                 |                   |                                                                                                    |                    |                     |                                      |                                       |                |
| Sub Entregable:               | Eliminacion de Material Excedente                            |                   |                                                                                                    |                    |                     |                                      |                                       |                |
| <b>Flota:</b>                 | Flota 4 - SJ - 14 de Junio 2010 - Turno Día - MINERAL OESTE  |                   |                                                                                                    |                    |                     |                                      |                                       |                |
|                               |                                                              |                   |                                                                                                    |                    |                     |                                      |                                       |                |
| <b>VOLQUETE</b>               | 6:00 am - 7:00 am                                            | 7:00 am - 8:00 am | 8:00 am - 9:00 am                                                                                     | 9:00 am - 10:00 am | 10:00 am - 11:00 am | 11:00 am - 12:00 pm                  | 12:00 pm - 1:00 pm                    | 1:00           |
| VO21119                       | 0                                                            | $\bf{0}$          | 0                                                                                                    | 0.55               | 0.65                | 0.59                                 | $\bf{0}$                              |                |
| VO21124                       | $\bf{0}$                                                     | $\bf{0}$          | $\mathbf 0$                                                                                           | 0.57               | 0.65                | 0.6                                  | $\bf{0}$                              |                |
| VO21126                       | 0                                                            | 0                 | 0                                                                                                    | 0.56               | $\circ$             | ٥                                    | $\circ$                               |                |
| VO21127                       | $\mathbf{0}$                                                 | $\mathbf{0}$      | ٥                                                                                                    | 0.54               | 0.71                | 1.11                                 | $\ddot{\mathbf{0}}$                   |                |
| VO21128                       | 0                                                            | 0                 | Ō                                                                                                    | 0                  | $\ddot{\mathbf{0}}$ | 0                                    | $\ddot{\mathbf{0}}$                   |                |
| VO21130                       | 0                                                            | $\bf{0}$          | 0                                                                                                    | 0.53               | 0.63                | 0.57                                 | $\bf{0}$                              |                |
| VO21143                       | 0                                                            | $\mathbf{0}$      | Û                                                                                                    | 0.55               | 0.58                | 0.59                                 | $\bf{0}$                              |                |
| VO21145                       | $\bf{0}$                                                     | $\bf{0}$          | 0                                                                                                    | 0.53               | 0.63                | 0.71                                 | $\bf{0}$                              |                |
| VO21149                       | $\mathbf{0}$                                                 | $\mathbf{0}$      | $\mathbf{0}$                                                                                          | 0 <sub>6</sub>     | 0.59                | 0.61                                 | $\bf{0}$                              |                |
| VO21154                       | ٥                                                            | $\circ$           | ٥                                                                                                    | 0.94               | 0.71                | 0.6                                  | $\circ$                               |                |
| Promedio                      | 0                                                            | 0                 | 0                                                                                                    | 0.6                | 0.64                | 0.67                                 | $\bf{0}$                              |                |
|                               |                                                              |                   |                                                                                                    |                    |                     |                                      |                                       |                |
| $\epsilon$                    |                                                              | m.                |                                                                                                    |                    |                     |                                      |                                       | $\mathfrak{b}$ |

*25Figura 3.13 Reporte de Ciclo de Acarreo [7]*

**Reporte de Velocidades:** En este reporte se muestra las velocidades de los

volquetes expresadas en km/h hora a hora.

|                                |                                                             |                   | SISTEMA DE CONTROL DE FLOTAS Y CICLO DE ACARREO - [Reporte de Rendimiento Vélocidades] |                           |                      |                              | $\begin{array}{c c}\n\hline\n\end{array}$ |        |
|--------------------------------|-------------------------------------------------------------|-------------------|----------------------------------------------------------------------------------------|---------------------------|----------------------|------------------------------|-------------------------------------------|--------|
| Accesos Archivos Maestros      | <b>Reportes</b><br>Monitoreo                                |                   |                                                                                        |                           |                      |                              |                                           | $- 5x$ |
| <b>Empresa</b>                 | Fecha:                                                      |                   | Flots:                                                                                 |                           | Proyecto             |                              | Sub Proyecto                              |        |
|                                | $- 14/06/2010$                                              |                   | Flota 4 - SJ - 14 de Junio 2010 - Turno Dia - MINERAL OESTE                            | v Minado San Jose         |                      | - Vias                       |                                           | Ξ      |
| <b>Entroyable Acceso N-O 1</b> |                                                             | ×                 | Stati Entranciale Eliminación de Material Excedente                                    | ×.                        | <b>Tuno</b> DIA<br>× | <b>MINIMUM CON INTERFERE</b> | $\frac{1}{2}$<br>≻                        | Θ      |
|                                |                                                             |                   |                                                                                        |                           |                      |                              |                                           |        |
| $\Box$   K 4 1                 |                                                             |                   | ٠                                                                                      | <b>Buscar   Siguiente</b> |                      |                              |                                           |        |
| Yanacocha                      |                                                             |                   | REPORTE DE VELOCIDADES POR HORA POR VOLOUETE                                           |                           |                      |                              |                                           |        |
| Empresa:                       | <b>TOLMOS</b>                                               |                   |                                                                                        |                           |                      |                              |                                           |        |
| Fecha:                         | 14/06/2010                                                  |                   |                                                                                        |                           |                      |                              |                                           |        |
| Proyecto:                      | Minado SanJose                                              |                   |                                                                                        |                           |                      |                              |                                           |        |
| <b>Sub Provecto:</b>           | Vias                                                        |                   |                                                                                        |                           |                      |                              |                                           |        |
| <b>Entregable:</b>             | Acceso N-O 1                                                |                   |                                                                                        |                           |                      |                              |                                           |        |
| <b>Sub Entregable:</b>         | Eliminacion de Material Excederte                           |                   |                                                                                        |                           |                      |                              |                                           |        |
| <b>Flota:</b>                  | Flota 4 - SJ - 14 de Junio 2010 - Turno Día - MINERAL OESTE |                   |                                                                                        |                           |                      |                              |                                           |        |
|                                |                                                             |                   |                                                                                        |                           |                      |                              |                                           |        |
| <b>VOLQUETE</b>                | 6:00 am - 7:00 am                                           | 7:00 am - 8:00 am | 8:00 am - 9:00 am                                                                      | 9:00 am - 10:00 am        | 10:00 am - 11:00 am  | 11:00 am - 12:00 pm          | 12:00 pm - 1:00 pm                        | 1:00   |
| VO21119                        | 27.5                                                        | 228               | 25.03                                                                                  | 25.67                     | 25.91                | 26.15                        | 26.32                                     |        |
| VO21124                        | 24.5                                                        | 24.14             | 24.9                                                                                   | 25.61                     | 27.11                | 26.18                        | 24.2                                      |        |
| VO21126                        | 23.67                                                       | 21.73             | 26.09                                                                                  | 27.31                     | $\bf{0}$             | 0                            | 32.5                                      |        |
| VO21127                        | 14                                                          | 23.08             | 24.36                                                                                  | 25.51                     | 24.5                 | 24.84                        | 22.92                                     |        |
| VO21128                        | 17.88                                                       | 20.12             | 25.16                                                                                  | 25.59                     | $\circ$              | ٥                            | $\circ$                                   |        |
| VO21130                        | ٥                                                           | 22.05             | 25.2                                                                                   | 26.53                     | 25.09                | 26.01                        | 25.21                                     |        |
| VO21143                        | 27.33                                                       | 23                | 25.73                                                                                  | 26.13                     | 26.63                | 24.49                        | 25.94                                     |        |
| VO21145                        | 28.7                                                        | 19.23             | 23.08                                                                                  | 24.38                     | 20.26                | 24.4                         | 22.67                                     |        |
| VO21149                        | 0                                                           | 25.63             | 24.89                                                                                  | 25.17                     | 26.39                | 24.96                        | 22.52                                     |        |
| VO21154                        | 0                                                           | 24.69             | 23.85                                                                                  | 25.15                     | 22.19                | 25.95                        | 22.84                                     |        |
| Promedio                       | 16.36                                                       | 22.65             | 24.83                                                                                  | 25.71                     | 19.81                | 20.3                         | 22.51                                     |        |
| $\left  \right $               |                                                             | m.                |                                                                                        |                           |                      |                              |                                           | ٠      |

*26Figura 3.13 Reporte de Velocidades [7]*

**Reporte de Tiempos de Permanencia:** En este reporte se muestra las horas

de permanencia de los equipos dentro de su respectiva geocerca.

| <b>Accesos</b>                                                          | <b>Archivon Manatros</b> | Monitoreo<br>Reportes                                        |                   |                                                                                               |                        |                     |                                     |                    | <b>March of Column X rank</b><br>$-5x$ |
|-------------------------------------------------------------------------|--------------------------|--------------------------------------------------------------|-------------------|-----------------------------------------------------------------------------------------------|------------------------|---------------------|-------------------------------------|--------------------|----------------------------------------|
|                                                                         | Empresa:                 | Fecha:                                                       |                   | <b>Flota</b>                                                                                  |                        | Provecto            |                                     | Sub Proyecto       |                                        |
|                                                                         |                          | (4) 14/06/2010                                               |                   | Fili Flota 6 - SJ - 14 de Junio 2010 - Turno Día - DESMONTE OESTE                             | - Minado San Jose      |                     | $-$ Vias                            |                    |                                        |
| <b>Entreprise Acceso N-O 1</b>                                          |                          |                                                              | œ.                | STA Introduce Eliminacion de Material Excedente                                               | <b>Brown DIA</b><br>a. | -1                  | <b>Interferences</b> SIN INTERFEREN | 鸽<br>ÞЗ            | $\odot$                                |
| 图 N 4 1                                                                 |                          |                                                              |                   | Buscar   Siguiente<br>$\bullet$ .                                                             |                        |                     |                                     |                    |                                        |
| Yanacocha                                                               |                          |                                                              |                   | REPORTE DE TIEMPOS DE PERMANENCIA PROMEDIOS EN LAS GEOCERCAS DE CARGA Y DESCARGA POR VOLQUETE |                        |                     |                                     |                    |                                        |
| <b>Empresa:</b>                                                         |                          | <b>TOLMOS</b>                                                |                   |                                                                                               |                        |                     |                                     |                    |                                        |
| Fecha:                                                                  |                          | 14/06/2010                                                   |                   |                                                                                               |                        |                     |                                     |                    |                                        |
| Proyecto:                                                               |                          | Minado San Jose                                              |                   |                                                                                               |                        |                     |                                     |                    |                                        |
|                                                                         |                          | Viss                                                         |                   |                                                                                               |                        |                     |                                     |                    |                                        |
|                                                                         |                          |                                                              |                   |                                                                                               |                        |                     |                                     |                    |                                        |
|                                                                         |                          | Acceso N-O 1                                                 |                   |                                                                                               |                        |                     |                                     |                    |                                        |
|                                                                         |                          | Eliminacion de Material Excederte                            |                   |                                                                                               |                        |                     |                                     |                    |                                        |
| Sub Proyecto:<br><b>Entregable:</b><br>Sub Entregable:<br><b>Flota:</b> |                          | Flota 6 - SJ - 14 de Junio 2010 - Turno Dia - DESMONTE OESTE |                   |                                                                                               |                        |                     |                                     |                    |                                        |
|                                                                         | <b>VOLQUETE</b>          | Tiempo Permanencia en Carga<br>6:00 am - 7:00 am             | 7:00 am - 8:00 am | 8:00 am - 9:00 am                                                                             | 9:00 am - 10:00 am     | 10:00 am - 11:00 am | 11:00 am - 12:00 pm                 | 12:00 pm - 1:00 pm |                                        |
|                                                                         | VO21118                  | 0.000                                                        | 0.310             | 0.000                                                                                         | 0.000                  | 0.000               | 0.000                               | 0.000              |                                        |
|                                                                         | VO21121                  | 0.000                                                        | 0.285             | 0.000                                                                                         | 0.000                  | 0.000               | 0.000                               | 0.000              |                                        |
|                                                                         | VO21125                  | 0.000                                                        | 0.301             | 0.000                                                                                         | 0.000                  | 0.000               | 0.000                               | 0.000              |                                        |
|                                                                         | VO21135                  | 0.000                                                        | 0.263             | 0.000                                                                                         | 0.000                  | 0.000               | 0.000                               | 0.000              |                                        |
|                                                                         | VO21144                  | 0.000.                                                       | 0.661             | 0.000                                                                                         | 0.000                  | 0.000               | 0.181                               | 0.155              |                                        |
|                                                                         | VO21151                  | 0.000                                                        | 0.000             | 0.121                                                                                         | 0.150                  | 0.000               | 0.000                               | 0.000              |                                        |
|                                                                         | Promedio                 | 0.000                                                        | 0.364             | 0.121                                                                                         | 0.150                  | 0.000               | 0.181                               | 0.155              |                                        |
| 16 <sub>m3</sub>                                                        | <b>VOLUMEN</b>           | 6:00 am - 7:00 am                                            | 7:00 am - 8:00 am | 8:00 am - 9:00 am                                                                             | 9:00 am - 10:00 am     | 10:00 am - 11:00 am | 11:00 am - 12:00 pm                 | 12:00 pm - 1:00 pm |                                        |

*27Figura 3.14 Reporte de Tiempos de Permanencia [7]*

**Reporte de Tiempos Netos de Carga y Descarga:** En este reporte se

muestra las horas efectivas de los volquetes en las geocercas de carga y descarga.

|                                                          |                      | Fecha:                                                      |                                                    | <b>Picto</b>                                                      |                    |                   |                     |                                 |                     |                       |
|----------------------------------------------------------|----------------------|-------------------------------------------------------------|----------------------------------------------------|-------------------------------------------------------------------|--------------------|-------------------|---------------------|---------------------------------|---------------------|-----------------------|
|                                                          | Empresa -            | 14/06/2010                                                  |                                                    | vill Flota 5 - SJ - 14 de Junio 2010 - Turno Día - DESMONTE NORTE |                    | - Minado San Jose | Proyecto            | - Vias                          | <b>Sub Proyecto</b> |                       |
|                                                          |                      |                                                             |                                                    |                                                                   |                    |                   |                     |                                 |                     |                       |
| Entray 2 C Acceso N-O 1                                  |                      |                                                             | - John Francisco Eliminacion de Material Excedente |                                                                   | <b>INC</b>         | <b>Blonda</b> DIA | <b>M</b>            | <b>MARGAZZAS</b> SIN INTERFEREN | $\rightarrow$       | $\boldsymbol{\omega}$ |
| 图 N 4 1                                                  |                      | de 1 》 H   +   0   a   a   a   a   a   100%                 |                                                    | <b>Buscar   Siquiente</b><br>$\star$ .                            |                    |                   |                     |                                 |                     |                       |
|                                                          | Yanacocha            |                                                             |                                                    | REPORTE DE TIEMPOS NETOS DE CARGA Y DESCARGA                      |                    |                   |                     |                                 |                     |                       |
| <b>Empresa:</b>                                          | TOLMOS               |                                                             |                                                    |                                                                   |                    |                   |                     |                                 |                     |                       |
| Fecha:                                                   | 14/06/2010           |                                                             |                                                    |                                                                   |                    |                   |                     |                                 |                     |                       |
| Proyecto:                                                |                      | Minado San Jose                                             |                                                    |                                                                   |                    |                   |                     |                                 |                     |                       |
| Sub Proyecto:                                            | Vias                 |                                                             |                                                    |                                                                   |                    |                   |                     |                                 |                     |                       |
| <b>Entregable:</b>                                       | Acceso N-D 1         |                                                             |                                                    |                                                                   |                    |                   |                     |                                 |                     |                       |
| Sub Entregable:                                          |                      | Eliminacion de Material Excedente                           |                                                    |                                                                   |                    |                   |                     |                                 |                     |                       |
| <b>Flota:</b>                                            |                      | Rota 5 - SJ - 14 de Junio 2010 - Turno Día - DESMONTE NORTE |                                                    |                                                                   |                    |                   |                     |                                 |                     |                       |
|                                                          |                      |                                                             |                                                    |                                                                   |                    |                   |                     |                                 |                     |                       |
|                                                          | Tiempo Neto en Carga |                                                             |                                                    |                                                                   |                    |                   |                     |                                 |                     |                       |
|                                                          | <b>VOLQUETE</b>      | 6:00 am - 7:00 am                                           | 7:00 am - 8:00 am                                  | 8:00 am - 9:00 am                                                 | 9:00 am - 10:00 am |                   | 10:00 am - 11:00 am | 11:00 am - 12:00 pm             |                     | 12:00 pm - 1:00 pm    |
|                                                          | VO21132              | 0.000                                                       | 0.000                                              | 0.000                                                             |                    | 0.000             | 0.000               | 0.000                           |                     | 0.000                 |
|                                                          | VO2166               | 0.000                                                       | 0.000                                              | 0.000                                                             |                    | 0.000             | 0.000               | 0.000                           |                     | 0.000                 |
|                                                          | VO2189               | 0.000                                                       | 0.026                                              | 0.000                                                             |                    | 0.000<br>0.000    | 0.000<br>0.000      | 0.000<br>0.000                  |                     | 0.000                 |
|                                                          | VO3104<br>Promedio   | 0.000<br>0.000                                              | 0.000<br>0.026                                     | 0.027<br>0.027                                                    |                    | 0.000             | 0.000               | 0.000                           |                     | 0.000<br>0.000        |
|                                                          | <b>VOLUMEN</b>       | 6:00 am 7:00 am                                             | 7:00 am 8:00 am                                    | 8:00 am - 9:00 am                                                 | 9:00 am - 10:00 am |                   | 10:00 am - 11:00 am | 11:00 am - 12:00 pm             |                     | 12:00 pm - 1:00 pm    |
|                                                          | 15 <sub>mm3</sub>    | $\ddot{\text{o}}$                                           | 1.56                                               | $\ddot{\mathbf{0}}$                                               |                    | $^{\circ}$        | O.                  | 0                               |                     | 0                     |
| 16 <sub>m3</sub><br>15 <sub>m3</sub><br>17 <sub>m3</sub> | 16 <sub>m3</sub>     | $\theta$                                                    | 0                                                  | $\theta$                                                          |                    | $\theta$          | $\theta$            | 0                               |                     | $\theta$              |

*28Figura 3.15 Reporte de Tiempos de Carga y Descarga [7]*

### **3.3.6 Formulario Monitoreo**

Este módulo sirve para visualizar la actividad de los vehículos de una flota determinada en Tiempo Real, mostrando información sobre su posición, velocidad, última actualización y estado actual del vehículo. La ubicación de los equipos se cargara sobre un plano enviado por el área de Ingeniería, el cual contara con el mayor detalle posible.

Asimismo dentro de la aplicación se observaran diversos iconos asignados para un determinado tipo de equipo, así como colores que indicaran el estatus en tiempo real. A continuación se muestra el significado de los iconos y colores observados en el formulario Monitoreo.

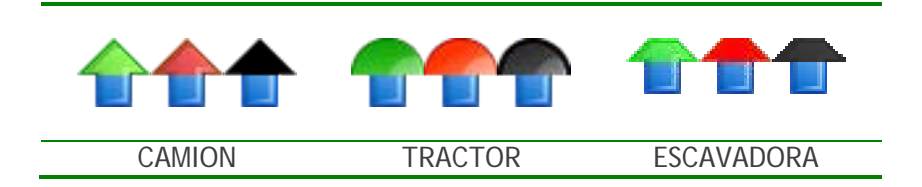

*29Figura 3.16 Símbolos y Colores de Estados [7]*

Estados del vehículo reflejado en los colores superiores del icono:

- **Verde**, indica vehículo encendido y en movimiento.
- **Rojo,** indica vehículo encendido y detenido.
- **Negro,** indica vehículo apagado.

A continuación se muestra la geocercas graficadas en el formulario monitoreo, así como los rastros dejados por los equipos, en un lapso de tiempo determinado.

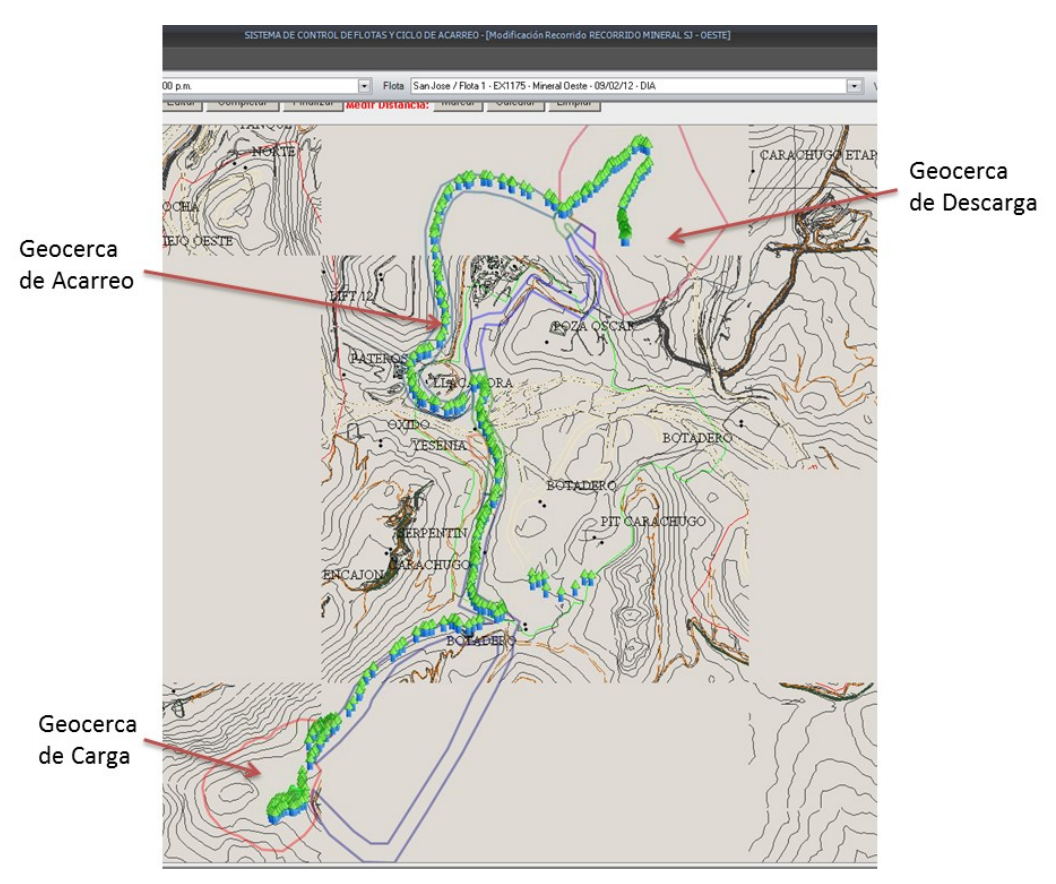

*30Figura 3.17 Gráfico de Geocercas en Tiempo Real [7]*

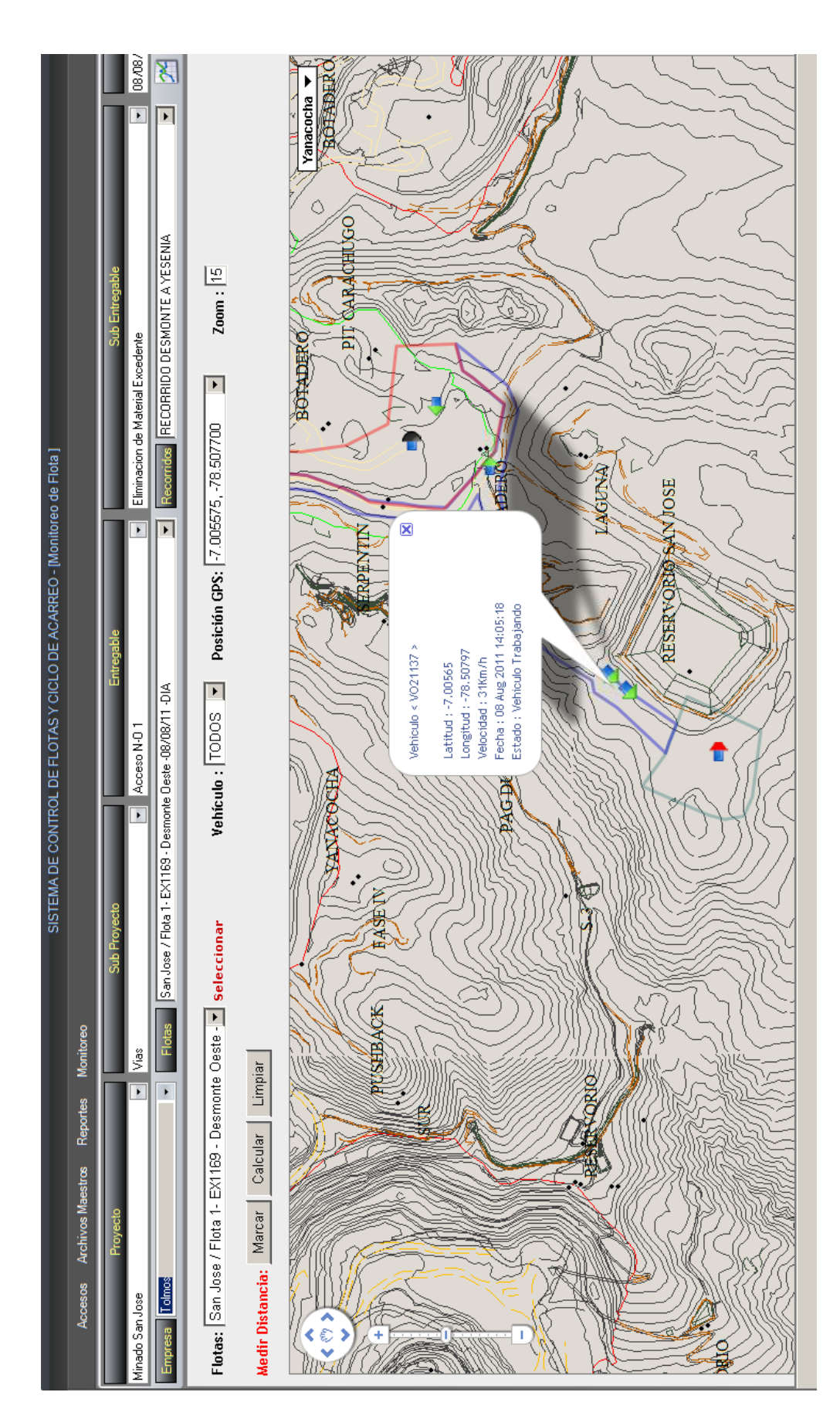

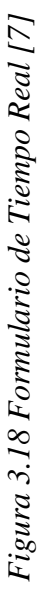

65

### **CAPITULO IV**

### **IMPLEMENTACIÓN DEL SISTEMA DE CONTROL EN EL PROYECTO**

### **4.1 INTRODUCCIÓN**

Se presenta como propuesta de mejora, la implementación gradual del sistema de control por GPS, se iniciara instalando los GPS en los equipos del contratista Multiservicios Punre, que realizan el movimiento de tierras del proyecto Pre-Minado Este, tanto la construcción del acceso como el pre-minado. Asimismo se implementara el software SISCOFCA en los servidores de la compañía, generando los accesos a los diversos usuarios que participaran del presente proyecto. Una vez implementado, se realizara el monitoreo y recopilación de datos, con el fin realizar el análisis económico respectivo.

### **4.2 OBJETIVOS**

- Reducir el costo operativo del proyecto como mínimo en 7%
- Incrementar los rendimientos de los equipos de carguío y acarreo como mínimo en 15%
- Incrementar el factor de llenado de los equipos de carguío, alcanzando el factor de llenado de 90%.
- Monitorear en tiempo real los rendimientos de las flotas, pertenecientes a contratistas que operan en el movimiento de tierras del pre-minado.
- Controlar los volúmenes transportados por los volquetes, indicando el origen y destino.
- Controlar los tiempos y velocidades de operación de los volquetes.
- Controlar en tiempo real de trabajo de cada equipo (Horas Efectivas) en el frente de trabajo.
- Facilitar la información del rendimiento diario de los equipos de carguío, acarreo y empuje.
- Facilitar el control individual de cada equipo que opera en un determinado recorrido dentro de la zona de operaciones.
- Facilitar al supervisor la decisión de incrementar o disminuir el número de volquetes asignados en un frente de trabajo, con el objetivo de elevar el rendimiento diario.

### **4.3 COSTO DE IMPLEMENTACIÓN**

El proveedor de los equipos GPS es BP Solutions SAC, el costo del equipo e instalación (no incluye IGV) se detalla a continuación:

• Equipo AVL/GPS: US\$ 380.00 por vehículo (Para camiones, maquinaria y vehículos ligeros).

- Costo de instalación en campo: US\$ 40.00 por vehículo.
- Tiempo de instalación aproximada: 3 h por vehículo.

Adicionalmente a los GPS, se adquirió chips de paquete de datos a la empresa América Móvil Perú SAC (CLARO), cada GPS debe contar con su respectivo chip, para la transmisión de los datos a los servidores de MYSRL.

En la tabla siguiente se muestra el resumen del costo total de la implementación del sistema en la operación, se detalla los equipos a los cuales se instalaron, costo de GPS, instalación, chips y el costo del software SISCOFCA (incluye licencia e implementación).

| <b>ITEM</b>    | <b>EQUIPO</b>                                          | <b>CODIGO</b> | <b>MARCA</b>        | <b>MODELO</b> |        | COSTO GPS $(\xi)$ COSTO INST. $(\xi)$ | <b>SUBTOTAL</b> |
|----------------|--------------------------------------------------------|---------------|---------------------|---------------|--------|---------------------------------------|-----------------|
| $\mathbf{1}$   | Excavadora                                             | 1010 CAT      |                     | 320D          | 380.00 | 40.00                                 | 420.00          |
| $\overline{2}$ | Excavadora                                             | 1012 CAT      |                     | 330DL         | 380.00 | 40.00                                 | 420.00          |
| 3              | Excavadora                                             | 1013 CAT      |                     | 336DL         | 380.00 | 40.00                                 | 420.00          |
| 4              | Tractor                                                | 1111          | <b>CAT</b>          | D6N XL        | 380.00 | 40.00                                 | 420.00          |
| 5              | Tractor                                                | 1113 CAT      |                     | D8R           | 380.00 | 40.00                                 | 420.00          |
| 6              | Motoniveladora                                         | 1402 CAT      |                     | 140H          | 380.00 | 40.00                                 | 420.00          |
| 7              | Rodillo                                                |               | 1503 BOMAG          | BW211-D40     | 380.00 | 40.00                                 | 420.00          |
| 8              | Volquete                                               | 1625          | M. BENZ ACTROS      |               | 380.00 | 40.00                                 | 420.00          |
| 9              | Volquete                                               |               | 1627 M. BENZ ACTROS |               | 380.00 | 40.00                                 | 420.00          |
| 10             | Volquete                                               |               | 1600 M. BENZ ACTROS |               | 380.00 | 40.00                                 | 420.00          |
| 11             | Volquete                                               |               | 1621 M. BENZ ACTROS |               | 380.00 | 40.00                                 | 420.00          |
| 12             | Volquete                                               |               | 1622 M. BENZ ACTROS |               | 380.00 | 40.00                                 | 420.00          |
| 13             | Volquete                                               |               | 1623 M. BENZ ACTROS |               | 380.00 | 40.00                                 | 420.00          |
| 14             | Volquete                                               |               | 1624 M. BENZ ACTROS |               | 380.00 | 40.00                                 | 420.00          |
| 15             | Volquete                                               |               | 1626 M. BENZ        | <b>ACTROS</b> | 380.00 | 40.00                                 | 420.00          |
| 16             | Volquete                                               |               | 1629 M. BENZ ACTROS |               | 380.00 | 40.00                                 | 420.00          |
| 17             | Volquete                                               |               | 1635 M. BENZ ACTROS |               | 380.00 | 40.00                                 | 420.00          |
| 18             | Volquete                                               |               | 1648 M. BENZ ACTROS |               | 380.00 | 40.00                                 | 420.00          |
|                | <b>COSTO EQUIPOS E INSTALACION (US\$)</b>              |               |                     |               |        |                                       |                 |
|                | <b>COSTO IMPLEMENTACION SOFTWARE Y LICENCIA (US\$)</b> |               |                     |               |        |                                       | 4,000.00        |
|                | <b>COSTO TOTAL - NO INCLUYE IGV (US\$)</b>             |               |                     |               |        |                                       | 11,560.00       |

*13Tabla 4.1 Costo Total de Implementación del sistema GPS*

### **4.4 DESARROLLO DE LA PRUEBA**

Con la implementación de los GPS en las unidades indicadas anteriormente y la implementación del software SISCOFCA en la operación, se procede a realizar el monitoreo de las flotas de equipos, que se encuentra conformado por una cantidad de volquetes, que es calculada en base a la distancia de acarreo y el tipo de equipo de carguío, excavadora en el frente de trabajo y equipo de empuje, en la zona de descarga.

El trabajo de puesta en marcha del sistema GPS se realizó tomando en cuenta las siguientes consideraciones y acciones en campo, con el fin de que los resultados obtenidos reflejen la realidad en campo y sean confiables.

- Se determinó las principales rutas operativas de acarreo para la medición de sus rendimientos, ubicando en estas rutas puntos de control y medición.
- Se realizó el levantamiento topográfico de la zona de estudio (frentes de carguío, rutas de acarreo, depósitos de descarga) y se cargó el respectivo plano en el software, con el fin de tener una mejor orientación en el monitoreo en tiempo real, así como el cálculo de distancias.
- Se recorrió las rutas de acarreo, con el fin de determinar los cruces de vías, en los cuales los volquetes tienen la obligación de detenerse por un periodo de tiempo, para dar pase a los vehículos del sentido contrario, se calculó el tiempo promedio por esta parada establecida.
- Se pidió al operador del volquete que alcance la velocidad máxima (de acuerdo a lo establecido por las señalizaciones de las vías) que desarrolla el equipo en condiciones normales al momento de realizar la prueba en la zona de medición (cargado, vacío).
- Se llevaron a los volquetes al grifo tanto al inicio como al final de la prueba, para el registro del abastecimiento del combustible y obtener como resultado el consumo real en la ruta de prueba.
- Se procedió a realizar el control de tiempos, distancias, volumen, etc. durante todo el turno en una misma ruta.
- Se considero toma de tiempos según cronometro manual y se validó con el velocímetro del volquete para la confiabilidad de información (velocidades cargado - vacío).
- Los perfiles de los dos principales rutas de acarreo de materiales son las siguientes:

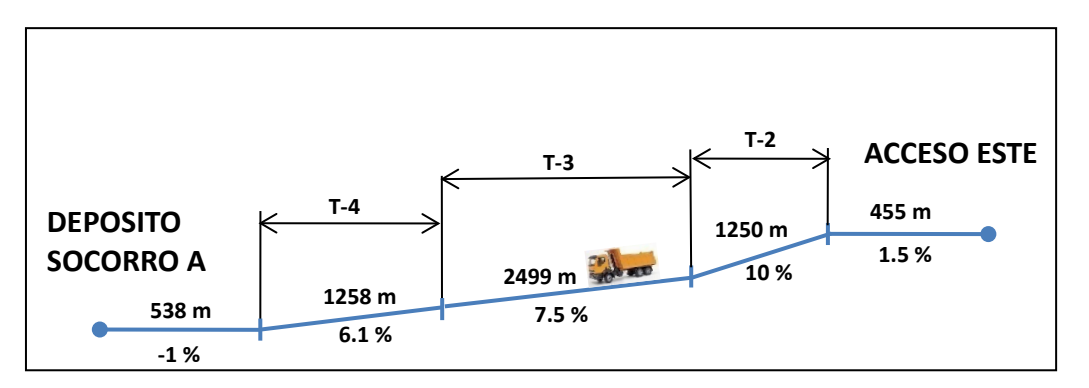

*32Figura 4.1 Perfil de Ruta de Acarreo N° 1*

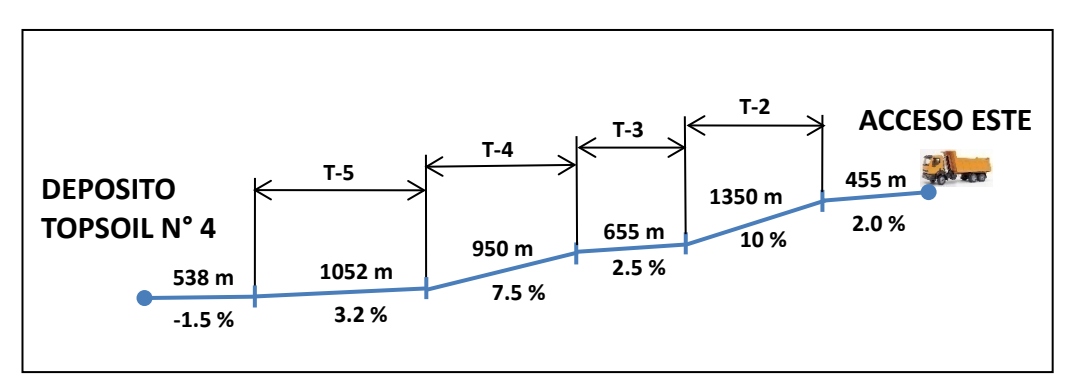

*33Figura 4.2 Perfil de Ruta de Acarreo N° 2*

Es importante tener en cuenta las variables que afectan la medición de datos durante la prueba de los equipos de carguío y acarreo, las cuales son:

- Factor operador: cada operador presenta distinta metodología de trabajo.
- Factor condición de rutas: cuando se realizan las evaluaciones de rendimiento en pendientes se tiene que tener rutas uniformes, en una ruta operativa generalmente las condiciones son variables y al final el resultado se obtiene con error de medición.
- Factor tráfico de volquetes y equipos de mina: se debe identificar estos puntos en el recorrido, con el fin de tomarlo en cuenta en el cálculo, asimismo se encontraran otras condiciones como tráfico de otros volquetes, equipo auxiliar, cisterna (Riego de vías), colas en botaderos, colas en los frentes de carguío, etc.
- Factor demoras operativas: esto se debe al cambio de ubicación de los equipos de carguío, condiciones de frentes de trabajo, condiciones de los depósitos, mantenimiento de vías, etc.
- Factor perfiles de ruta: para este tipo de evaluaciones recabar la información solo desde una ruta particular que responde a un solo perfil es insuficiente, por ello se debe conocer el comportamiento del equipo en todos los perfiles de ruta (pendientes positivas y negativas, cargado y vacío).

### **CAPITULO V**

## **ANÁLISIS DE RESULTADOS Y COSTOS**

### **5.1 ANÁLISIS DE NUEVOS RENDIMIENTOS EN CARGUÍO Y ACARREO**

Con la implementación del Sistema de Control por GPS, se obtuvieron mayores rendimientos de los equipos de carguío y acarreo, y por ende un mayor movimiento de tierras en la operación.

Los resultados de los dos meses anteriores se mostraron en el Capítulo III del presente informe, se presentara los resultados obtenidos los cuatro meses siguientes, la implementación se realizó durante el primer mes, y en este mes se realizaron ajustes al sistema para el correcto cálculo de indicadores y emisión de reportes.

Los reportes del sistema se emitieron día a día, y en un inicio (dos primeros meses) fueron comparados con los reportes de los controladores de campo, que registraban la información siguiente: origen y destino, tiempos, número de viajes, distancia promedio, etc. Una vez que se ajustó el software a la operación y se determinó que los resultados obtenidos eran confiables, se procedió a trabajar solo con el software y emitir los reportes diarios de rendimientos y producción a la gerencia del proyecto.

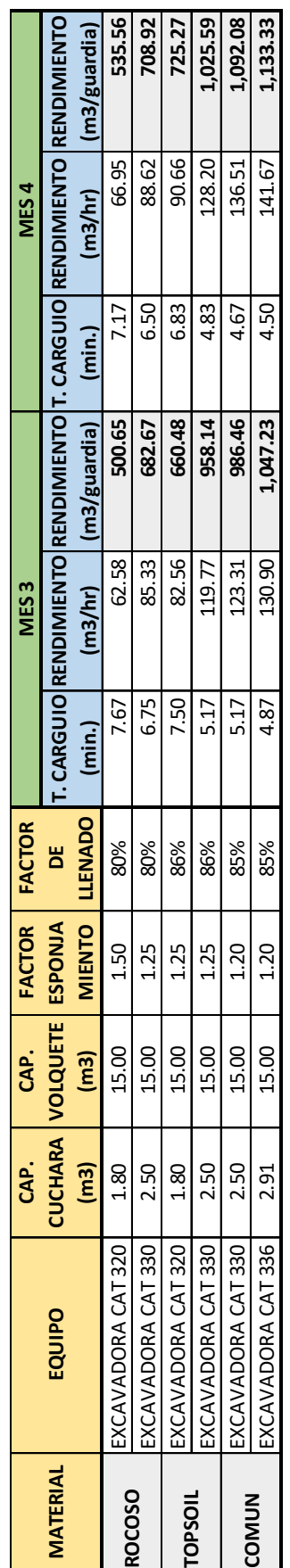

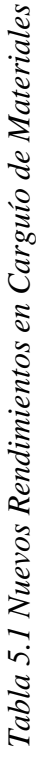

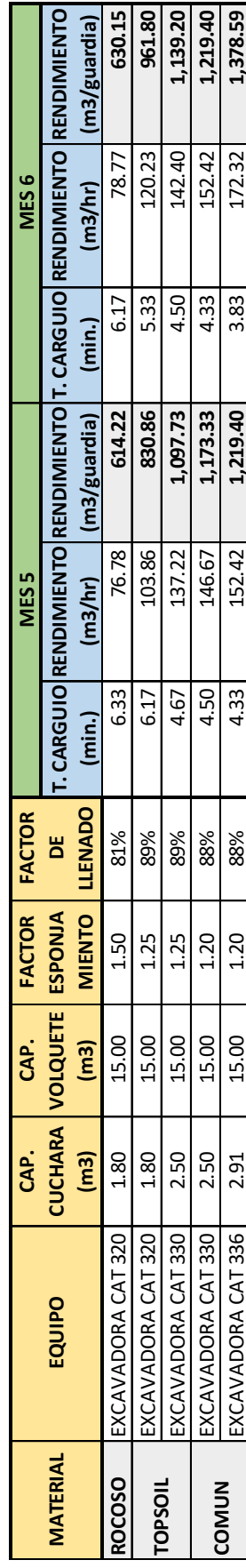

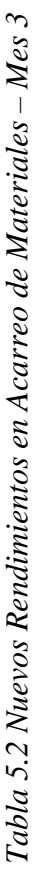

# **ACARREO DE MATERIALES - MES 3 ACARREO DE MATERIALES - MES 3**

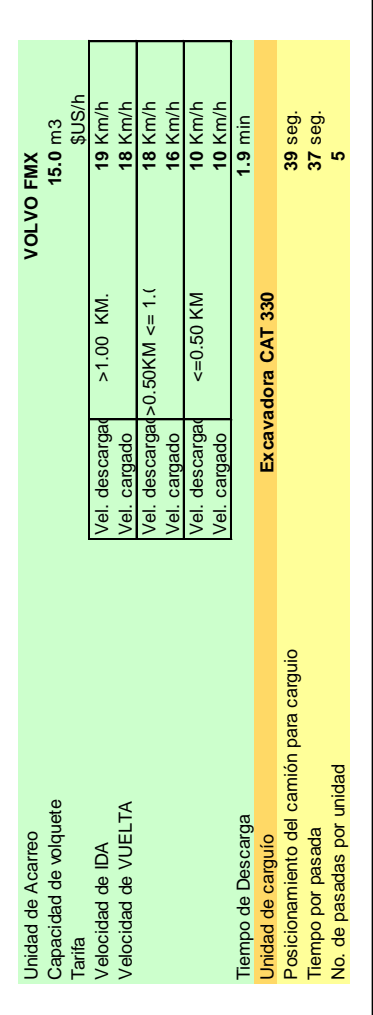

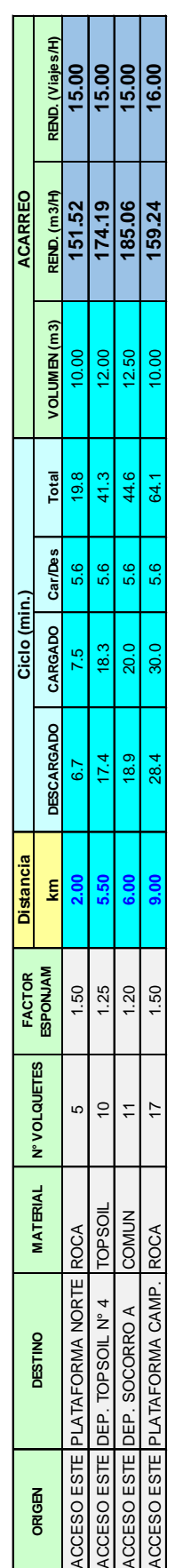

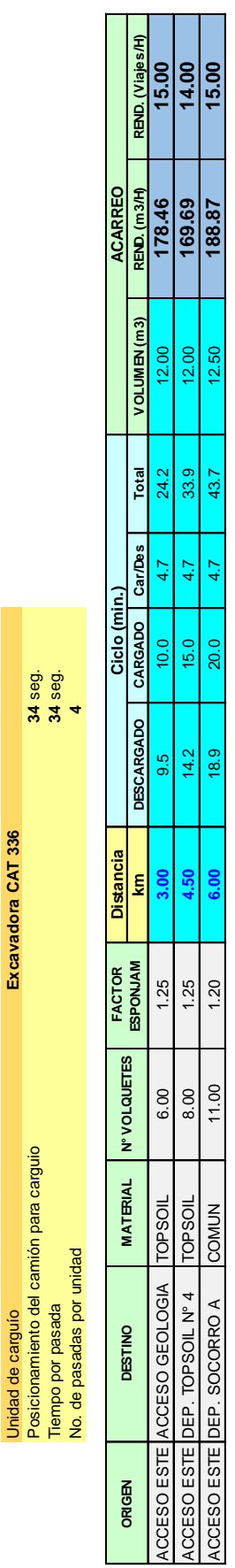

ACCESO ESTE DEP. TOPSOIL N° 4 TOPSOIL 8.00 1.25 **4.50** 14.2 15.0 4.7 33.9 12.00 **169.69 14.00** ACCESO ESTE DEP. SOCORRO A COMUN 11.00 1.20 **6.00** 18.9 20.0 4.7 43.7 12.50 **188.87 15.00**

4.50 a an

 $14.2$ 18.9

 $\frac{12.00}{12.50}$  $12.00$ 

> 33.9 43.7

4.7 4.7

 $15.0$ 20.0

24.2

4.7

 $10.0$ 

Tabla 5.3 Nuevos Rendimientos en Acarreo de Materiales - Mes 4 *16Tabla 5.3 Nuevos Rendimientos en Acarreo de Materiales – Mes 4*

## **ACARREO DE MATERIALES - MES 4 ACARREO DE MATERIALES - MES 4**

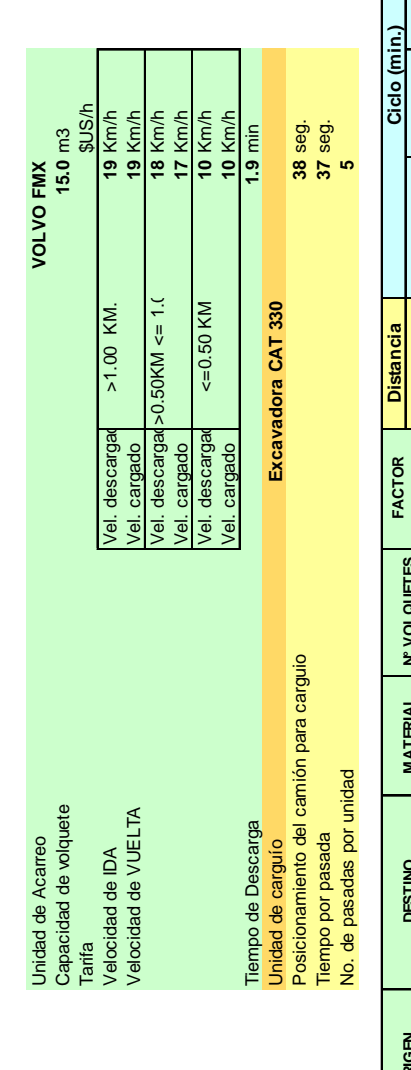

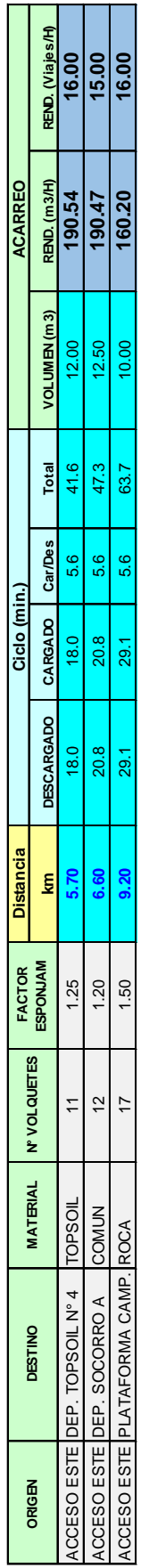

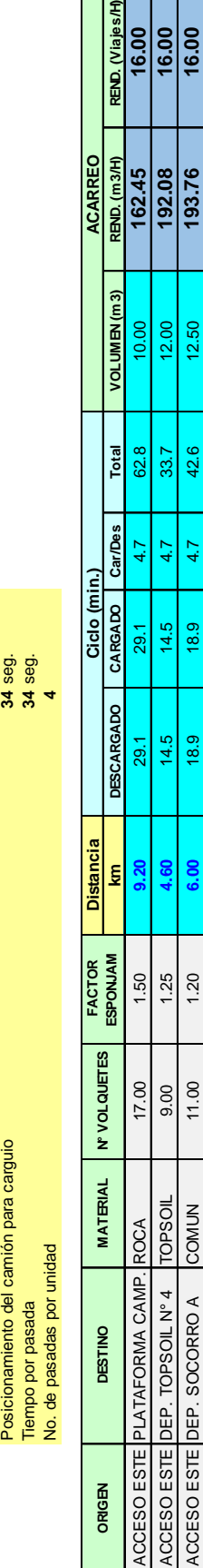

ACCESO ESTE DEP. TOPSOIL N° 4 TOPSOIL 9.00 1.25 **4.60** 14.5 14.5 4.7 33.7 12.00 **192.08 16.00** ACCESO ESTE DEP. SOCORRO A COMUN 11.00 1.20 **6.00** 18.9 18.9 4.7 42.6 12.50 **193.76 16.00**

6.00  $4.60$ 

 $1.20$ 1.25

11.00

ACCESO ESTE DEP. TOPSOIL Nº 4 TOPSOIL<br>ACCESO ESTE DEP. SOCORRO A COMUN

 $14.5$ 18.9

Unidad de carguío **Excavadora CAT 336**

Unidad de carguío

Excavadora CAT 336

REND. (Viajes/H)<br>16.00<br>16.00

12.00 12.50

 $33.7$ 42.6

4.7 4.7

 $14.5$ **18.9** 

10.00

62.8

 $47$ 

29.1

 $29.1$ 

16.00

Tabla 5.4 Nuevos Rendimientos en Acarreo de Materiales - Mes 5 *17Tabla 5.4 Nuevos Rendimientos en Acarreo de Materiales – Mes 5*

# **ACARREO DE MATERIALES - MES 5 ACARREO DE MATERIALES - MES 5**

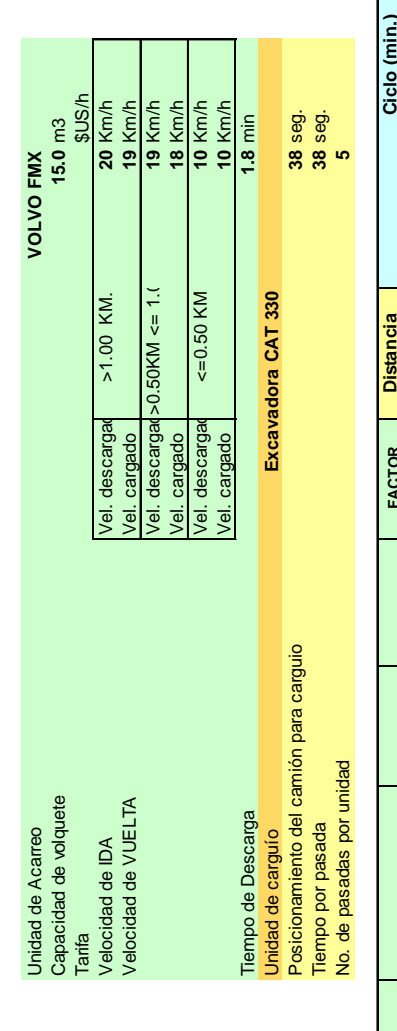

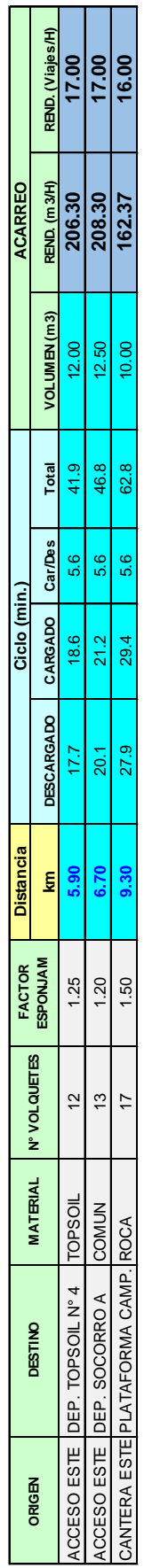

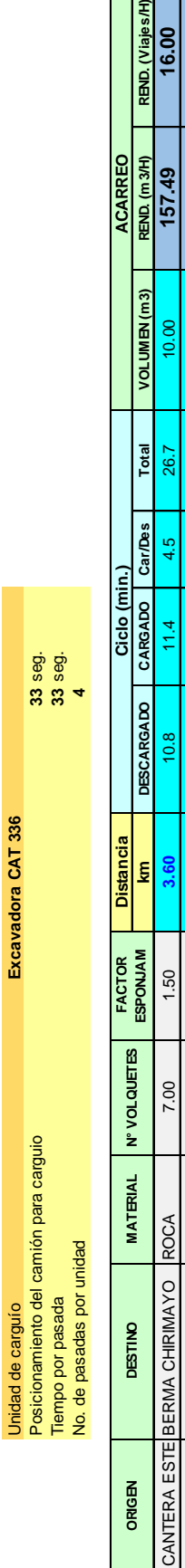

CANTERA ESTE DEP. TOPSOIL # 4 TOPSOIL 10.00 1.25 **4.90** 14.7 15.5 4.5 34.7 12.00 **207.65 17.00** CANTERA ESTE DEP. SOCORRO A COMUN 12.00 1.20 **6.50** 19.5 20.5 4.5 44.5 12.50 **202.13 16.00**

4.90 6.50

 $\frac{1.25}{1.20}$ 

12.00  $\overline{10.00}$ 

**TOPSOIL** 

CANTERA ESTE DEP. SOCORRO A COMUN

CANTERA ESTE DEP. TOPSOIL #4

 $14.7$ 19.5

Unidad de carguío **Excavadora CAT 336**

anión

Excavadora CAT 336

RBID. (Viajes/H)<br>16.00<br>17.00<br>16.00

 $\frac{207.65}{202.13}$ 

 $12.00$ 12.50

34.7 44.5

4.5 4.5

 $15.5$ 20.5

 $4.5$ 

 $11.4$ 

Tabla 5.5 Nuevos Rendimientos en Acarreo de Materiales - Mes 6 *18Tabla 5.5 Nuevos Rendimientos en Acarreo de Materiales – Mes 6*

## ACARREO DE MATERIALES - MES 6 **ACARREO DE MATERIALES - MES 6**

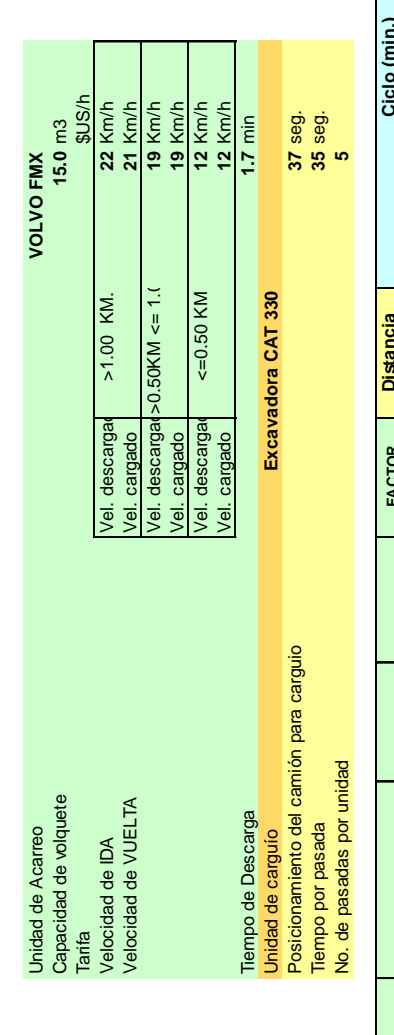

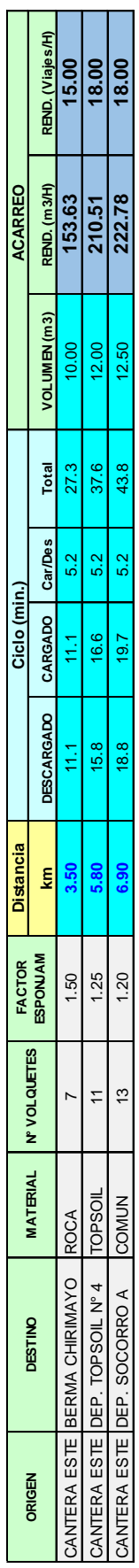

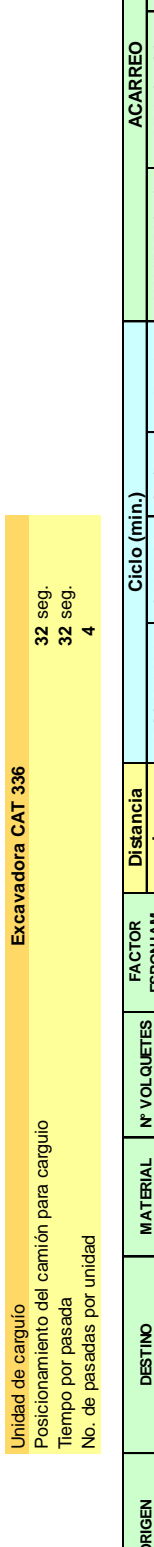

**CONTRACTOR** 

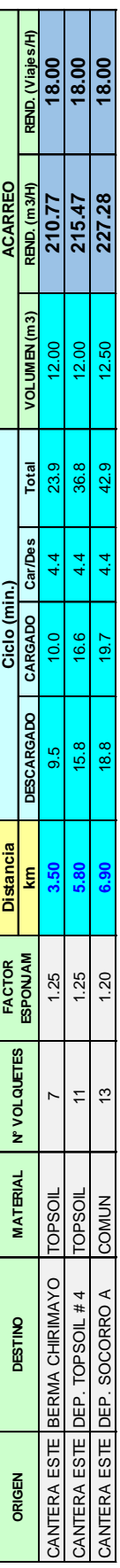

Se observa un incremento en el rendimiento de los equipos de carguío, lo cual se debe a un mejor factor de llenado de los volquetes, así como menores tiempos de carguío, ambos son consecuencia de una mejor operación del equipo, dado que el control que se realiza es hora a hora, se cuenta con la posibilidad de ir corrigiendo en campo, a través de la supervisión, el correcto carguío de los volquetes.

Asimismo se observa un incremento progresivo de los rendimientos de los volquetes, en las diversas rutas de acarreo, esto debido a un adecuado dimensionamiento de equipos en campo y la reducción de los ciclos de acarreo, el cual se debe a una mayor fluidez de los volquetes en las rutas. Estos reportes de productividad y velocidades de volquetes se emiten hora a hora, dando oportunidad a la supervisión de determinar los problemas en campo y corregir a tiempo, para evitar bajos niveles de producción durante la guardia.

La importancia de la implementación del software radica en corregir los diversos problemas a presentarse en las actividades unitarias de carguío y acarreo, como por ejemplo: rutas de acarreo en mal estado, taludes sin perfilar, depósitos en mal estado, equipos malogrados, frentes de carguío sin limpiar, congestionamiento de equipos, etc. Esto es detectado por el software a través de los diversos reportes de productividad, así como el monitoreo de equipos en tiempo real, y reportados a la supervisión de campo para su inmediata acción.

## **5.2 ANÁLISIS DE COSTOS UNITARIOS**

Se realizó el respectivo análisis considerando el volumen de material movido mes a mes, es decir: topsoil, roca y material común o desmonte; descargado en los respectivos depósitos, el software emitió el reporte mensual de volúmenes acumulados por proyecto, estos volúmenes fueron conciliados y ajustados con el área de topografía, el cual realizo el levantamiento topográfico de los depósitos. Considerar que los meses 1 y 2, son previos a la implementación del Sistema de Control. A continuación se muestra el cuadro respectivo.

*19Tabla 5.6 Reporte de Volúmenes Mensual conciliado con Topografía*

| <b>PROYECTO</b>     |                  | <b>TOTAL</b>     |                  |                  |                  |                  |        |
|---------------------|------------------|------------------|------------------|------------------|------------------|------------------|--------|
|                     | MES <sub>1</sub> | MES <sub>2</sub> | MES <sub>3</sub> | MES <sub>4</sub> | MES <sub>5</sub> | MES <sub>6</sub> |        |
| <b>ACCESO ESTE</b>  | 8.967            | 27.074           | 12.689           | 12.524           | 1.604            | 750              | 63.608 |
| <b>MINADO ESTEL</b> | -                | -                | -                |                  | 6.014            | 10.612           | 16,626 |

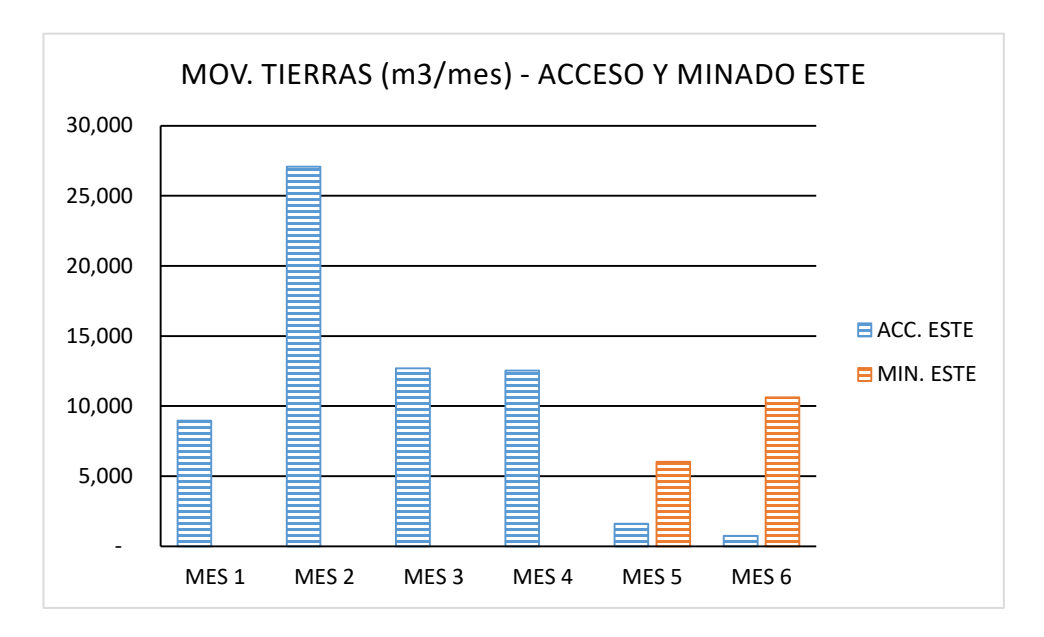

 *Fuente: Área de Topografía MYSRL 2011*

*34Figura 5.1 Gráfico de Volúmenes Mensual por Proyecto*

Continuando con el análisis, una vez obtenido los volúmenes conciliados, se procedió a calcular el valor ganado mes a mes de los dos proyectos. Para esto es necesario conocer los siguientes conceptos básicos de Control de Proyectos.

**Valor Ganado:** Es la expresión del avance del proyecto a costos del presupuesto, es decir el volumen real multiplicado por el Costo Unitario del presupuesto inicial.

**Costo Real:** Es el costo realmente incurrido a la fecha, es obtenido de las valorizaciones presentadas por los contratistas asignados a un respectivo proyecto, costo de materiales, perforación y voladura, etc.

**CPI (Cost Performance Index):** Es un índice que expresa la "eficiencia" en los costos reales del proyecto, comparando el Valor Ganado (costo presupuestado para el trabajo realizado), versus el Costo Real. Si el Valor Ganado es igual al Costo Real, diríamos que el trabajo ha costado lo previsto, y el CPI sería igual a 1. Si el Valor Ganado fuese menor al Costo Real, querría decir que el trabajo realizado (Valor Ganado) ha costado más que lo previsto, en cuyo caso el CPI sería menor a 1. Un CPI menor a 1 indica un desempeño peor al previsto, mientras que un CPI mayor a 1 indica un desempeño mejor al previsto.

Con los tres conceptos anteriores bien definidos, se procedió al cálculo del CPI mensual por cada proyecto, según el cuadro que se muestra a continuación.

| <b>PROYECTO</b>                     | <b>CONCEPTO</b>            | VIES <sub>1</sub> | VIES <sub>2</sub> | MES <sub>3</sub> | MES <sub>4</sub> | MES <sub>5</sub> | <b>MES 6</b> | <b>TOTAL</b>       |
|-------------------------------------|----------------------------|-------------------|-------------------|------------------|------------------|------------------|--------------|--------------------|
|                                     | COSTO REAL (US\$)          | 141,805           | 180,323           | 155,258          | 136,263          | 17,236           | 7,548        |                    |
| 10 ACCESO ESTE (3 - 4) CHAILHUAGÓN  | VALOR GANADO (US\$)        | 104,017           | 314,058           | 147,192          | 145,278          | 18,606           | 8,700        | 938,433<br>737,853 |
|                                     | පි                         | 0.73              | 0.65              | 0.95             | 1.07             | 1.08             | 1.15         | 0.79               |
|                                     | COSTO REAL (US\$)          |                   |                   |                  |                  | 57,353           | 100,031      | 157,384            |
| SÓN<br>11 MINADO MD ESTE - CHAILHUA | <b>/ALOR GANADO (US\$)</b> |                   |                   |                  |                  | 54,126           | 95,508       | 149,634            |
|                                     | ē                          |                   |                   |                  |                  | 0.94             | 0.95         | 0.95               |
|                                     |                            |                   |                   |                  |                  |                  |              |                    |

Tabla 5.7 Reporte de Costo Real, Valor Ganado y CPI Mensual *20Tabla 5.7 Reporte de Costo Real, Valor Ganado y CPI Mensual*

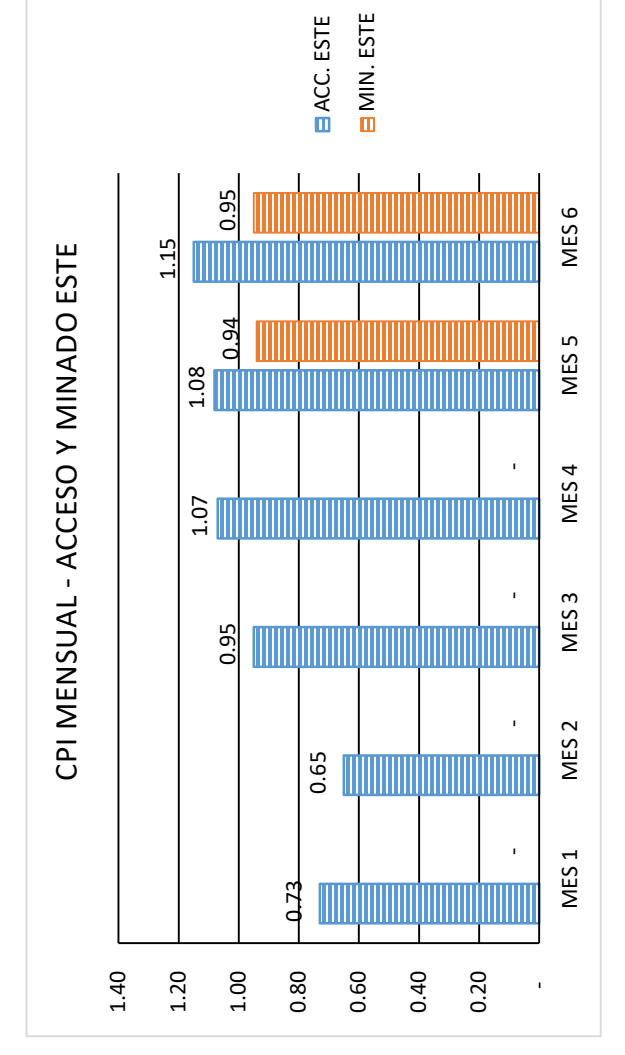

Figura 5.2 Gráfico de CPI Mensual por Proyecto *35Figura 5.2 Gráfico de CPI Mensual por Proyecto*

De acuerdo al concepto de CPI, podemos observar en el gráfico, que durante los primeros dos meses el CPI estaba por debajo de 1, lo que demuestra deficiencia en la ejecución del proyecto, debido a que se estaba gastando más de lo presupuestado, en los meses subsiguientes este valor se fue recuperando hasta alcanzar un máximo de 1.15, el cual refleja las mejoras aplicadas en la ejecución del proyecto.

A continuación se procederá con el cálculo del Costo Unitario (US\$/m<sup>3</sup>), el cual se determina mediante la división del Costo Real y el Volumen movido mensual. Es te concepto es importante, debido a que nos indicara cuánto cuesta mover  $1 \text{ m}^3$  de material en el proyecto. Según lo indicado por el Área de Control de Proyectos, el costo Unitario presupuestado para el Acceso Este es de 11.6 US\$/ $m<sup>3</sup>$  y para el minado de la Cantera Este es de 9.0 US\$/m<sup>3</sup>. Costos Unitarios mayores a lo indicado significaría que se está gastando más de los presupuestado, y por ende el proyecto no es rentable, es por esto que es necesario llevar el control de los costos unitarios de manera mensual, para ir conociendo la situación del proyecto, conforme se va avanzando y ejecutar las correcciones de manera inmediata. A continuación se presenta el cuadro y gráfico con los cálculos mensuales para los dos proyectos.

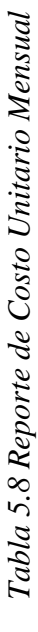

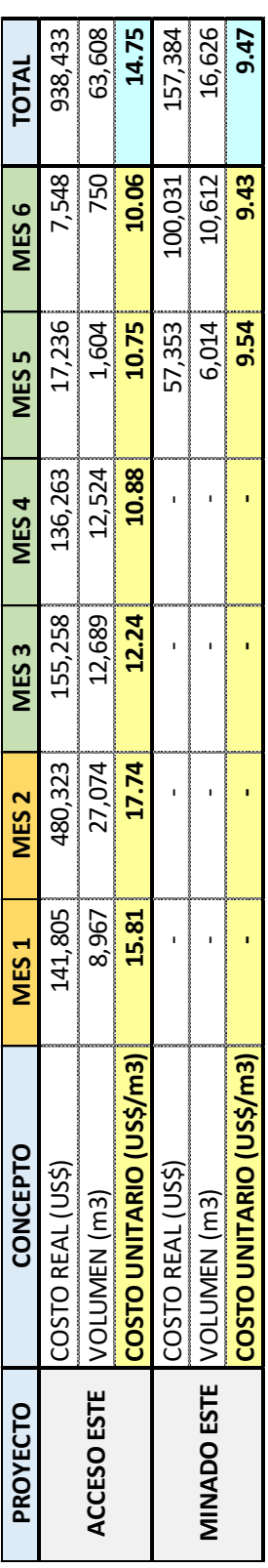

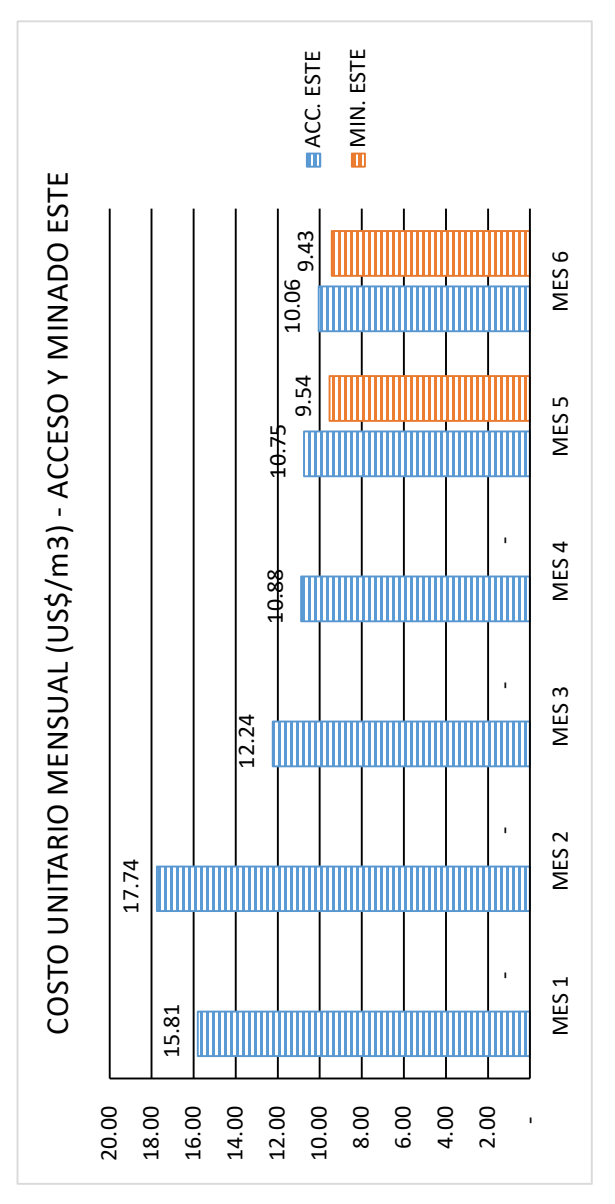

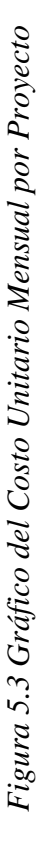

Según la figura 5.3, proyecto Acceso Este, se muestra que durante los dos primeros meses el costo unitario estuvo muy por encima de lo planeado; obteniéndose un máximo de 17.74 US\$/m<sup>3</sup>, después de implementar la mejora se observa una disminución considerable del costo unitario, con un mínimo de 10.06 US\$/m<sup>3</sup>, el cual está por debajo del costo unitario planeado para este proyecto (11.6 US\$/m<sup>3</sup>).

Con respecto al proyecto Minado Este, dado que la mejora se implementó desde el inicio del proyecto, se obtuvieron costos unitarios muy próximos al costo planeado, que fue de 9.0 US\$/m<sup>3</sup>.

## **5.3 ANÁLISIS DE EFICIENCIAS**

Se realizó el análisis de la eficiencia de los equipos de carguío y acarreo, recopilando información durante seis meses, dos meses antes de la implementación y los cuatro meses posteriores. Este análisis indica la correcta utilización de los equipos en campo, es decir la división de las horas efectivas entre las horas operativas, el cual representa el porcentaje de eficiencia. Un equipo eficiente es el que dedica la mayor cantidad de horas a la producción o movimiento de material en su respectiva guardia, es por esto que se debe evitar los tiempos muertos en la operación, ya sea por colas en los frentes de carguío o descarga, cambio de frentes de trabajo, vías en mal estado, etc.

A continuación se presenta el cálculo de la eficiencia de los equipos de carguío y acarreo durante el periodo indicado.

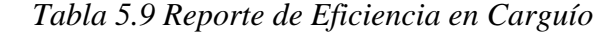

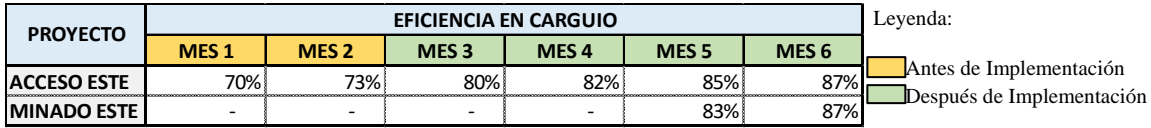

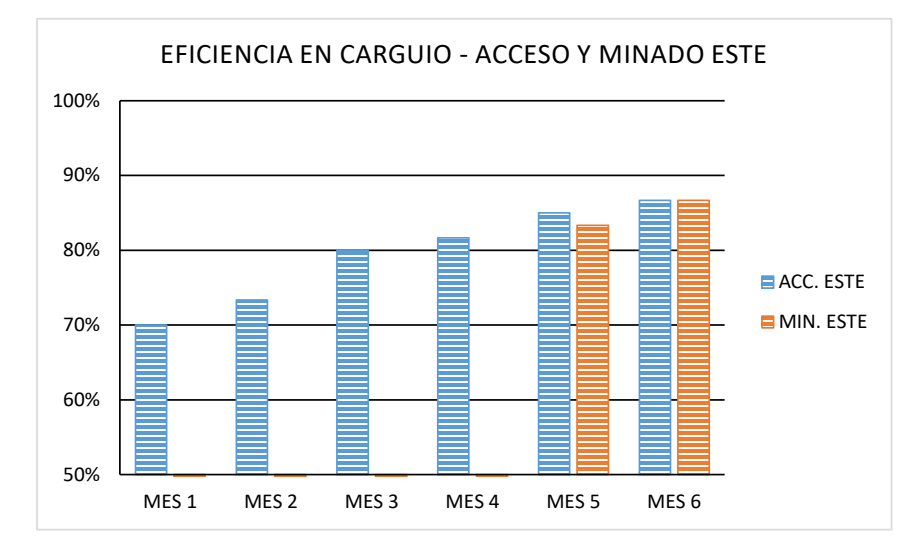

*37Figura 5.4 Gráfico de Eficiencia en Carguío*

*23Tabla 5.10 Reporte de Eficiencia en Acarreo*

| <b>PROYECTO</b>    |                  |                  | Levenda:         |                  |                  |                              |                           |
|--------------------|------------------|------------------|------------------|------------------|------------------|------------------------------|---------------------------|
|                    | MES <sub>1</sub> | MES <sub>2</sub> | MES <sub>3</sub> | MES <sub>4</sub> | MES <sub>5</sub> | MES <sub>6</sub>             |                           |
| <b>ACCESO ESTE</b> | 65%              | 68%              | 77%.             | 80%              | 83%              | OEO<br>837<br>-------------- | Antes de Implementación   |
| <b>MINADO ESTE</b> | $0\%$            | 0%               | 0%               | 0%               | 83%              | 85%                          | Después de Implementación |

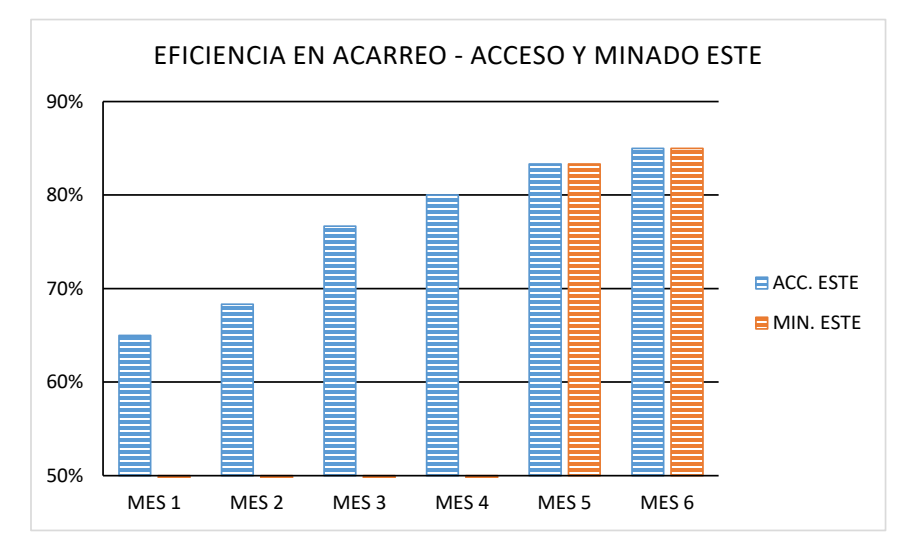

*38Figura 5.5 Gráfico de Eficiencia en Acarreo*

Se observa en las figuras 5.4 y 5.5, una baja eficiencia de los equipos de carguío y acarreo en los dos primeros meses, a partir del tercer mes, en el cual se da la implementación del sistema de control, se observa un incremento progresivo de la eficiencia, hasta alcanzar un máximo de 87% en carguío y de 85% en acarreo.

Se incrementó la eficiencia debido a que con el apoyo del sistema de control se realizaba una mejor distribución de los equipos, por parte de la supervisión de campo, además de asignarse flotas fijas a cada frente de trabajo, de esta manera se disminuye los tiempos muertos, principalmente por colas en las zonas de carga y descarga, así como los cambios de frente, es decir el traslado de los equipos de un punto de trabajo a otro.

Asimismo con el apoyo del sistema de control se realizaba el correcto dimensionamiento de los equipos de acarreo, para los diferentes puntos de carguío, evitando así los tiempos de espera.

A continuación se muestra la tabla 5.11 mostrando los diversos valores de los rendimientos por tipo de excavadora, comparando los rendimientos reales vs. rendimientos objetivos, obtenidos antes y después de la implementación.

|                              | <b>PERIODO</b> | <b>EXCAVADORA 320</b> |                 | <b>EXCAVADORA 330</b> |                 | <b>EXCAVADORA 336</b> |                 |
|------------------------------|----------------|-----------------------|-----------------|-----------------------|-----------------|-----------------------|-----------------|
| <b>ESTATUS</b>               |                | <b>REAL</b>           | <b>OBJETIVO</b> | <b>REAL</b>           | <b>OBJETIVO</b> | <b>REAL</b>           | <b>OBJETIVO</b> |
| <b>ANTES DE</b>              | IMES 1         | 587.76                | 640.00          | 817.72                | 1,152.00        | 900.56                | 1,360.00        |
| <b>IMPLEMENTACION IMES 2</b> |                | 682.85                | 979.20          | 900.56                | 1,152.00        | 1,027.84              | 1,360.00        |
|                              | <b>IMES 3</b>  | 660.48                | 979.20          | 986.46                | 1,200.00        | 1.047.23              | 1,360.00        |
| <b>DESPUES DE</b>            | <b>IMES4</b>   | 725.27                | 979.20          | 1,092.08              | 1,200.00        | 1,133.33              | 1,360.00        |
| <b>IMPLEMENTACION IMES 5</b> |                | 830.86                | 979.20          | 1,173.33              | 1,200.00        | 1,219.40              | 1,360.00        |
|                              | IMES 6         | 961.80                | 979.20          | 1.219.40              | 1,200.00        | 1.378.59              | 1,360.00        |

*24Tabla 5.11 Comparación de Línea Base vs Nuevos Rendimientos en Carguío.* 

### **CONCLUSIONES**

- 1. Se incrementó el rendimiento y la productividad de los equipos de acarreo en 28.5%, las flotas de volquetes, las cuales realizaban un promedio de 14 viajes/hora, con la implementación de la propuesta se logró un máximo de 18 viajes/hora.
- 2. Se incrementó el rendimiento y productividad de los equipos de carguío en 54%, los frentes de carguío contaban con la cantidad adecuada de volquetes, para evitar colas o espera por falta de volquetes, el carguío era constante y con una mayor eficiencia de los operadores.
- 3. En la ejecución del proyecto Acceso Pre-minado Este se gastó: US\$ 938,433.45 concluyendo en proyecto con un CPI de 0.79, este valor indica que se gastó más de lo presupuestado, con la implementación de la propuesta desarrollada, en los últimos cuatro meses se incrementó este indicador, a un valor máximo de 1.15.
- 4. La implementación de la propuesta, genero un ahorro para el proyecto Acceso Pre-minado Este de US\$ 83,415.81 el cual representa el 9% del costo total del proyecto.
- 5. El proyecto Minado Este, no se logró a concluir debido a los problemas sociales que se dieron durante ese periodo, y la posterior paralización del Proyecto Conga, el avance aproximado alcanzado fue de 18%.
- 6. Durante los dos primeros meses de ejecución del proyecto Minado Este se gastó: US\$ 157,384.04 con un CPI de 0.95, el cual refleja una buena eficiencia en la ejecución del proyecto.
- 7. Se trabajó con el sistema de control por GPS desde el inicio de la ejecución del proyecto Minado Este, generando un ahorro para el proyecto de US\$ 18,655.96 el cual representa el 12% del gasto incurrido.
- 8. El Costo Unitario promedio del proyecto Acceso Pre-minado Este, es de 14.75 US\$/m3 el cual es mayor al costo planeado, que fue de 11.6 US\$/m3, esto debido a que los 2 primeros meses se obtuvieron costos unitarios muy altos (con un máximo de 17.74 US\$/m3), mejorando significativamente los cuatro meses siguientes con un promedio de 10.98 US\$/m3.
- 9. Con el desarrollo de la propuesta, el Costo Unitario promedio del proyecto Minado Este, fue de 9.47 US\$/m3, el cual es ligeramente mayor al costo planeado, que fue de 9.0 US\$/m3.
- 10. El sistema emite una gran variedad de reportes, los cuales son necesarios para conocer el estatus en tiempo real del proyecto, e identificar los problemas y corregirlos lo antes posible, estos reportes son alcanzados a la gerencia en las reuniones mensuales y analizar la situación con las demás áreas involucradas. Esta

información es almacenada en una base de datos, para disponer de ella en cualquier momento.

- 11. Con los reportes emitidos hora a hora, se logró corregir varios problemas en campo, como la velocidad promedio de los volquetes, alcanzando un valor máximo de 22 Km/h, también las horas efectivas de los equipos, debido a que el pago al contratista es en base a estas horas, ajustándose más a la realidad, y no dependiendo de controladores de campo, los cuales podrían generar errores de digitación.
- 12. Con la aplicación Tiempo Real, se puede observar la ubicación exacta de los equipos que cuenta con el GPS, con esto es posible determinar las aglomeraciones de equipos, y corregir de manera oportuna por temas de seguridad. Asimismo identificar los puntos a lo largo de la ruta, que se encuentren en mal estado dificultado el acarreo, esto es informado al supervisor de campo, para su inmediata acción.
- 13. Con respecto a prevención de pérdidas, se logró prevenir accidentes e incidentes, revisando los reportes de exceso de velocidad, ubicación fuera del área designada, o cerca de riesgos potenciales como líneas energizadas, zonas de falla, zonas de derrumbes, etc.

## **RECOMENDACIONES**

- 1. Una vez que se reactive los trabajos en el proyecto, se debe continuar con la instalación progresiva de los GPS, en los equipos de los contratistas que trabajen en movimiento de tierras, debido a la reducción de costos que genera, el cual ha quedado demostrado en el presente informe.
- 2. Es importante que el pago de valorizaciones a los contratistas a través de los reportes del sistema de control por GPS, quede estipulado como una clausula en el contrato, de esta forma se evitaran posible reclamos a futuro.
- 3. No es recomendable el movimiento continuo de los equipos de un frente de trabajo a otro, ya que se generan tiempo muertos de los equipos por cambio de frente, es por esto que se debe realizar una planificación semanal de la ubicación de los equipos, conjuntamente con los contratistas.

## **BIBLIOGRAFÍA**

[1] BUENAVENTURA INGENIEROS S.A. Report Minas Conga Access Road Trade off Study, 2004

[2] FLUOR CHILE S.A. Conga Feasibility Study, Final Report, 2005, Revision 0.

[3] GOLDER, Report No. 049-4112 (7500), Perol Bog Removal, Conceptual Design, Internal Feasibility Study, Minas Conga Project, Version 4, Edition 2008.

[4] INGEMMET, Geología Del Perú. Boletín, Serie A: Carta Geol. Nac, 55. 1995. Perú.

[5] KNIGHT PIÉSOLD CONSULTORES S.A., Estudio de Impacto Ambiental del Proyecto Conga, 2010. Perú.

[6] MINERA YANACOCHA S.R.L. Estudio de Actualización del Proyecto Conga. 2010. Perú.

[7] TELCOM SYSTEM CORPORATION, Manual de Usuario del Software SISCOFCA, 2010. Perú.